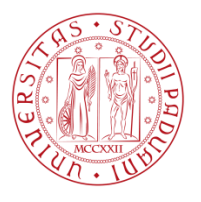

## Università degli Studi di Padova

### Dipartimento di Ingegneria Industriale

### Corso di Laurea Magistrale in INGEGNERIA ELETTRICA

 $\overline{\phantom{a}}$  , and the contract of the contract of the contract of the contract of the contract of the contract of the contract of the contract of the contract of the contract of the contract of the contract of the contrac

Tesi di laurea magistrale

### MODELLO GENERALIZZATO DI TRASFORMATORE VARIATORE PER LO STUDIO DI RETI ELETTRICHE DISSIMMETRICHE COL METODO CORRECTION CURRENT INJECTION

Laureando: Relatore:

**Simone Serafin Ch.mo prof. Roberto Turri**

Matricola: Correlatore: **1034835 Ing. Massimiliano Coppo**

# **Indice**

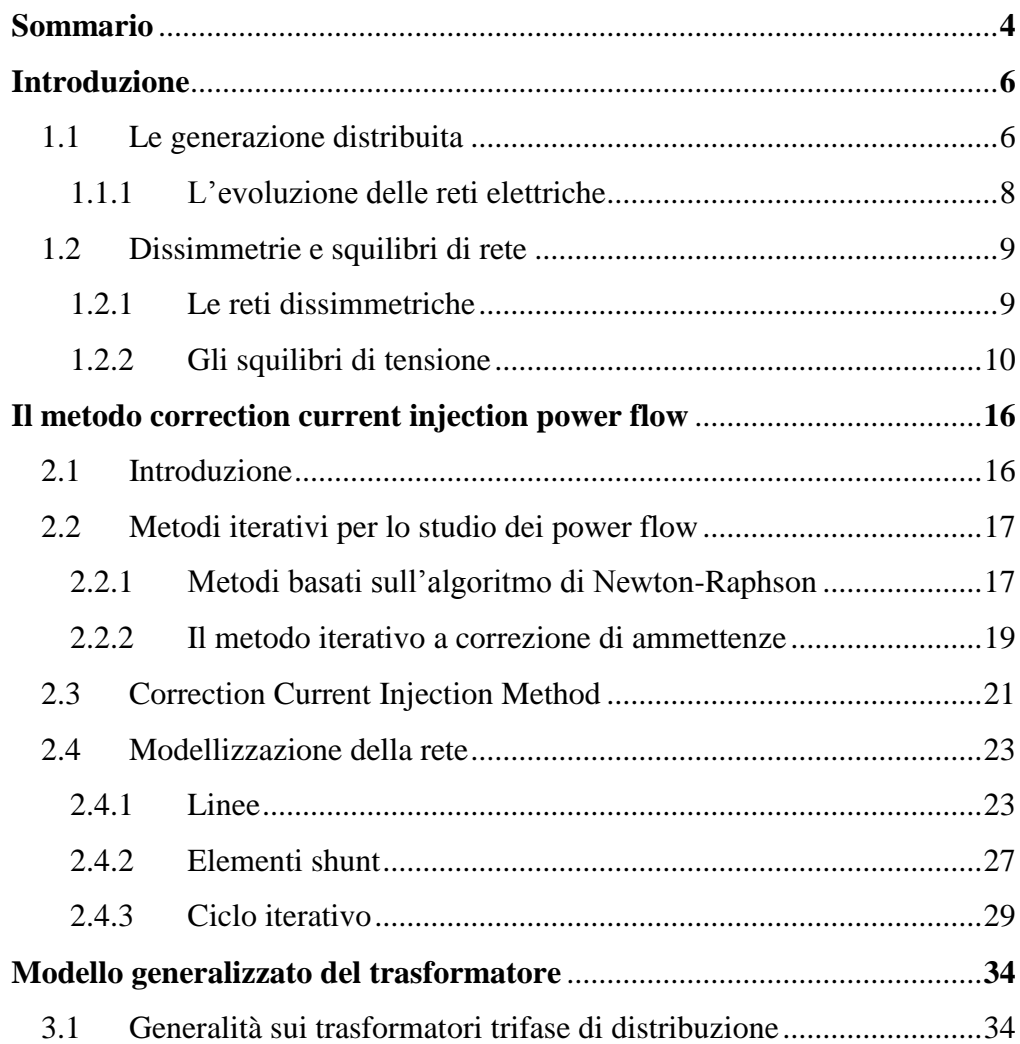

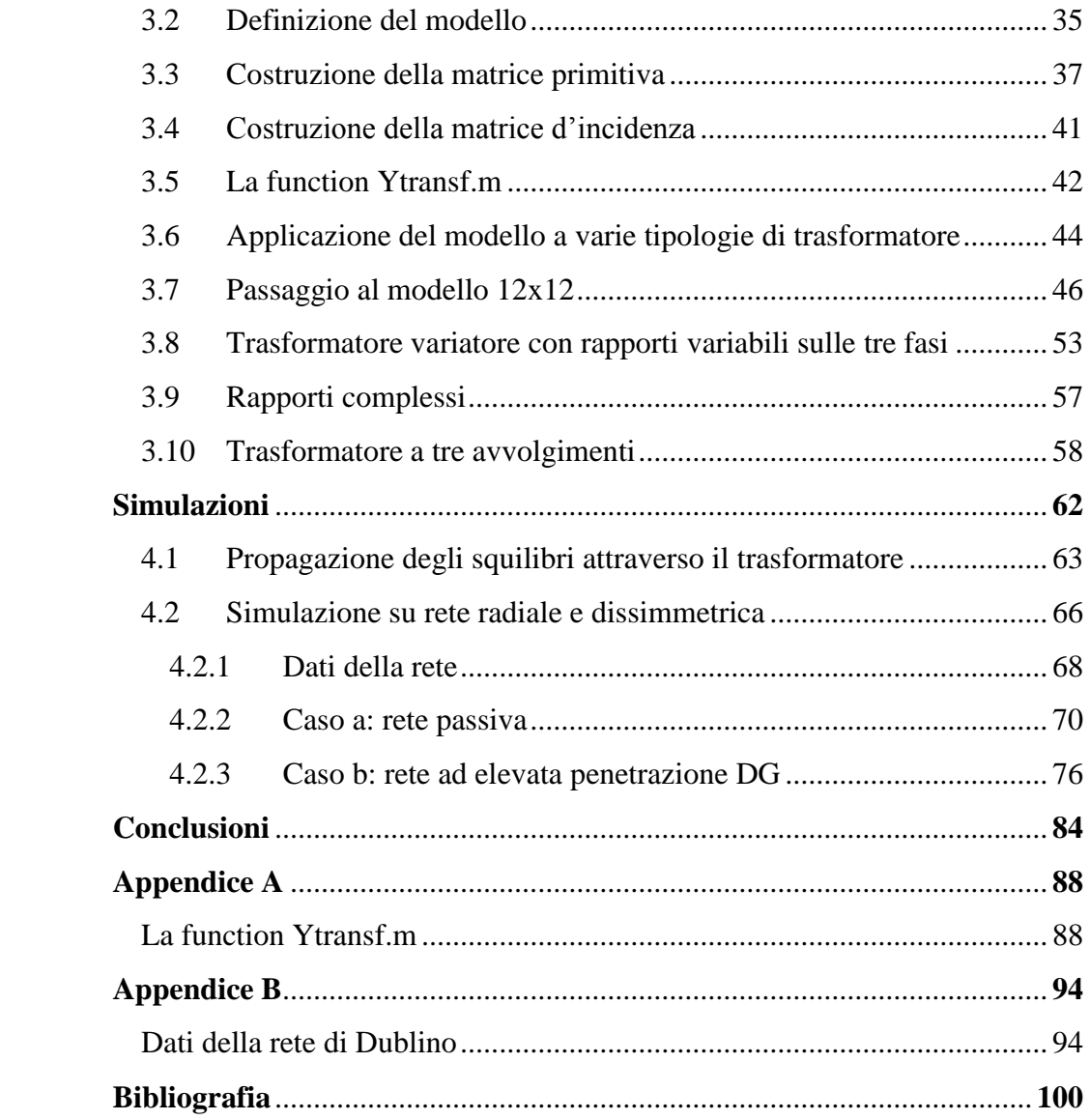

## <span id="page-4-0"></span>**Sommario**

La tesi di laurea si pone l'obiettivo di realizzare un modello di trasformatore adatto allo studio dei flussi di potenza di reti elettriche di distribuzione dissimmetriche con il metodo *Correction Current Injection*, algoritmo che si è dimostrato essere molto efficace con questo tipologie di reti, rispetto ai meglio noti metodi basati su *Newton-Raphson*.

Il modello viene realizzato utilizzando il principio dei doppi *n*-poli e, in via del tutto generale, si dimostra essere adattabile a qualsiasi tipologia di trasformatore dotato di *n* fasi e *m* bobine, come per esempio trasformatori con collegamenti complessi, per esempio lo zig-zag, trasformatori a tre avvolgimenti e trasformatori variatori. Si propone poi, nell'ottica di fornire un modello completamente generalizzato, una tipologia di macchina con la proprietà di poter variare i rapporti di trasformazione indipendentemente sulle fasi e quindi di regolare la tensione laddove gli squilibri non mi permettono una gestione ottimale della rete.

Successivamente il modello viene applicato inserendolo all'interno di reti dissimmetriche e squilibrate, sia passive che attive, osservando come si comportano variando la configurazione del trasformatore.

### **Capitolo 1**

## <span id="page-6-0"></span>**Introduzione**

#### <span id="page-6-1"></span>**1.1 Le generazione distribuita**

Negli ultimi anni si è assistito ad un crescente interesse per le fonti di energia rinnovabili (FER), dovuto ad una maggiore attenzione riguardo alle problematiche dell'ambiente.

Nell'ottica di rispettare gli impegni presi dai governi dei paesi più sviluppati nei trattati di Kyoto, per il contenimento delle emissioni dei gas climalteranti secondo la nota formula *20-20-20,* ovvero la riduzione al 2020 del 20% della quantità di gas ad effetto serra immessi nell'atmosfera, soprattutto anidride carbonica, la crescita del 20% dell'efficienza energetica e il raggiungimento di una quota pari al 20% di energia prodotta da fonte rinnovabile, nuove politiche sono state adottate per facilitare la diffusione di tecnologie *carbon-free*.

Nel campo della generazione di energia elettrica, le incentivazioni, lo sviluppo di sistemi più avanzati per la connessione delle FER alla rete elettrica e la riduzione del costo delle stesse, nonché le liberalizzazioni del mercato, hanno permesso una notevole diffusione degli impianti di generazione distribuita (*Distributed Generation - DG*), anche di ridotta potenza, connessi alle reti di distribuzione in media e bassa tensione [1].

Le fonti di energia primaria che costituiscono la generazione distribuita sono molto varie. Le più diffuse sono quella fotovoltaica ed eolica ma non mancano unità composte da impianti mini-idroelettrici e piccoli impianti a ciclo combinato (*Combined heat and power – CHP*) nonché accumuli, anche da batterie di veicoli elettrici.

I benefici della generazione distribuita sono soprattutto legati ad un potenziale aumento dell'efficienza del sistema elettrico: avvicinando la produzione ai carichi si possono infatti limitare le perdite lungo le reti di trasmissione e distribuzione.

Talvolta però l'eccessiva penetrazione di queste fonti causa delle problematiche importanti di *Power Quality*, come ad esempio il contributo alla presenza in rete di armoniche dovute ai sistemi di conversione utilizzati per interfacciare le FER alla rete. Gli effetti negativi della generazione distribuita si estendono anche per ciò che riguarda la regolazione di tensione.

Altro aspetto importante da considerare è la variabilità che caratterizza queste tipologie di fonti. Mentre gli impianti convenzionali hanno una produzione fissa e controllabile, i generatori distribuiti, per esempio impianti eolici e fotovoltaici, sono caratterizzati da una produzione fondamentalmente imprevedibile perché dipendente da molti fattori quali il meteo, la variabilità del giorno/notte e dalle stagioni. Per esempio le reti provviste di molti impianti fotovoltaici si ritroveranno durante le ore centrali della giornata ad erogare molta potenza verso rete, mentre durante le ore meno soleggiate e la notte il flusso di potenza a mano a mano si inverte e con esso anche l'andamento delle cadute di tensione.

Oggigiorno le fonti rinnovabili connesse nelle reti di bassa tensione sono per la maggior parte di proprietà di utenti privati e quindi il distributore non ha la possibilità di attuare su di esse un efficace controllo.

La generazione distribuita, può causare problemi non solo sulle variazioni della tensione ma anche sul suo sbilanciamento: la maggior parte degli impianti fotovoltaici residenziali sono connessi in configurazione monofase e possono raggiungere, per esempio in Italia, potenze nominali fino a 6kW [2].

#### <span id="page-8-0"></span>**1.1.1 L'evoluzione delle reti elettriche**

Fino a pochi anni fa le reti di distribuzione erano esclusivamente di tipo passivo, ovvero il flusso di potenza aveva una direzione unica: dalla rete all'utenza. La generazione era di tipo concentrato a totale esclusività di grosse centrali elettriche (idroelettriche o a combustibili fossili) e la regolazione dei flussi di potenza veniva realizzata in maniera centralizzata iniettando la produzione nella rete di trasmissione in AT.

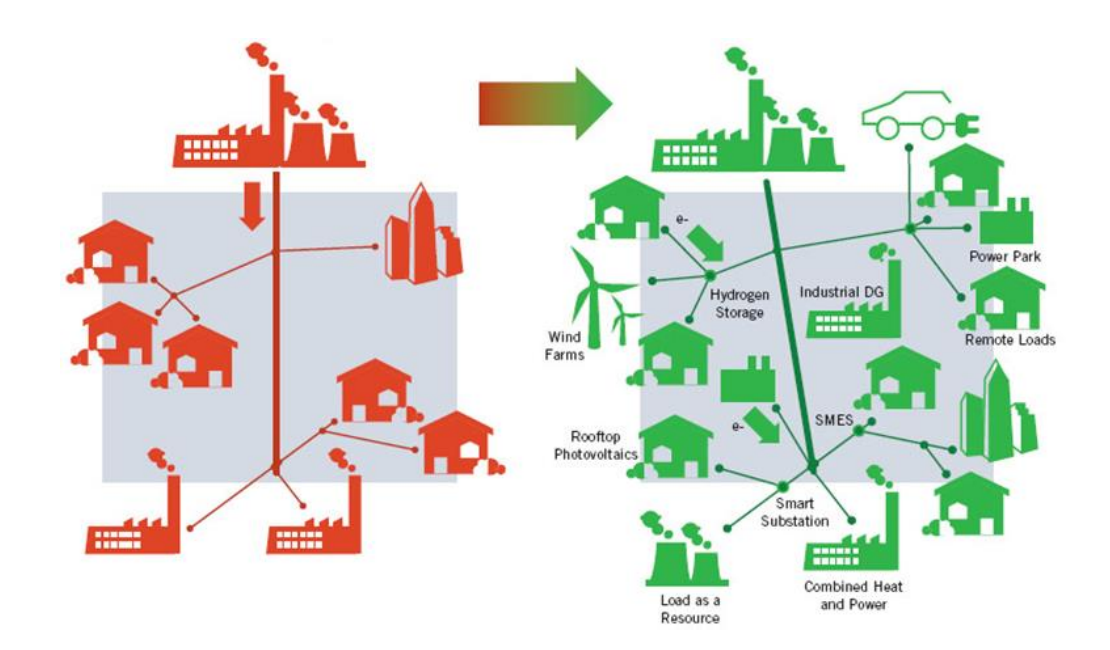

*Fig. 1.1: evoluzione delle reti di distribuzione con penetrazione della DG.*

La diffusione della generazione distribuita ha in parte invertito questa tendenza portando la produzione di energia più vicina ai carichi, talvolta in corrispondenza degli stessi, in questo modo i flussi di potenza sono divenuti bidirezionali. L'effetto più importante si ha sulle cadute di tensione che tendono a cambiare verso.

Come per le reti di trasmissione, a causa della presenza della generazione distribuita, diventa importante lo studio dei flussi di potenza (power flow) anche per le reti di distribuzione.

Risulta chiaro che le nuove tipologie di rete necessitano di strumenti più adeguati che tengano conto degli squilibri e delle dissimmetrie delle stesse, reti in cui i metodi classici, utilizzati per le reti di trasmissione, risultano poco efficaci e molto spesso imprecisi.

#### <span id="page-9-0"></span>**1.2 Dissimmetrie e squilibri di rete**

#### <span id="page-9-1"></span>**1.2.1 Le reti dissimmetriche**

Le linee elettriche aeree di distribuzione, ma talvolta anche le reti di trasmissione sono per loro natura dissimmetriche. Ciò che le rende dissimmetriche è la mutua distanza tra i conduttori che risulta diversa tra fase e fase. L'unica configurazione che rispetta questo parametro è la disposizione, per un sistema trifase, ai vertici di un triangolo equilatero. Tuttavia le diverse distanze dal terreno rendono, di fatto, anche questa formazione dissimmetrica perché le capacità verso terra sono differenti. Inoltre la presenza di altri conduttori passivi, in cui vengono indotte delle tensioni per via elettromagnetica, come le funi di guardia nelle linee di AT, rendono comunque il sistema dissimmetrico [3].

Nelle reti di trasmissione in AT si può attenuare questo problema operando la trasposizione delle fasi, che si ottiene permutando ciclicamente la disposizione delle fasi.

Le linee aeree BT, in genere trifase più neutro, sono più comunemente esercite con formazione a "quadrato" (fig. 1.2-a), mentre quelle trifase in MT a triangolo "quasi-equilatero" (fig. 1.2-b).

Per la disposizione dei conduttori, le reti BT ed MT sono dissimmetriche. In queste reti non viene attuata la trasposizione delle fasi in quanto generalmente sono di ridotta lunghezza.

Per quanto riguarda le linee in cavo in BT, valgono gli stessi discorsi fatti per le linee aeree in quanto le mutue distanze tra conduttori sarà naturalmente diversa. I cavi in MT sono invece provvisti di schermo metallico presentando quindi capacità verso terra uguali sulle tre fasi e, se disposti a trifoglio, la linea risulterà fondamentalmente simmetrica.

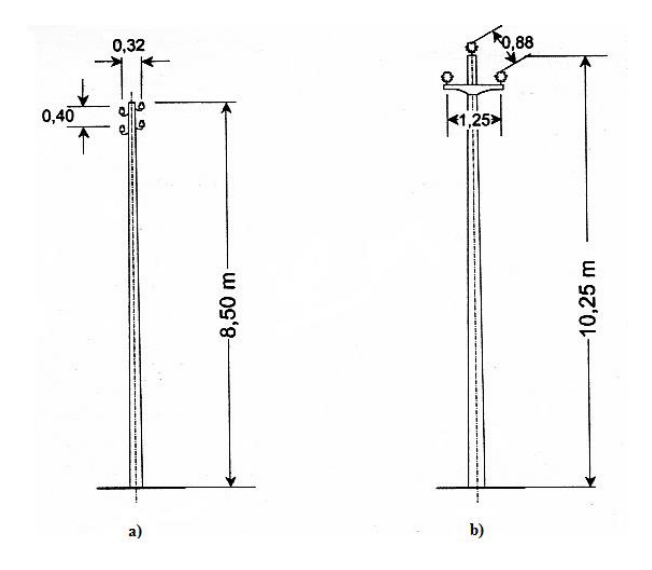

*Fig. 1.2-a/b: Pali usati tipicamente nelle linee aeree BT (a) ed MT (b)*

#### <span id="page-10-0"></span>**1.2.2 Gli squilibri di tensione**

Quando la terna di tensioni presenta diverse ampiezze nei moduli delle fasi o una variazione rispetto all'angolo tra di esse, normalmente di 120°, si parla di squilibrio di tensione (fig. 1.3).

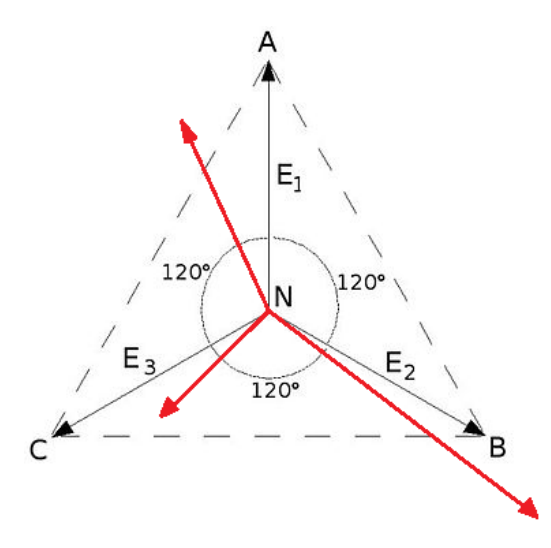

Fig. 1.3: Terna di tensioni simmetrica (nero) e dissimmetrica (rosso)

La norma CEI EN-50160, per quantificare questo disturbo, definisce un indice, detto grado di squilibrio come: "Il rapporto tra l'ampiezza della componente di sequenza inversa  $(V_i)$  e quella di sequenza diretta  $(V_d)$  di un sistema trifase di tensioni. In un sistema trifase, la dissimmetria è la condizione nella quale i valori efficaci delle tensioni di fase e/o gli angoli di fase tra fasi consecutive non sono uguali." [8].

Il grado di squilibrio, in inglese Voltage Unbalance Factor (%VUF), risulta quindi (1.1):

$$
\%VUF = \frac{componente \, di \, tensione \, inverse}{componente \, di \, tensione \, direction} \cdot 100 = \frac{|V_i|}{|V_d|} \cdot 100 \tag{1.1}
$$

Dove:

$$
V_i = \frac{E_a + \alpha^2 E_b + \alpha E_c}{3} \qquad , \qquad V_d = \frac{E_a + \alpha E_b + \alpha^2 E_c}{3}
$$

 $\alpha$  è l'operatore complesso  $e^{-j120^\circ}$ .

La NEMA (National Equipment Manufacturer's Association) fornisce una definizione diversa dello squilibrio di tensione che tiene conto solamente della differenza dei moduli e non anche delle fasi delle tensioni (1.2) definendolo come il "massimo scostamento percentuale dalla media delle tensioni di fase, riferito alla media delle tensioni di fase stesse":

$$
\%LUVF = \frac{\max(|E_a - E_m|, |E_b - E_m|, |E_c - E_m|)}{E_m} \cdot 100
$$
\n(1.2)

Dove:

$$
E_m = \frac{|E_a| + |E_b| + |E_c|}{3}
$$

Altro indice legato allo squilibrio delle tensioni è il *%VUF0*, dato da (1.3):

$$
\%VUF_0 = \frac{componente \, di \, tensione \,omopolare}{componente \, di \, tensione \, direction} \cdot 100 = \frac{|V_0|}{|V_d|} \cdot 100 \qquad (1.3)
$$

Dove:

$$
V_0 = \frac{E_a + E_b + E_c}{3}
$$

Questo indice si presta bene a valutare ciò che gli squilibri di tensione iniettano sul conduttore di neutro.

La principale cause degli squilibri di tensione è da considerarsi la non perfetta distribuzione dei carichi monofase o comunque il diverso consumo degli stessi, che causano lo scorrimento di correnti diverse, in modulo e fase, sulle tre fasi. Questo squilibrio si fa sentire soprattutto nelle utenze periferiche delle reti rurali molto estese oppure negli impianti commerciali che impegnano grosse potenze monofase.

Le altre cause che possono generare questo tipo di disturbo sono per esempio i dispositivi industriali quali i forni ad induzione o ad arco, impedenze dissimmetriche lungo gli avvolgimenti dei trasformatori o lungo le linee elettriche prive della trasposizione delle fasi.

Si possono avere squilibri di tensione anche in caso di guasti come per esempio l'intervento di un fusibile su un banco di condensatori trifase, oppure a causa di una differente distribuzione delle armoniche sulle tre fasi. Anche il non corretto serraggio dei morsetti di un carico può portare ad uno sbilanciamento [5], [6] e [7].

Infine sono cause di squilibri i carichi ferroviari dei treni ad alta velocità funzionanti in alternata con un sistema 2x25kV, le cui sottostazioni sono connesse ciclicamente sulle tre fasi in modo da distribuire il carico. Tuttavia il treno transita di volta in volta lungo tratti diversi e quindi gli assorbimenti istantanei risultano squilibrati, sebbene siano mediamente equilibrati. Per questo le sottostazioni sono connesse ad una rete AT avente un elevata potenza di cortocircuito e quindi che risente meno degli squilibri introdotti dal carico.

Le reti ad elevata potenza di cortocircuito, cioè quelle ai livelli di tensione superiore, risentono meno degli squilibri grazie alla ridotta impedenza di cortocircuito delle stesse. Generalmente quindi questi disturbi si propagano dalle reti a tensione superiore alle reti a livelli di tensione inferiori.

Valori tipici di squilibrio per le reti di distribuzione raramente superano il 3% e in genere si assestano tra lo 0,5-1%.

Lo squilibrio delle tensioni è un problema molto importante per quanto riguarda la power quality. Infatti la non perfetta simmetria delle tensioni causa problemi di surriscaldamento delle apparecchiature e in particolare sui convertitori elettronici e sui motori ad induzione [5]. In quest'ultimi infatti la presenza di una componente inversa di correnti genera un campo rotante inverso contrario a quello diretto e a frequenza doppia: si ha quindi una maggiore sollecitazione termica della macchina, maggiori perdite e coppie inferiori. Proprio per questo motivo, in presenza di squilibri di tensione, i motori asincroni devono subire un de-rating di potenza (fig. 1.4) fino al 10% per i valori tipici di squilibrio delle reti di distribuzione [5].

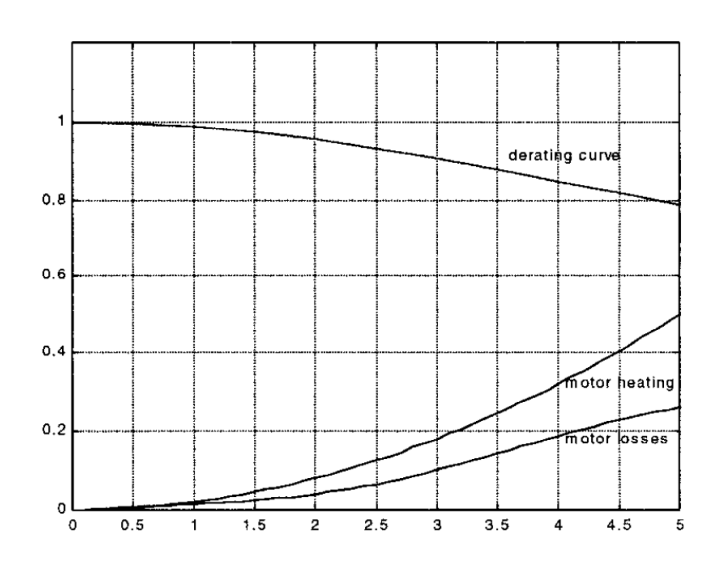

*Fig. 1.4: De-rating di un motore asincrono in funzione del %VUF.*

Le norme, per gli effetti negativi degli squilibri di tensione elencati sulle apparecchiature, impongono dei limiti. Infatti in condizioni di normali di esercizio, durante ciascun periodo di una settimana, il 95% dei valori medi efficaci delle tensioni, calcolati su 10 minuti, devono avere un grado di squilibrio compreso tra lo 0% e il 2% in tutti i punti della rete.

### **Capitolo 2**

# <span id="page-16-0"></span>**Il metodo correction current injection power flow**

#### <span id="page-16-1"></span>**2.1 Introduzione**

Lo studio dei flussi di potenza (power flow) nei sistemi elettrici è un argomento di notevole importanza soprattutto per quel che riguarda la regolazione della tensione e il mantenimento della stabilità della rete. È ben noto infatti come le ampiezze delle tensioni ai vari nodi della rete dipendano in particolare dai flussi di potenza reattiva [4]. Questo vale in particolare nelle reti di trasmissione dove il problema dei flussi di potenza assume una notevole importanza. Negli ultimi anni, con la diffusione della generazione distribuita che ha portato quelli che erano prima i consumatori a diventare anche produttori (detti *prosumer*), lo studio dei flussi di potenza è diventato di particolare interesse anche per le reti di distribuzione. In queste reti, essendo caratterizzate da una resistenza di linea elevata, l'andamento delle cadute di tensione dipende in maniera molto significativa anche dai flussi di potenza attiva.

Il calcolo dei flussi di potenza, dovendo risolvere sistemi di equazioni differenziali non lineari, è affidato a metodi iterativi. Questi metodi ben si prestano ad essere implementati con il personal computer che permette di effettuare una gran mole di calcoli in tempi brevissimi. Possono essere suddivisi in due grandi famiglie:

- I metodi di Fase di cui fanno parte i metodi basati sulle leggi di Kirchoff (con compensazione), il metodo Backward-Forward, il metodo di Gauss-Siedel e il metodo di Newton-Raphson e suoi derivati;
- $\bullet$  E i metodi alle sequenze.

I primi possono risolvere direttamente le reti squilibrate mentre i secondi le risolvono scomponendoli, utilizzando la teoria alle sequenze, nelle componenti di sequenza diretta, inversa ed omopolare (sequenza zero) per risolverli in maniera separata.

Nella nostra trattazione useremo un metodo di Fase dato che i metodi basati sulla teoria alle sequenze non sono applicabili alle reti dissimmetriche prese in considerazione proprio in questo elaborato.

#### <span id="page-17-0"></span>**2.2 Metodi iterativi per lo studio dei power flow**

#### <span id="page-17-1"></span>**2.2.1 Metodi basati sull'algoritmo di Newton-Raphson**

I primi calcoli di power flow erano metodi iterativi basati sull'aggiornamento di matrici ad ammettenze o ad impedenze. Gli schemi moderni e più frequentemente utilizzati si basano invece sul metodo di Newton-Raphson. Questo metodo permette una risoluzione molto rapida delle equazioni, necessitando di pochissime iterazioni, dimostrando al tempo stesso delle proprietà di convergenza superiori ai precedenti. Da esso derivano anche metodi semplificati, ancora più rapidi, come per esempio il metodo di Carpentier: esso sfrutta il fatto che la potenza attiva dipende prevalentemente dallo sfasamento tra tensione e corrente, mentre la potenza reattiva dal modulo della tensione. In questo modo il grado del sistema di equazioni differenziali viene ridotto e quindi risolto più velocemente.

I metodi basati su l'algoritmo di Newton-Raphson sono molto efficaci per lo studio dei flussi di potenza in reti simmetriche ed equilibrate in media e alta tensione, le quali vengono naturalmente studiate con la semplificazione del circuito monofase equivalente.

Le reti di distribuzione in bassa tensione, ma talvolta anche in media tensione, presentano delle caratteristiche che le rendono difficoltose da risolvere per i metodi iterativi sopracitati, in particolare:

- Presenza di molte utenze monofase, non sempre distribuite uniformemente, e di generatori monofase (soprattutto fotovoltaico di potenza fino anche a 6 kW) rende queste reti molto squilibrate;
- Le linee elettriche in bassa tensione a differenza delle linee aeree delle reti in media e alta tensione, hanno un rapporto R/X molto elevato in quanto la maggiore vicinanza delle fasi ne riduce considerevolmente la reattanza chilometrica, mentre la sezione ridotta ne aumenta la resistenza;
- Esercizio delle reti con schema radiale;

Oltre tutto, non potendo sfruttare la semplificazione del monofase equivalente, a causa della dissimmetria e lo squilibrio della rete, la risoluzione del problema diventa ancora più complicata soprattutto per quei metodi che prevedono nel ciclo iterativo un'inversione di matrici. Se infatti in un sistema equilibrato l'ordine della matrice da invertire sarà pari al numero dei nodi *m* della rete, in un sistema squilibrato con *n* conduttori la matrice avrà un ordine *nxm*. Nello studio di sistemi squilibrati risulta, come è chiaro, necessario studiare il flusso di potenza su tutte le fasi.

Tutti questi fattori fanno in modo che i metodi che sfruttano l'algoritmo di Newton-Raphson siano affetti da instabilità nella risoluzione e spesso non raggiungono la convergenza, oppure la raggiungono molto lentamente essendo costretti ad effettuare iterazioni molto lente [9], [10]. Il problema fondamentale di questi metodi, risiede nella necessità di invertire la matrice Jacobiana ad ogni iterazione rendendola molto laboriosa.

Per studiare questa tipologia di reti sono quindi maggiormente indicati metodi che escludano un'inversione di matrice ad ogni singola iterazione.

#### <span id="page-19-0"></span>**2.2.2 Il metodo iterativo a correzione di ammettenze**

Il metodo usato per questa tesi deriva da un metodo iterativo matriciale a correzione delle ammettenze (*Admittance Matrix Correction Method – AMC Method*) [11]. Come si comprende dal nome del metodo, la convergenza viene raggiunta mediante un aggiornamento iterazione dopo iterazione della matrice alle ammettenze degli elementi shunt della rete, siano essi generatori o carichi, le cui ammettenze variano con il variare della tensione secondo una legge quadratica.

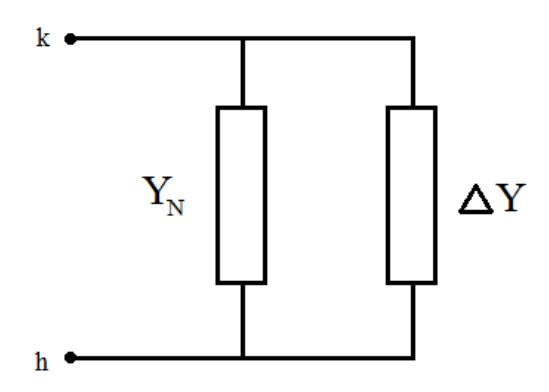

*Fig. 2.1: Elemento shunt con ammettenza di correzione in derivazione*

Questo aggiornamento viene effettuato ogni iterazione, per fornire un *ΔY* che viene aggiunto all'ammettenza dell'iterazione precedente (fig. 2.1). Una volta aggiornata la matrice vengono calcolate tensioni e correnti in ogni nodo della rete e verificate le condizioni di convergenza.

La problematica fondamentale di questo metodo rimane l'inversione della matrice delle ammettenze. Come detto in precedenza le reti di distribuzione sono caratterizzate dalla presenza di numerosi nodi, quindi la matrice che ne risulta è molto estesa. Naturalmente più grande è la matrice e più difficoltosa e laboriosa diventa la sua inversione. Questo fa sì che in sistemi molto complessi il tempo impiegato dalla CPU per risolvere una singola iterazione diventi molto elevato.

Per superare questo problema, nella trattazione di questa tesi, viene utilizzato un algoritmo simile che, invece di aggiornare la matrice delle ammettenze per ogni iterazione, aggiorna il vettore delle correnti nodali fornendo un *ΔI* ovvero una corrente di correzione ad ogni iterazione. Si può dimostrare infatti che, attraverso il principio del generatore equivalente di Norton, l'iniezione di una corrente può sostituire in maniera equivalente un aumento o una diminuzione dell'impedenza a seconda che la corrente iniettata sia di segno positivo o negativo. Tale corrente viene rappresentata, seguendo sempre Norton, da un generatore di corrente posto in parallelo all'ammettenza stessa (fig. 2.2). Questo metodo, proprio a causa dell'aggiunta di questi generatori di corrente fittizi, viene detto Metodo dei Flussi di Potenza ad Iniezione di Correnti di Correzione meglio noto col suo nome anglosassone: *Correction Current Injection Power Flow Method* oppure *Fringing Correction Current Method (FCC Method)* [11].

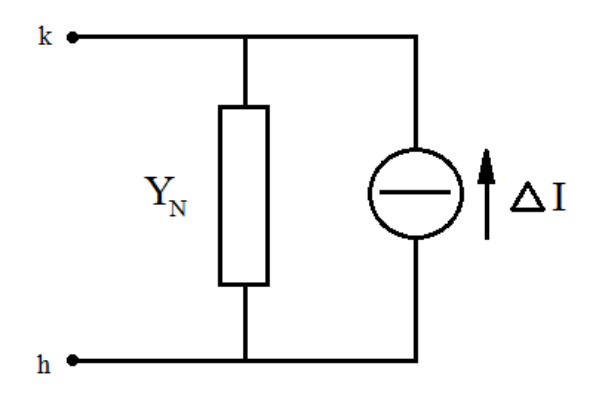

*Fig. 2.2: Elemento shunt con corrente di correzione in derivazione*

La matrice alle ammettenze (ricavata come vedremo successivamente dai valori nominali dei componenti della rete) viene quindi invertita solo una volta alla prima iterazione e poi mantenuta invariata per tutte le iterazioni successive. Invece di aggiornare la matrice delle ammettenze, si agisce sulle correnti iniettando una correzione di corrente ai nodi: ogni iterazione risulterà quindi più rapida perché l'aggiornamento viene effettuato su un semplice vettore di correnti anziché una matrice. Il risultato è esattamente lo stesso. Questo metodo utilizza un identico numero di iterazioni del metodo precedente dove ad essere aggiornate erano di volta in volta le ammettenze. La differenza sta proprio nel tempo necessario alla CPU nello svolgere ogni singola iterazione. Questa differenza nelle tempistiche per il raggiungimento della convergenza cresce con

l'aumentare della complessità della rete, ovvero con l'incremento del numero dei nodi, dato che si traduce in una matrice da invertire sempre più estesa. Oltre tutto l'inversione di una matrice non sempre è possibile, trattandosi di matrici sparse, e quindi in alcuni casi può addirittura compromettere la risoluzione del power flow.

Un confronto dei tempi impiegati da una CPU 500MHz (con RAM da 128Mb) per raggiungere la convergenza con i due metodi vengono espressi in [11] e riportati in tab. 2.1:

| N°, nodi del sistema | Tempo totale CPU [s] | Tempo totale CPU [s] |
|----------------------|----------------------|----------------------|
|                      | con il metodo AMC    | con il metodo FCC    |
| 18                   | 0,047                | 0,003                |
| 21                   | 0,047                | 0,003                |
| 42                   | 0,047                | 0,003                |
| 60                   | 0,156                | 0,011                |
| 105                  | 0,25                 | 0,017                |
| 150                  | 0,89                 | 0,047                |
| 252                  | 1,25                 | 0,063                |
| 450                  | 13,24                | 0,89                 |

*Tab 2.1: Confronto delle tempistiche di convergenza impiegate dalla CPU con il metodo AMC e il metodo FCC*

#### <span id="page-21-0"></span>**2.3 Correction Current Injection Method**

Come già detto in precedenza, questo metodo si presta meglio degli altri per studiare sistemi multi-conduttore non simmetrici.

Una rete elettrica è composta da diversi elementi e i più importanti sono: le linee che collegano un nodo ad un altro, i carichi e i generatori. Nelle reti sono molto importanti anche i trasformatori che saranno però trattati in maniera più approfondita nel prossimo capitolo. Ognuna di queste parti può essere rappresentata da una ammettenza o, nel caso si necessiti di rappresentare sistemi poli-fase, un gruppo di ammettenze.

Questi elementi possono essere suddivisi in due categorie. La prima sono gli elementi passivi che mettono in connessione due o più nodi rappresentati dai rami delle linee elettriche e dai trasformatori. Insieme formano la "rete passiva" che verrà poi modellizzata con una matrice quadrata di grado tanto elevato quanto il numero di nodi. La seconda è invece rappresentata dagli elementi che vengono derivati da un singolo nodo della rete e quindi saranno compresi sia i carichi che i generatori. Questi elementi sono detti *shunt* e possono avere configurazioni molto diverse: se si pensa al più classico sistema trifase (più neutro), gli shunt potranno essere connessi a stella o a triangolo in esercizio trifase oppure più semplicemente essere connessi ad una sola fase e al neutro in esercizio monofase, come del resto la maggior parte delle utenze residenziali in bassa tensione. Una rappresentazione molto intuitiva del modello adottato si può osservare in fig. 2.3 [12].

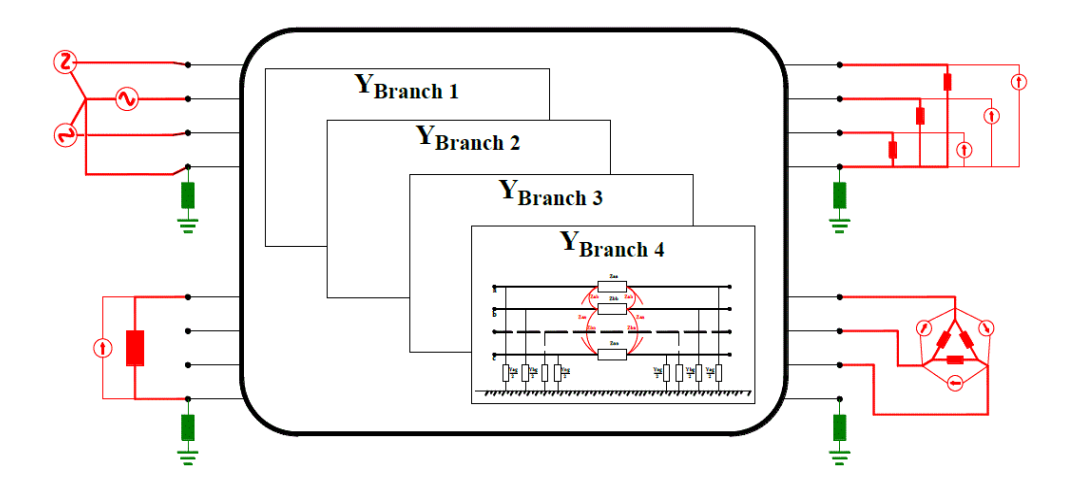

*Fig. 2.3: Rappresentazione della modellizzazione di una rete trifase più neutro. Al centro è rappresentata la "rete passiva", in colore rosso gli elementi shunt con le correnti di correzione in derivazione e in verde le connessioni di terra.*

Per effettuare il load flow, dovremo quindi combinare le matrici alle ammettenze di ogni singolo elemento in maniera da ottenere una matrice "globale" che, eccitata dalla tensione del nodo di saldo, presenterà ai nodi delle determinate tensioni e correnti. Per fare ciò è necessario prima modellizzare ogni singolo elemento della rete col loro modello equivalente ad ammettenze.

#### <span id="page-23-0"></span>**2.4 Modellizzazione della rete**

#### <span id="page-23-1"></span>**2.4.1 Linee**

Le linee elettriche sono gli elementi della rete responsabili del trasporto dell'energia e sede delle cadute di tensione. Sono quindi un elemento fondamentale per lo studio dei flussi di potenza.

Le linee delle reti di distribuzione in bassa tensione possono essere sia aeree (tipiche nelle reti rurali) che in cavo (tipiche nelle reti urbane).

Come è ben risaputo le linee aeree, sono intrinsecamente dissimmetriche perché anche se esercite a triangolo equilatero per avere la stessa distanza reciproca tra le fasi, presentano altezze differenti rispetto al terreno e quindi capacità verso terra diverse sulle tre fasi. Le linee elettriche aeree in bassa tensione trifase con neutro sono in genere esercite con uno schema a "quadrato" e spesso presentano derivazioni monofase che alimentano utenze residenziali: ciò rende queste reti molto dissimmetriche.

La matrice rappresentante le linee elettriche o rami della rete (inteso come collegamento tra due nodi contigui) viene costruita utilizzando il modello a pigreco multi-conduttore, ovvero il modello a pi-greco applicato a tutte le fasi compreso il neutro.

Come è ben risaputo, la matrice alle ammettenze  $Y_{branch}$  (2.1) è data da una combinazione della matrice delle ammettenze longitudinali *Yl*, reciproche delle rispettive impedenze longitudinali *Zl*, e della matrice delle ammettenze trasversali  $Y_t$ , divise in due equi-parti nelle due "gambe" del pi-greco (fig. 2.4).

$$
Y_{branch} = \begin{bmatrix} Y_l + \frac{Y_t}{2} & -Y_l \\ -Y_l & Y_l + \frac{Y_t}{2} \end{bmatrix}
$$
 (2.1)

Come detto il modello sarà multi-conduttore e quindi si potranno rappresentare reti con *n* conduttori, mantenendo quindi la trattazione totalmente generalizzata. Ogni ramo della rete, connette due nodi contigui e quindi può essere rappresentato come una "scatola" con *2n* porte ovvero *n* in ingresso ed *n* in uscita. Ad ogni porta può essere associata una tensione e una corrente messe in relazione dalla matrice ricavata in precedenza e inserita all'interno della "scatola".

Per esempio, in un sistema di distribuzione in bassa tensione, trifase più neutro, ogni nodo sarà fornito di 4 conduttori e quindi un singolo ramo, che come detto in precedenza connette due nodi, verrà rappresentato da una matrice quadrata 8x8.

Le matrici  $Y_l$  e  $Y_t$  sono quindi delle sotto-matrici quadrate di ordine *n* e calcolate mediate le formule di *Carson-Clem* adattate per un sistema in generale *n*-fase [12], [13].

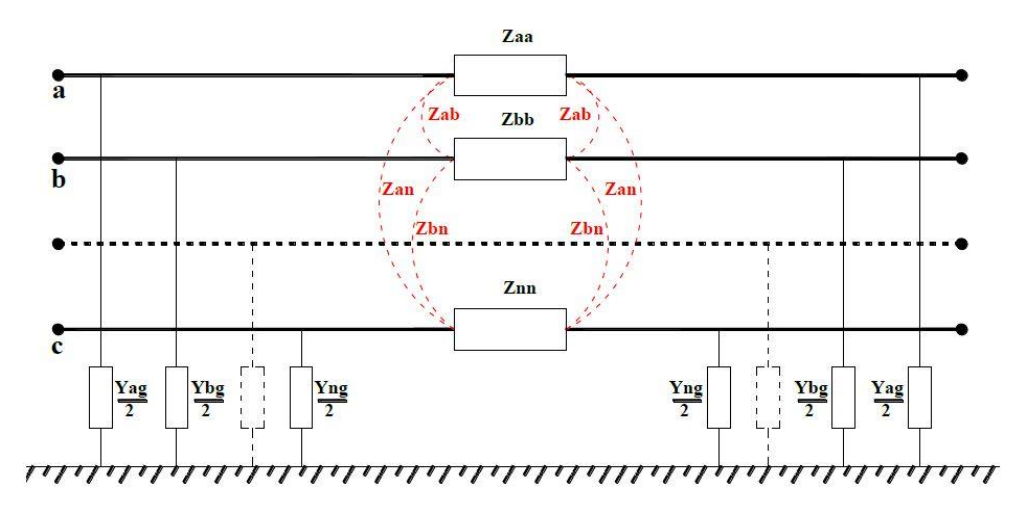

*Fig. 2.4: modello a pi-greco di ramo della rete*

Gli elementi della matrice delle impedenze longitudinali  $Z_l$  sono quindi calcolati con le equazioni (2.2) e (2.3) e rappresentano rispettivamente le auto e le mutue impedenze chilometriche del ramo (i pedici  $i$  e  $j$  indicano il conduttore  $i$ -esimo e  $j$ -esimo):

$$
Z_{ii} = R_i + R_{earth} + j\omega \cdot 2 \cdot 10^{-4} \cdot \ln\left(\frac{D_e}{GMR_i}\right) \qquad \left[\Omega/\right_{km}\right] \tag{2.2}
$$

$$
Z_{ij} = R_{earth} + j\omega \cdot 2 \cdot 10^{-4} \cdot \ln\left(\frac{D_e}{d_{ij}}\right) \qquad \left[\Omega/_{km}\right] \qquad (2.3)
$$

Dove  $R_i$  è la resistenza chilometrica del conduttore in corrente continua [Ω/km], GMR<sub>i</sub> il *geometric mean radius* ovvero la distanza media geometrica tra i vari conduttori costituenti il ramo [m] e  $d_{ij}$  la distanza tra il conduttore *i*esimo e  $j$ -esimo [m].

Nell'ipotesi di mantenere costante la resistività del terreno  $\rho_{earth}$  [ $\Omega$ m] e in funzione della frequenza del sistema  $f$  [Hz],  $R_e$  e  $D_e$  rappresentano rispettivamente la resistenza e la profondità del "canale" di ritorno fittizio nel terreno (fig. 2.3) e sono ricavati dalle equazioni (2.4) e (2.5):

$$
R_e = \pi^2 \cdot f \cdot 10^{-4} \qquad [\Omega /_{km}] \tag{2.4}
$$

$$
D_e = 659 \cdot \sqrt{\frac{\rho_{earth}}{f}} \qquad [m] \tag{2.5}
$$

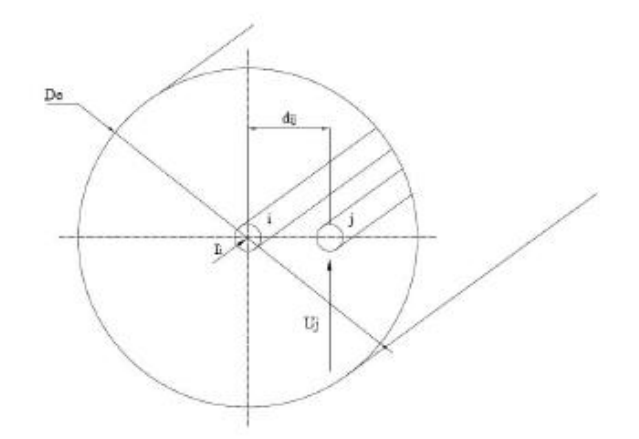

*Fig. 2.3: Conduttori i-esimo, j-esimo ed equivalente del ritorno attraverso il terreno a distanza .*

Una volta calcolata la matrice delle impedenze longitudinali  $Z_l$ , attuando un inversione della matrice, si può ricavare la matrice alle ammettenze (2.6) [13]:

$$
Y_l = (Z_l)^{-1} \tag{2.6}
$$

La matrice delle ammettenze trasversali  $Y_t$  è ricavata dalle suscettanze capacitive della linea che tuttavia, per sistemi di distribuzione in bassa tensione, sono molto ridotti e quindi hanno un effetto secondario per lo studio dei flussi di potenza in quanto in genere queste tipo di reti sono poco estese e quindi hanno capacità relativamente basse. La matrice delle suscettanze è ricavata dai coefficienti di Maxwell (2.7):

$$
P_{ij} = \frac{k_0}{1000} \cdot \ln\left(\frac{D_{ij}}{d_{ij}}\right) \quad \left[km /_{F}\right] \tag{2.7}
$$

Dove:

$$
k_0 = \frac{1}{2\pi\varepsilon_0} \qquad \qquad \left[ \frac{m}{F} \right] \tag{2.8}
$$

Con  $\varepsilon_0 = 8.8542 \cdot 10^{-12}$  [F/m] rappresentante la permettività del vuoto (circa uguale a quella dell'aria),  $D_{ij}$  la distanza del conduttore *i*-esimo e l'immagine del conduttore *j*-esimo [m] mentre  $d_{ij}$  la distanza mutua tra i suddetti conduttori [m].

La matrice  $P$  viene così invertita per ottenere la matrice  $K(2.10)$ :

$$
K = P^{-1} \tag{2.10}
$$

In fine la matrice delle ammettenze trasversali è ricavata considerando la matrice diagonale delle conduttanze  $g$  della rete (2.11):

$$
\boldsymbol{Y}_t = \boldsymbol{g} + j\omega \boldsymbol{K} \tag{2.11}
$$

Per ogni ramo della rete viene ricavata la matrice delle ammettenze. Mediante la matrice d'incidenza della rete, definita dalla sua topologia cioè dalla disposizione e interconnessione dei suoi nodi, le  $Y<sub>branch</sub>$  vengono combinate in cascata per formare la matrice della rete passiva.

Si comprende quindi che le dimensioni di questa matrice saranno tanto maggiori quanti sono i suoi nodi. Da una rete ad *n*-conduttori e *m*-nodi risulterà quindi una matrice quadrata di ordine *nxm*.

#### <span id="page-27-0"></span>**2.4.2 Elementi shunt**

Gli elementi shunt sono quei componenti della rete che vengono derivati appunto da un singolo nodo. Questi elementi sono rappresentati, come detto in precedenza, dai carichi e dai generatori che possono essere monofase, se derivati tra una fase e il neutro di un nodo, oppure trifase collegati sia a stella che a triangolo, realizzati collegando tre impedenze uguali alle tre fasi distinte. Anche questi elementi possono essere rappresentati da un ammettenza che, per natura del metodo, verrà mantenuta costante al suo valore nominale. Il valore nominale di questa ammettenza viene ricavato dai dati di targa di carichi e generatori: potenza nominale, cos  $\varphi$  e tensione nominale.

Un carico o un generatore monofase saranno rappresentabili ovviamente da una singola ammettenza. Quelli trifase potranno essere rappresentati da un gruppo di tre ammettenze monofase uguali, connesse a stella o a triangolo.

In ogni caso le ammettenze saranno date dalle equazioni (2.12) e (2.13) [12]:

per i generatori

$$
Y_{b1} = -\frac{P_{bN}}{|E_{b0}|^2} + j\frac{Q_{bN}}{|E_{b0}|^2} = \frac{S_{bN}^*}{|E_{b0}|^2}
$$
  
...  

$$
Y_{h1} = -\frac{P_{hN}}{|E_{h0}|^2} + j\frac{Q_{hN}}{|E_{h0}|^2} = \frac{S_{hN}^*}{|E_{h0}|^2}
$$
 (2.12)

e per i carichi

$$
Y_{k1} = \frac{P_{kN}}{|E_{k0}|^2} - j\frac{Q_{kN}}{|E_{k0}|^2} = \frac{S_{kN}^*}{|E_{k0}|^2}
$$

$$
Y_{m1} = \frac{P_{mN}}{|E_{m0}|^2} - j \frac{Q_{mN}}{|E_{m0}|^2} = \frac{S_{mN}^{*}}{|E_{m0}|^2}
$$
(2.13)

Dove  $E_{b0}$  ...  $E_{m0}$  sono le tensioni ai capi delle ammettenza alla iterazione "zero", cioè la tensioni iniziali, che risultano equivalenti a quelle nominali mentre  $S_{bN}^*$  ...  $S_{mN}^*$  sono le potenze complesse coniugate nominali.

La tensione ai capi di ogni ammettenza sarà in generale variabile in funzione delle correnti e quindi delle cadute di tensione lungo le linee. Osservando la formula, si nota chiaramente che il variare della tensione (sia in modulo che in fase) causa una variazione dell'ammettenza. Per mantenere le ammettenze degli elementi shunt costanti e pari al loro valore nominale, in maniera da mantenere quindi invariata la matrice alle ammettenze dell'intera rete, dovrà essere iniettata una corrente di correzione (positiva o negativa) in derivazione delle stesse.

In questo modo non sarà più necessario aggiornare e quindi re-invertire la matrice delle ammettenze ad ogni iterazione, ma basterà aggiornare di volta in volta il vettore delle correnti ed iniettarle nei nodi corrispondenti, per ricavare le tensioni ai nodi.

Nell'ipotesi di mantenere costante la potenza  $S_k$ , può essere introdotto quindi un termine di correzione  $\Delta i_{kh}$  come espresso in (2.14):

$$
S_{k}^* = Y_{kh} \cdot |E_{kh(0)}|^2 = Y_{kh} \cdot |E_{kh(i)}|^2 - E_{kh(i)} \Delta i_{kh}
$$
 (2.14)

Dove  $E_{kh(0)}$  rappresenta la tensione nominale (quella usata alla prima iterazione per il calcolo dell'ammettenza). Il secondo membro rappresenta la potenza assorbita/erogata alla tensione nominale mentre il secondo quella alla tensione dell'iterazione i-esima. Quest'ultima è scomponibile in due parti: la prima rappresenta la potenza effettivamente assorbita/erogata dall'ammettenza mentre la seconda rappresenta la relativa correzione necessaria a mantenere la potenza complessiva dell'elemento costante.

Analizzando infine gli ultimi due membri dell'equazione si nota come la corrente di correzione  $\Delta i_{kh}$  può essere espressa in funzione della tensione  $E_{kh(i)}$  con l'equazione (2.15):

$$
\Delta i_{kh} = \frac{Y_{kh}}{E_{kh(i)}} \cdot \left( \left| E_{kh(i)} \right|^2 - \left| E_{kh(0)} \right|^2 \right) \tag{2.15}
$$

La corrente di correzione viene così calcolata di volta in volta per tenere conto della variazione delle ammettenze in funzione delle tensioni ai nodi.

#### <span id="page-29-0"></span>**2.4.3 Ciclo iterativo**

Alla prima iterazione viene calcolata la matrice alle ammettenze combinando matrice della rete, matrice dei carichi, matrice dei generatori e matrice delle connessioni di terra (2.16) e (2.17). A questa matrice va aggiunta anche l'eventuale matrice dei trasformatori di cui vedremo la costruzione in maniera approfondita nel capitolo 3.

$$
[Y_{tot}] = [Y_{net}] + [Y_{transf}] + [Y_{load}] - [Y_{gen}] + [Y_{ground}]
$$
\n(2.16)

La matrice che ne risulta è una matrice dell'ordine pari a *mxn* dove *m* è il numero dei nodi e *n* il numero dei conduttori. Per esempio una rete esercita in formazione trifase più neutro con 20 nodi avrà dimensioni 80x80.

La matrice così formata può essere suddivisa in 4 parti come visibile in (2.18). La divisione va effettuata tenendo conto del nodo di saldo. Infatti la sottomatrice Y<sub>SL-SL</sub> sarà quadrata di ordine pari ad *n* in quanto il vettore delle correnti del nodo di saldo è composto, come d'altronde le correnti di tutti i nodi, di *n* elementi. Anche la sotto-matrice  $Y_{SH-SH}$  sarà quadrata ma di ordine *(mxn)n*.  $Y_{SL-SH}$  e  $Y_{SL-SH}$  saranno invece rettangolari.

$$
[I] = [Y_{tot}][E] \tag{2.17}
$$

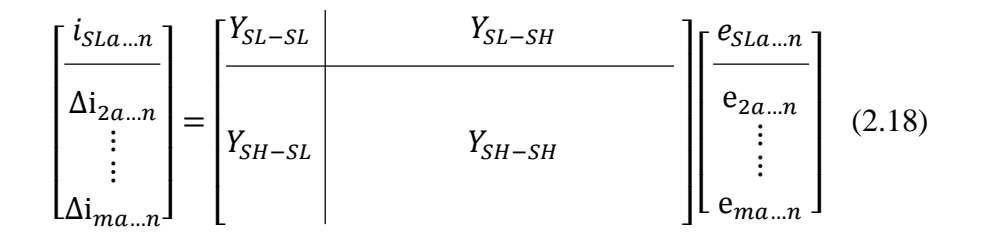

Da (2.18) si possono ricavare le equazioni (2.19) e (2.20)

$$
\boldsymbol{i_{SL}} = \boldsymbol{Y_{SL-SL}} \boldsymbol{e_{SL}} - \boldsymbol{Y_{SL-SH}} \boldsymbol{e_{2-m}} \tag{2.19}
$$

$$
\Delta i_{2-m} = Y_{SH-SL} e_{SL} - Y_{SH-SH} e_{2-m} \tag{2.20}
$$

Dall'equazione (2.20) si ricava (2.21):

$$
e_{2-m} = Y_{SH-SH}^{-1}(\Delta i_{2-m} - Y_{SH-SL}e_{SL})
$$
 (2.21)

Alla prima iterazione, quando le tensioni ai nodi degli elementi derivati sono uguali a quelle nominali, i termini di corrente di correzione  $\Delta i_{2-m}$  sono nulli e quindi l'equazione (2.21) si semplifica in (2.22):

$$
e_{2-m} = Y_{SH-SH}^{-1} Y_{SH-SL} e_{SL}
$$
 (2.22)

Tutti i termini sono noti ( $e_{SL}$ ) è la tensione del nodo di saldo che per definizione è imposta in modulo e fase) e quindi è possibile ricavare le tensioni su tutti i nodi alla prima iterazione, che a loro volta mi permettono di definire le correnti di correzione usando l'equazione (2.15).

Ad ogni iterazione le correnti di correzione vengono aggiornate e con esse le tensioni ai nodi.

La convergenza viene raggiunta quando si verificano le condizioni (2.23) e (2.24):

$$
|E_{i+1}| - |E_i| \le \varepsilon_m \tag{2.23}
$$

$$
\angle E_{i+1} - \angle E_i \le \varepsilon_a \tag{2.24}
$$

Dove  $\varepsilon_m$ e  $\varepsilon_a$  sono rispettivamente le tolleranze minime su modulo e angolo delle tensioni.

Il diagramma di flusso di fig. 2.5 riassume lo schema iterativo implementato.

L'aspetto più importante e caratteristico di questo ciclo iterativo è senza dubbio l'escamotage utilizzato per non essere costretti ad invertire ad ogni iterazione la matrice delle ammettenze. Questa matrice verrà invertita solo una volta per poi essere mantenuta costante e riutilizzata per tutte le iterazioni, che come vediamo da (2.19), (2.20) e (2.21), non sono altro che delle applicazioni delle leggi di Ohm e dei principi di Kirchoff e quindi molto snelle dal punto di vista puramente computazionale.

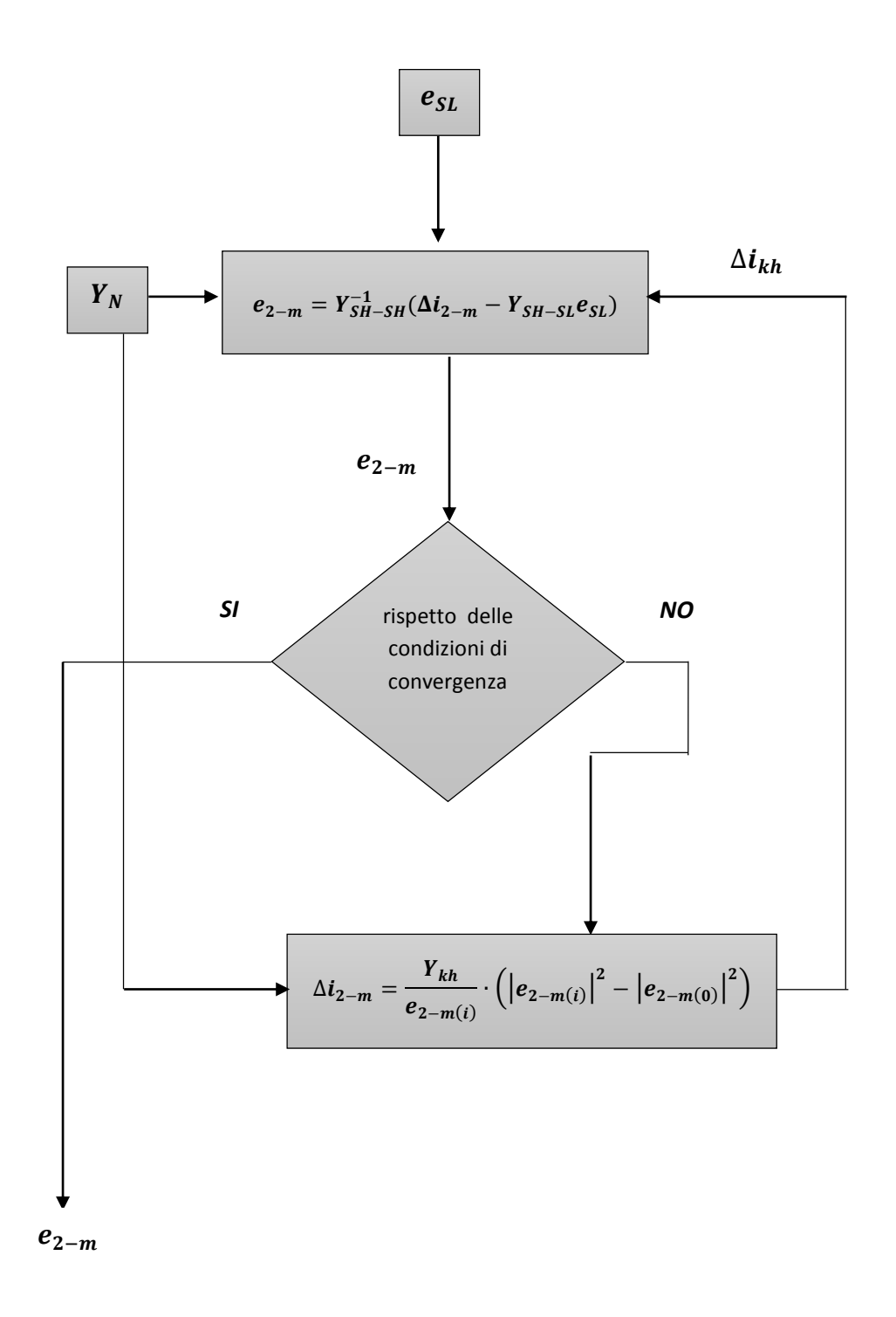

*Fig. 2.5: Schema a blocchi del ciclo iterativo del metodo Correction Current Injection.*

### **Capitolo 3**

# <span id="page-34-0"></span>**Modello generalizzato del trasformatore**

#### <span id="page-34-1"></span>**3.1 Generalità sui trasformatori trifase di distribuzione**

Apparato fondamentale delle reti in bassa tensione e non solo sono i trasformatori trifase, in particolare i trasformatori di distribuzione (generalmente 20/0.4 kV). Ad essi è affidato il compito di connettere rete di distribuzione in MT con la rete BT. Hanno un ruolo fondamentale anche in regime di guasto in quanto tramite la tipologia di connessione del neutro verso terra (isolato, francamente atterrato, atterrato mediante bobina Petersen etc.) si definisce lo stato del neutro del sistema e quindi il comportamento dello stesso in caso di cortocircuito. Questa tipologia di trasformatori si possono trovare sia nelle cabine pubbliche che nelle cabine private. Generalmente questi trasformatori sono corredati di un variatore a vuoto che permette, mediante una variazione del rapporto di trasformazione agendo sui morsetti della macchina, una regolazione grossolana della tensione all'interno di un range del 10% della tensione nominale. Sono provvisti di 5 tacche ognuna pari a 2,5% della tensione nominale. Tale regolazione può essere simmetrica (+5%, +2,5%, 0%, -2,5%, - 5%) oppure asimmetrica (per es. +7,5%, +5%, +2,5%, 0%, -2,5%).

Naturalmente con i trasformatori attuali la regolazione della tensione avviene su tutte e tre le fasi allo stesso modo. Vedremo successivamente che nulla ci vieta di pensare ad un trasformatore non più soggetto a tale vincolo in grado quindi di contrastare potenzialmente anche gli squilibri di tensione.

#### <span id="page-35-0"></span>**3.2 Definizione del modello**

Nei sistemi equilibrati nello studio dei flussi di potenza il trasformatore trifase viene modellizzato con il suo monofase equivalente (come del resto anche gli altri componenti della rete), in quanto basta studiare una singola fase del sistema per avere la soluzione di tutte e tre sfasando fase per fase di 120°. Questa semplificazione viene chiaramente meno quando si parla di sistemi squilibrati: le correnti e le tensioni nelle varie fasi saranno in generale diverse, in modulo, tra di loro. Si rende necessaria quindi una rappresentazione tramite un modello in generale n-conduttore che tiene quindi in considerazione di ciò che accade fase per fase. Con un trasformatore trifase, il modello risulterà composto da 3 conduttori a cui ne viene aggiunto un altro nel caso il sistema sia fornito di conduttore neutro, il quale viene trattato essenzialmente come una fase.

Doveroso ricordare che, dato il metodo di risoluzione utilizzato, è necessario ricorrere ad un modello della macchina ad ammettenze. Da questa modellizzazione risulta quindi una matrice che viene inserita tra due o più nodi contigui (non necessariamente ma nelle reti elettriche avviene così).

Il calcolo di suddetta matrice deriva dalla combinazione di una matrice primitiva che tiene conto degli accoppiamenti tra gli avvolgimenti e una matrice d'incidenza che terrà conto della "topologia" del trasformatore ovvero delle connessioni interne tra gli avvolgimenti.

L'approccio pratico utilizzato per il calcolo della matrice primitiva è quello dei doppi n-poli [14], [15]. La costruzione della primitiva viene effettuato fase per fase utilizzando il circuito monofase equivalente (fig. 3.1). Risulterà chiaro che essendo, il trasformatore, un componente simmetrico avrà un comportamento identico per tutte e tre le fasi, anche se vedremo più avanti che questo potrà venir meno quando considereremo rapporti di trasformazione variabili fase per fase.
Si può pensare di ragionare come se il trasformatore trifase fosse costituito da tre macchine monofase distinte e connesse tra loro.

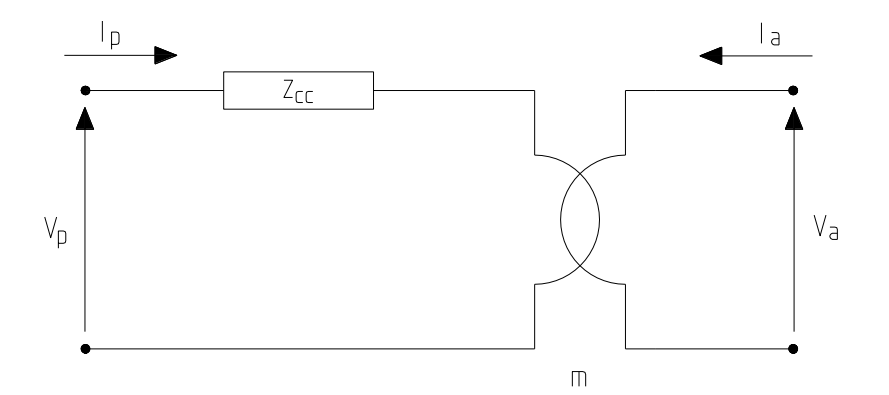

*Fig. 3.1: Circuito equivalente monofase semplificato del trasformatore trifase.*

Il modello adoperato è quello semplificato: non tiene conto delle perdite a vuoto del trasformatore (impedenza longitudinale → ∞) ma solamente delle perdite a carico mediante una impedenza equivalente di cortocircuito  $Z_{cc}$  che ai fini dello scopo prefissato per lo studio dei flussi di potenza e la definizione delle tensioni ai nodi risulta sufficientemente corretto. Tale impedenza viene calcolata con le formule classiche utilizzate nello studio delle macchine elettriche attraverso la conoscenza dei dati di targa del trasformatore, in particolare potenza nominale  $P_n$ , tensione di cortocircuito percentuale  $v_{cc}$  e perdite in cortocircuito percentuale  $p_{cc}$ .

Per semplificare lo studio delle reti viene usato il metodo per unità e quindi anche il trasformatore sarà rappresentato analogamente. In questo modo le tensioni primaria e secondaria saranno uguali (pari ad 1 p.u. nel caso le tensioni applicate siano proprio quelle nominali) ma riferite a tensioni base differenti. Il sistema avrà una potenza base  $S_{base}$  e quindi l'impedenza del trasformatore in per unità sarà ricavata con le formule (3.1-4).

$$
|\mathbf{Z}_{cc}| = S_{base} \cdot \frac{v_{cc}}{P_n} \tag{3.1}
$$

$$
r_t = S_{base} \cdot \frac{p_{cc}}{P_n} \tag{3.2}
$$

$$
x_t = \sqrt{|\mathbf{Z}_{cc}|^2 - r_t} \tag{3.3}
$$

$$
Z_{cc} = r_t + i \cdot x_t \tag{3.4}
$$

È un impedenza complessa: la parte reale tiene conto delle perdite sul rame degli avvolgimenti, mentre la parte immaginaria tiene conto del campo magnetico che non si concatena e quindi dei flussi dispersi.

### **3.3 Costruzione della matrice primitiva**

Come già accennato, per definire la matrice del trasformatore, è necessario costruire una matrice che tenga conto degli accoppiamenti interni e delle perdite (tramite l'impedenza longitudinale) della macchina fase per fase.

Per risalire alla primitiva del monofase equivalente di una singola fase si possono studiare le relazioni tra grandezze elettriche di ingresso e di uscita.

Le tensioni applicate al monofase equivalente coincidono con quelle ai capi delle bobine prese in esame e quindi nel caso di un trasformatore con collegamento Y-y si considerano grandezze di fase sia al primario che al secondario, nel caso di un trasformatore con collegamento D-y si considera al primario una tensione concatenata, mentre al secondario una tensione di fase e così via.

Di seguito vediamo i passaggi che ci portano a definire la matrice primitiva di una fase di un trasformatore Y-y (3.5-9).

$$
Z_{cc} = \frac{V_p}{I_p} = \frac{1}{Y_{cc}}
$$
(3.5)

$$
Y_{pp} = \frac{I_p}{V_p} \tag{3.6}
$$

$$
Y_{pa} = \frac{I_a}{V_p} = \frac{-I_p \cdot m}{V_p} = -m \cdot Y_{cc}
$$
 (3.7)

$$
Y_{ap} = \frac{I_p}{V_a} = \frac{-I_p \cdot m}{V_p} = -m \cdot Y_{cc}
$$
 (3.8)

$$
Y_{aa} = \frac{I_a}{V_a} = I_p \cdot m \cdot \frac{m}{V_p} = m^2 \cdot Y_{cc}
$$
 (3.9)

Il circuito monofase equivalente di un trasformatore è fornito di due collegamenti per l'ingresso e due per l'uscita ed è chiaro quindi che verrà rappresentato come un doppio bi-polo e la primitiva risultante sarà una matrice quadrata 2x2 (3.10).

$$
\begin{bmatrix} I_p \\ I_a \end{bmatrix} = [Y] \cdot \begin{bmatrix} V_p \\ V_a \end{bmatrix} = Y_{cc} \cdot \begin{bmatrix} 1 & -m \\ -m & m^2 \end{bmatrix} \cdot \begin{bmatrix} V_p \\ V_a \end{bmatrix}
$$
(3.10)

Come già accennato in precedenza, le altre fasi verranno rappresentate con la stessa primitiva mentre per quanto riguarda il conduttore del neutro, se privo di impedenza, è una matrice di zeri con le stesse dimensioni delle precedenti. La primitiva globale del trasformatore viene costruita disponendo lungo la diagonale le 4 sottomatrici relative alle tre fasi più il neutro. Tale matrice risulta quindi a sua volta quadrata di dimensioni 8x8 (3.11).

$$
Y_{prim} = Y_{cc} \cdot \begin{bmatrix} 1 & -m \\ -m & m^2 \end{bmatrix} \begin{bmatrix} 1 & -m \\ -m & m^2 \end{bmatrix} \begin{bmatrix} 1 & -m \\ -m & m^2 \end{bmatrix} \begin{bmatrix} 1 & -m \\ -m & m^2 \end{bmatrix} \begin{bmatrix} 0 & 0 \\ 0 & 0 \end{bmatrix}
$$
(3.11)

Per quanto riguarda invece un trasformatore D-y, la matrice primitiva sarà leggermente diversa dato che ai capi dell'avvolgimento primario sarà applicata una tensione concatenata anziché una tensione di fase. In particolare vedremo comparire un fattore  $1/\sqrt{3}$ , dovuto appunto alla relazione fra le due tensioni (3.12-15) [18].

$$
Y_{pp} = \frac{I_{pD}}{V_{pD}} = \frac{I_{pY}}{\sqrt{3}} \cdot \frac{1}{\sqrt{3} \cdot V_{pY}} = \frac{1}{3} \cdot Y_{cc}
$$
 (3.12)

$$
Y_{pa} = \frac{I_{aY}}{V_{pD}} = -m \cdot I_{pY} \cdot \frac{1}{\sqrt{3} \cdot V_{pY}} = -\frac{m}{\sqrt{3}} \cdot Y_{cc}
$$
 (3.13)

$$
Y_{ap} = \frac{I_{pD}}{V_{aY}} = -\frac{I_{pY}}{\sqrt{3}} \cdot \frac{m}{V_{pY}} = -\frac{m}{\sqrt{3}} \cdot Y_{cc}
$$
 (3.14)

$$
Y_{aa} = \frac{I_{aY}}{V_{aY}} = I_{pY} \cdot m \cdot \frac{m}{V_{pY}} = m^2 \cdot Y_{cc}
$$
 (3.15)

La primitiva di una fase risulta quindi (3.16)

$$
\begin{bmatrix} I_p \\ I_a \end{bmatrix} = [Y] \cdot \begin{bmatrix} V_p \\ V_a \end{bmatrix} = \mathbf{Y}_{cc} \cdot \begin{bmatrix} \frac{1}{3} & -\frac{m}{\sqrt{3}} \\ -\frac{m}{\sqrt{3}} & m^2 \end{bmatrix} \cdot \begin{bmatrix} V_p \\ V_a \end{bmatrix}
$$
(3.16)

Discorso analogo vale per la connessione a Zig-Zag dove spunterà invece un fattore pari a  $2/\sqrt{3}$ .

A questo punto si può pensare di generalizzare il più possibile la costruzione della primitiva agendo solamente sui fattori moltiplicativi che chiameremo rispettivamente per primario e secondario  $k_1$  e  $k_2$ . In generale avremo quindi una matrice che può essere riassunta in (3.17).

$$
\begin{bmatrix} I_p \\ I_a \end{bmatrix} = [Y] \cdot \begin{bmatrix} V_p \\ V_a \end{bmatrix} = Y_{cc} \cdot \begin{bmatrix} (k_1)^2 & -m \cdot \frac{k_1}{k_2} \\ -m \cdot \frac{k_1}{k_2} & m^2 \cdot \frac{1}{(k_2)^2} \end{bmatrix} \cdot \begin{bmatrix} V_p \\ V_a \end{bmatrix}
$$
(3.17)

In questo modo non resta che definire il tipo di connessione a primario e a secondario, per costruire la primitiva utilizzando solamente  $k_1$  e  $k_2$ . I relativi valori possono essere schematizzati come segue:

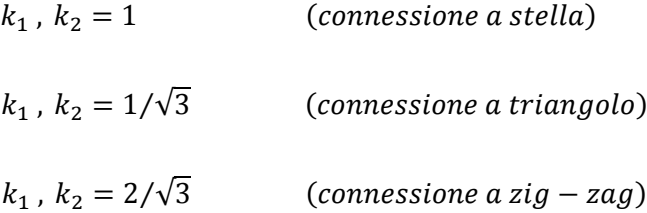

### **3.4 Costruzione della matrice d'incidenza**

A questo punto non resta che definire le connessioni tra avvolgimenti e lo possiamo fare tramite una matrice con elementi pari ad 1 o 0. L'elemento sarà pari ad 1 se due terminali sono connessi, oppure zero se avviene il contrario. Possono comparire anche dei -1, intesi a significare che in quel caso l'avvolgimento sarà connesso con polarità invertite.

Questa matrice è detta matrice di incidenza ed effettivamente mette in relazione le tensioni presenti ai capi di ciascun avvolgimento con le tensioni di fase di ogni connessione. Con questa logica una tensione concatenata sarà data dalla differenza di due tensioni di fase, mentre una tensione stellata sarà data dalla differenza tra una tensione di fase e il potenziale del neutro.

La relazione matriciale si può quindi scrivere in questo modo, dove  $V$  è il vettore delle tensioni ai capi delle bobine,  $C$  è la matrice d'incidenza ed  $E$  è il vettore delle tensioni ai nodi (più precisamente su ogni singolo conduttore del nodo) (3.18).

$$
V = C \cdot E \tag{3.18}
$$

La matrice d'incidenza di un trasformatore Dyn11 risulta in (3.19).

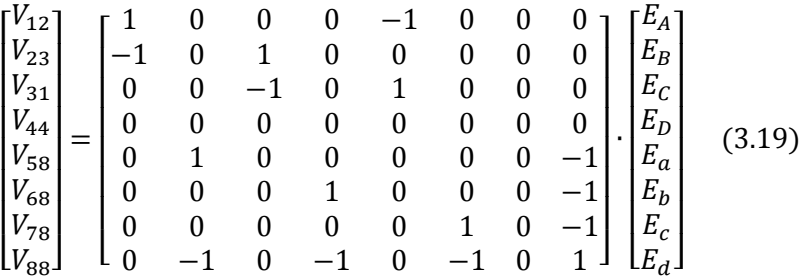

La matrice alle ammettenze del trasformatore sarà data dalla relazione (3.20).

$$
Y_t = C^t \cdot Y_{prim} \cdot C \tag{3.20}
$$

Tale matrice viene poi inserita nella matrice della rete *Y* per effettuare il calcolo di load flow tra i nodi a cui è collegato il trasformatore:

$$
I = Y \cdot V \tag{3.22}
$$

Dove

$$
\mathbf{Y} = \begin{bmatrix} [\dots] \\ & [Y_t] \\ & & [\dots] \\ & & & \dots \end{bmatrix}
$$
 (3.22)

### **3.5 La function Ytransf.m**

Per ricavare la matrice alle ammettenze del trasformatore e posizionarla all'interno della matrice di rete in modo corretto viene creata una function di *MatLab*© chiamata Ytransf.m. Questa function viene richiamata prima di effettuare il load flow all'interno della function CI\_LF\_solution.m. I dati in ingresso della function sono essenzialmente i dati di targa del trasformatore e la sua posizione nella rete (ovvero i nodi a cui sono collegati i suoi capi) ovvero:

- Nodo a cui è collegato il primario  $(N_1)$ ;
- Nodo a cui è collegato il secondario  $(N_2)$ ;
- Tensione nominale al primario  $(V_{1n})$  in kV;
- Tensione nominale al secondario  $(V_{2n})$  in kV;
- Potenza apparente nominale  $(P_n)$  in kVA;
- Tensione di cortocircuito %  $(v_{cc})$ ;
- Potenza di cortocircuito %  $(p_{cc})$ ;
- Collegamento primario;
- Collegamento secondario;
- Gruppo;
- Tensione base del primario  $(V_{1b})$  in kV;
- Tensione base del secondario  $(V_{2h})$  in kV;
- Rapporto di trasformazione della fase  $1(m_1)$ ;
- Rapporto di trasformazione della fase  $2(m_2)$ ;
- Rapporto di trasformazione della fase  $3(m_3);$

Le informazioni a riguardo della posizione occupata dal trasformatore nella rete (nodi) servono a determinare analogamente la posizione della matrice della macchina all'interno della matrice della rete su cui sarà effettuato il load flow. La potenza nominale, la tensione di cortocircuito e la potenza di cortocircuito sono utilizzate, come visto nel paragrafo precedente per il calcolo dell'impedenza longitudinale del trasformatore. Tramite i dati riguardati le connessioni interne (collegamento e gruppo) vengono scelti i coefficienti  $k_1$  e  $k<sub>2</sub>$  e la matrice d'incidenza. Questa selezione viene effettuata tramite i comandi *case* e *switch*.

Per ogni collegamento e gruppo esiste una matrice d'incidenza diversa e per questo all'interno della function viene riportata una libreria delle matrici d'incidenza. Per comprimere il più possibile questa libreria vengono elencate delle semi-matrici sia per primario che per secondario diverse in base al tipo di collegamento. La matrice d'incidenza completa del trasformatore sarà la combinazione di due semi-matrici. Ovviamente con il collegamento del primario viene selezionata la semi-matrice d'incidenza del primario e il coefficiente  $k_1$ , mentre con il collegamento del secondario viene selezionata la semi-matrice d'incidenza del secondario e il coefficiente  $k_2$ .

Il gruppo serve sostanzialmente a capire con che polarità viene collegato il secondario del trasformatore. Per chiarire il concetto basta pensare ad esempio ad un trasformatore con collegamento D-y. Con questo collegamento i gruppi possibili sono l'11 e il 5: se primario e secondario sono collegati con le stesse polarità avremo un gruppo 11, mentre se i due avvolgimenti sono collegati con polarità opposte avremo un gruppo 5. Per invertire le polarità di un avvolgimento basterà semplicemente invertire i segni degli elementi della rispettiva semi-matrice di incidenza.

Infine i rapporti di trasformazione delle singole fasi ci permettono di definire la posizione delle tacche del trasformatore. Utilizzando il metodo per unità i rapporti di trasformazione nominali saranno pari ad 1.

A questo punto siamo in possesso di tutte le informazioni necessarie a definire la matrice primitiva e d'incidenza per il calcolo della matrice Y del trasformatore.

Questa procedura viene ripetuta tante volte quanti sono i trasformatori della rete ed implementate mediante un ciclo *for*.

### **3.6 Applicazione del modello a varie tipologie di trasformatore**

Il load flow viene effettuato con il metodo dell'iniezione di correnti di correzione (Correction Currents Injection LoadFlow). Come output avremo le tensioni su ogni conduttore di ogni nodo, in modulo e fase. Il load flow è stato effettuato sulla rete diramata a 4 nodi rappresentata in fig. 3.2. I risultati sono stati confrontati con quelli ottenuti con il software *OpenDSS©* [16] della *EPRI* riportati nella tabelle 3.1, 3.2 e 3.3.

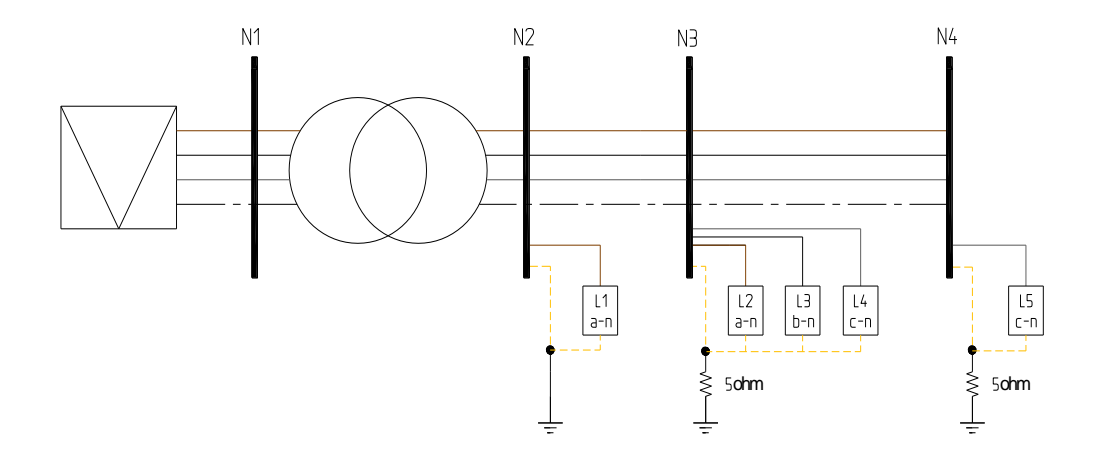

*Fig. 3.2: Circuito test a 4 nodi usato per il confronto tra i due programmi.*

| <b>Bus</b>      | $p$ u $1$    | Angle1   | pu <sub>2</sub> | Angle <sub>2</sub> | p <sub>u<sub>3</sub></sub> | Angle3 | pu4      |                |
|-----------------|--------------|----------|-----------------|--------------------|----------------------------|--------|----------|----------------|
|                 |              |          |                 |                    |                            |        |          |                |
| $\mathbf{1}$    | $\mathbf{1}$ | $\bf{0}$ | $\mathbf{1}$    | $-120$             | $\mathbf{1}$               | 120    | $\bf{0}$ |                |
| $\overline{2}$  | 0,9996       | $-0,2$   | 0,9998          | $-120,1$           | 0,9993                     | 119,7  | $\bf{0}$ | <b>OpenDSS</b> |
| 3               | 0,9953       | $-0,2$   | 0,9933          | $-120,2$           | 0,9822                     | 119,3  | 0,0102   |                |
| 4               | 0,9976       | $-0,1$   | 0,9932          | $-120,2$           | 0,9698                     | 119,0  | 0,0224   |                |
|                 |              |          |                 |                    |                            |        |          |                |
| $\mathbf{1}$    | $\mathbf{1}$ | $\bf{0}$ | $\mathbf{1}$    | $-120$             | $\mathbf{1}$               | 120    | $\bf{0}$ |                |
| $\overline{2}$  | 0,9995       | $-0,3$   | 0,9997          | $-120,2$           | 0,9991                     | 119,5  | $\bf{0}$ | <b>MatLab</b>  |
| 3               | 0,9952       | $-0,4$   | 0,9933          | $-120,3$           | 0,9820                     | 119,1  | 0,0102   |                |
| 4               | 0,9975       | $-0,3$   | 0,9931          | $-120,3$           | 0,9696                     | 118,8  | 0,0224   |                |
| $\varepsilon\%$ | 0,01%        |          | 0,01%           |                    | 0,02%                      |        |          |                |

*Tab. 3.1: Tensioni con trasformatore Yyn0 e rapporto di trasformazione m=1*

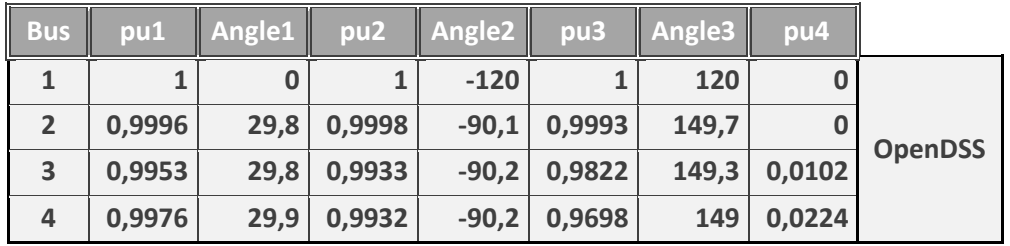

|                 |        |      |        | $-120$  | 1      | 120   | O      |               |
|-----------------|--------|------|--------|---------|--------|-------|--------|---------------|
| 2               |        | 30,0 |        | $-90,0$ | 0,9999 | 150,0 |        | <b>MatLab</b> |
| 3               | 0,9957 | 29,9 | 0,9935 | $-90,1$ | 0,9828 | 149,6 | 0,0101 |               |
| 4               | 0,9980 | 30,0 | 0,9934 | $-90,1$ | 0,9704 | 149,3 | 0,0224 |               |
| $\varepsilon$ % | 0,04%  |      | 0,02%  |         | 0,06%  |       |        |               |

*Tab. 3.2: Tensioni con trasformatore Dyn11 e rapporto di trasformazione m=1*

| <b>Bus</b>      | pu1          | Angle1      | pu <sub>2</sub> | Angle <sub>2</sub> | pu <sub>3</sub> | Angle3  | pu4      |                |
|-----------------|--------------|-------------|-----------------|--------------------|-----------------|---------|----------|----------------|
|                 |              |             |                 |                    |                 |         |          |                |
| $\mathbf{1}$    | $\mathbf{1}$ | $\mathbf 0$ | 1               | $-120$             | $\mathbf{1}$    | 120     | $\bf{0}$ |                |
| $\overline{2}$  | 0,9996       | $-150,2$    | 0,9998          | 89,9               | 0,9993          | $-30,3$ | $\bf{0}$ |                |
| 3               | 0,9953       | $-150,2$    | 0,9933          | 89,8               | 0,9822          | $-30,7$ | 0,0102   | <b>OpenDSS</b> |
| 4               | 0,9976       | $-150,1$    | 0,9932          | 89,8               | 0,9698          | $-31$   | 0,0224   |                |
|                 |              |             |                 |                    |                 |         |          |                |
| $\mathbf{1}$    | $\mathbf{1}$ | $\bf{0}$    | 1               | $-120$             | $\mathbf{1}$    | 120     | $\bf{0}$ |                |
| $\overline{2}$  | 0,9995       | $-150,3$    | 0,9997          | 89,8               | 0,9991          | $-30,5$ | $\bf{0}$ | <b>MatLab</b>  |
| 3               | 0,9952       | $-150,4$    | 0,9933          | 89,7               | 0,9820          | $-30,9$ | 0,0102   |                |
| $\overline{4}$  | 0,9975       | $-150,3$    | 0,9931          | 89,7               | 0,9696          | $-31,2$ | 0,0224   |                |
| $\varepsilon\%$ | 0,01%        |             | 0,01%           |                    | 0,02%           |         |          |                |

*Tab. 3.3: Tensioni con trasformatore Dyn5 e rapporto di trasformazione m=1*

Come vediamo dalle tabelle, confrontando i risultati si nota una discrepanza tra i due software che si assesta sull'ordine della quarta cifra decimale (differenza  $\varepsilon$ <0,1%).

A questo punto possono essere realizzate tutte le connessioni possibili e i vari gruppi "giocando" con i collegamenti tra le fasi. Almeno per quanto riguarda trasformatori a due avvolgimenti.

### **3.7 Passaggio al modello 12x12**

Nei sistemi di distribuzione sia MT che BT, si trovano spesso trasformatori di tipologia diversa da quelle viste finora. Un esempio è il trasformatore con collegamento secondario a zig-zag. Questo collegamento viene utilizzato laddove si vogliono contrastare gli effetti degli squilibri a valle che si ripercuotono a monte del trasformatore andando ad interessare altre reti, fornendo al contempo un centro stella a cui collegare il conduttore neutro. Infatti in questo tipo di collegamento una corrente su una fase del primario,

attraversando due bobine avvolte su colonne diverse, richiama al primario una corrente su due fasi anziché una soltanto.

Questo collegamento risulta più complesso dei più classici stella e triangolo. Prima di tutto gli avvolgimenti sono divisi in due bobine identiche concatenate con lo stesso flusso. Si hanno quindi delle semi-bobine che per un trasformatore trifase saranno in totale sei. Queste semi-bobine sono connesse tra di loro: le prime tre con la stessa polarità del primario, mentre le seconde tre con polarità invertite e connesse a stella (da cui ricavo il centro stella). Infine le due terne di semi-bobine sono connesse tra di loro in maniera incrociata come a formare un triangolo. Per maggiore chiarezza si può osservare lo schema circuitale di fig.3.3.

Necessario sottolineare che gli effetti degli squilibri si rendono fastidiosi soprattutto nelle reti deboli come per esempio reti a sbalzo BT. Con reti a potenza più elevata, avendo cadute di tensione percentuali più ridotte, il problema degli squilibri viene già di per se molto ridotto.

La divisione degli avvolgimenti collegati a zig-zag in due parti genera però un problema dato che a questo punto le bobine non sono più solamente due per fase ma se ne è aggiunta una terza.

Risulta abbastanza chiaro che se si vogliono realizzare connessioni più elaborate come lo zig-zag ma anche per esempio di trasformatori a tre avvolgimenti (presi in considerazione nel paragrafo successivo), si necessita di un modello leggermente più complesso ma anche se vogliamo più generalizzato.

Osservando la trattazione precedente vediamo come un trasformatore a due avvolgimenti trifase (più neutro) può essere modellizzato con una matrice quadrata di dimensioni *(3+1) x 2=8*.

Nel caso di trasformatore con secondario a zig-zag (che abbiamo detto possedere 1+2 avvolgimenti), con un ragionamento lineare, possiamo pensare di estendere il modello ad una matrice di dimensioni *(3+1) x 3=12*. Detto ciò si comprende che in via del tutto generale si possono pensare trasformatori *m*fase a *n*-avvolgimenti e quindi a matrici di dimensioni *(m+1) x n*.

Per far sì che la matrice alle ammettenze del trasformatore abbia tali dimensioni è necessario prevedere nella primitiva anche gli accoppiamenti tra primario e terziario. Mantenendo un approccio generale, la matrice primitiva relativa ad una fase dovrà risultare di ordine *n*-esimo dove *n* è il numero degli avvolgimenti per fase. Con trasformatori a tre avvolgimenti o trasformatori con avvolgimento a zig-zag risulta quindi una matrice 3x3. La differenza tra le due tipologie

consiste che nel primo l'accoppiamento tra primario e terziario risulta in generale diverso dall'accoppiamento tra primario e secondario, mentre nel secondo i due accoppiamenti saranno del tutto identici, in virtù del fatto che le bobine del collegamento a zig-zag sono divise in due semi-bobine identiche: hanno quindi lo stesso numero di spire e sono concatenate con lo stesso flusso perché avvolte sulla stessa colonna.

In (3.23) è riportato l'esempio della primitiva di un trasformatore Y-y di dimensioni 12x12: facile notare che gli elementi sulla terza riga e sulla terza colonna di ogni sottomatrice sono uguali a quelli della seconda riga e seconda colonna rispettivamente.

$$
Y_{prim} = Y_{cc} \cdot \begin{bmatrix} 1 & -m & -m \\ -m & m^2 & 0 \\ -m & 0 & m^2 \end{bmatrix} \begin{bmatrix} 1 & -m & -m \\ -m & m^2 & 0 \\ -m & 0 & m^2 \end{bmatrix} \begin{bmatrix} \cdots \\ \cdots \end{bmatrix}
$$

$$
\begin{bmatrix} 0 & 0 & 0 \\ 0 & 0 & 0 \\ 0 & 0 & 0 \end{bmatrix}
$$

$$
(3.23)
$$

Addirittura nel trasformatore a tre avvolgimenti può essere aggiunto se necessario anche un accoppiamento tra secondario e terziario. Nei trasformatori a due avvolgimenti non avrebbe senso e quindi nella posizione dedicata compare uno 0 che sta ad indicare che non c'è alcun accoppiamento.

Causa l'utilizzo di una matrice di ordine 12x12 anziché una di ordine 8x8 i nodi che vengono adoperati saranno necessariamente 3. Nel trasformatore a tre avvolgimenti questo non causa alcun problema, dato che il terzo nodo viene utilizzato per il collegamento del terziario. Nel caso invece del collegamento a zig-zag, il terzo nodo (bus2 nello schema sottostante) corrisponde ad un nodo fittizio, ovvero un nodo utile solo al completamento della connessione, interposto tra le due semi-bobine, che viene chiamato nella programmazione "nodo intermedio", ad indicare che le tensioni di uscita sono combinazioni vettoriali delle tensioni ai capi delle bobine connesse tra loro. Analogo discorso vale per la matrice di incidenza. Per poter rappresentare tutti e 12 i terminali degli avvolgimenti e del neutro è necessaria una matrice dello stesso ordine.

In fig. 3.3 vediamo lo schema del trasformatore Yzn11, mentre in fig. 3.4 la relativa matrice d'incidenza con i connettori distinti da colori diversi per una maggiore comprensione della logica seguita.

Nelle prossime righe sarà illustrato come sia stato possibile passare dallo schema circuitale alla matrice d'incidenza che lo rappresenta.

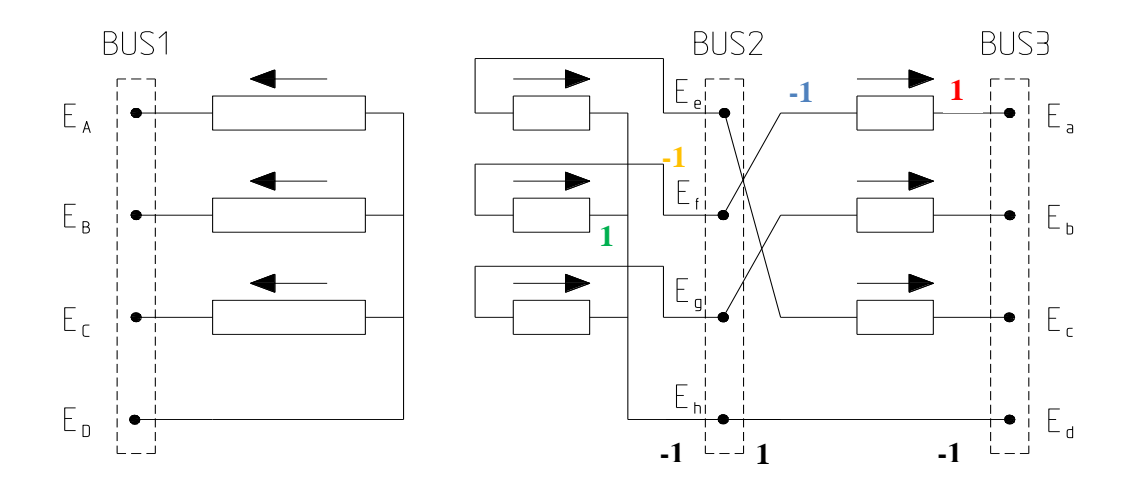

*Fig. 3.3: Schema circuitale di un trasformatore Yzn11.*

Le righe della matrice sono divise in base al bus di cui fanno parte. Le prime 4 corrispondono al primo bus, le seconde 4 al secondo, le ultime 4 al terzo. Le 4 righe di ogni bus corrispondono invece in ordine alle 4 connessioni. Per quanto riguarda le colonne sono ordinate in base all'ordine alfabetico sopra la matrice: le prime tre corrispondono alla prima fase, le seconde tre alla seconda e così via ed ognuna di esse prende il nome dalla bobina a cui si riferisce.

|      | A                | a                | e                | Β                | b                |                  | C                | С                | g                | D                | d        | h |
|------|------------------|------------------|------------------|------------------|------------------|------------------|------------------|------------------|------------------|------------------|----------|---|
|      | 1                | 0                | $\theta$         | 0                | 0                | 0                | $\boldsymbol{0}$ | $\boldsymbol{0}$ | 0                |                  | $\theta$ |   |
| BUS1 |                  | 0                | 0                |                  | 0                | 0                | 0                | 0                | 0                |                  | 0        |   |
|      |                  | 0                | 0                | 0                | 0                | 0                |                  | 0                | 0                | $^{\rm -1}$      | 0        |   |
|      |                  | 0                | 0                |                  | 0                | $\Omega$         |                  | 0                | 0                |                  | 0        |   |
|      | 0                | 0                |                  | 0                | 0                |                  | 0                | $-1$             | 0                | $\boldsymbol{0}$ | 0        |   |
| BUS2 |                  |                  |                  | $\Omega$         | 0                |                  | 0                | 0                | 0                | 0                | 0        |   |
|      | 0                | 0                | $\theta$         | 0                |                  | $\boldsymbol{0}$ | $\boldsymbol{0}$ | $\theta$         | $-1$             | $\theta$         | 0        |   |
|      |                  | $\boldsymbol{0}$ | 1                | 0                | 0                |                  |                  | 0                |                  | 0                |          |   |
|      | 0                | 1                | 0                | 0                | 0                | $\Omega$         | $\Omega$         | $\theta$         | 0                | $\Omega$         | 0        |   |
| BUS3 |                  | 0                | $\Omega$         | 0                |                  | $\Omega$         | $\boldsymbol{0}$ | $\theta$         | 0                | $\boldsymbol{0}$ |          |   |
|      | 0                | 0                | $\theta$         | 0                | 0                | $\overline{0}$   | $\boldsymbol{0}$ |                  | 0                | $\boldsymbol{0}$ |          |   |
|      | $\boldsymbol{0}$ | $\boldsymbol{0}$ | $\boldsymbol{0}$ | $\boldsymbol{0}$ | $\boldsymbol{0}$ | $\overline{0}$   | $\overline{0}$   | $\theta$         | $\boldsymbol{0}$ | $\boldsymbol{0}$ |          |   |
|      |                  |                  |                  |                  |                  |                  |                  |                  |                  |                  |          |   |

*Fig. 3.4: Matrice d'incidenza di un trasformatore Yzn11.*

Per esempio osserviamo la prima fase, le altre saranno ricavate con un procedimento analogo. Per quanto riguarda il primario (bus1) l'avvolgimento è collegato a stella e in particolare tra il primo conduttore (fase A) e il quarto (neutro): se osserviamo la prima colonna infatti si nota un 1 e un -1 rispettivamente sulla prima e sulla quarta riga.

Prendiamo in esame ora l'avvolgimento più complesso ovvero il secondario. Come vediamo ci sono connessioni tra avvolgimenti ovvero ci sono connessioni tra i due bus.

Ciò che cerchiamo è la tensione stellata e quindi la tensione tra le fasi e il neutro. Quindi il percorso che saremo tenuti a seguire, per la prima fase, sarà quello che parte dalla fase "a", attraversa le bobine "a" ed "f" e si chiude sul connettore "d" ovvero il neutro. Vediamo in dettaglio lo schema utilizzato: si parte dal connettore "a" del bus3 (9^ riga e colonna a). Per prima cosa incontriamo la bobina "a" della prima fase e sull'incidenza lo si indica quindi con un **1** al posto relativo proprio alla prima fase. Proseguendo lungo il conduttore si nota che si raggiunge il connettore "f" del bus2, attraversando la bobina "a", sulla matrice d'incidenza viene indicato con un **-1** al posto relativo alla seconda fase del bus2 (5^riga e colonna a). Il segno, come detto in precedenza, risulta negativo perché il connettore "f" corrisponde al polo negativo della semi-bobina.

Dal connettore "f", attraversando la bobina "f" della seconda fase, si arriva al connettore "h" del bus2 che a sua volta viene collegato al connettore "d". In questo caso nella matrice d'incidenza avremo un **-1** nel posto dedicato alla seconda fase (5^ riga e colonna f) un **1** nel posto dedicato al neutro del bus2 (8^riga e colonna f). La sequenza dei segni è invertita a significare che la semibobina viene collegata con polarità invertite.

Come si può chiaramente notare quando si parla di connessioni relative ad una determinata bobina si rimane sempre sulla stessa colonna, come anticipato precedentemente, quando invece si passa da una bobina all'altra allora anche la colonna presa in considerazione sarà diversa e riferita alla seconda bobina.

In estrema sintesi si osserva che nella matrice d'incidenza le connessioni tramite bobine sono "verticali", mentre le connessioni tramite un cortocircuito, o per meglio dire connessioni tramite un conduttore privo di bobine (e quindi impedenze almeno idealmente) sono "orizzontali".

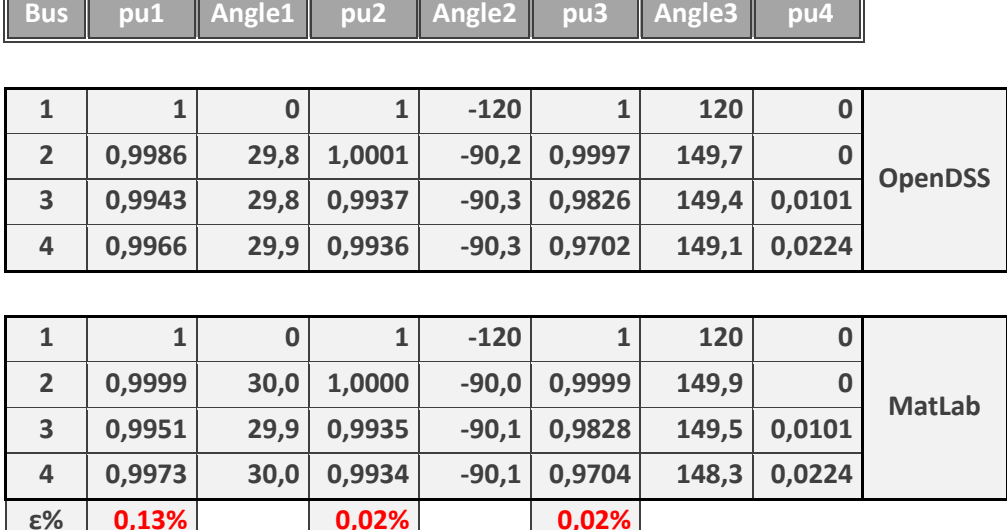

*Tab. 3.4: Tensioni con trasformatore Yzn11 e rapporto di trasformazione m=1*

Nell'ultima connessione tra h e d dobbiamo immaginare che esista una bobina relativa al neutro che nel nostro caso è proprio un cortocircuito perché privo di impedenza.

Lo stesso procedimento viene ripetuto per le altre due fasi fino al completamento della matrice.

I risultati a confronto tra il collegamento a zig-zag modellizzato con i due software [17] vengono riportati in tabella 3.4.

Al fine di generalizzare al massimo, ma anche se vogliamo per semplificare il listato MatLab©, anche per gli altri tipi di collegamento, dove erano sufficienti matrici di ordine 8, sono state usate matrici di ordine 12. In questo caso le due mezze bobine al secondario saranno collegate in serie a formare un'unica bobina equivalente a quella del modello ridotto (fig. 3.5).

I risultati tra i due modelli sono equivalenti a prova del fatto che dividere la bobina in due semi-bobine non comporta errori dal punto di vista del calcolo. Inoltre se si osserva fig. 3.6 si nota che lo schema utilizzato per la compilazione della matrice d'incidenza rimane invariato anche per questo collegamento.

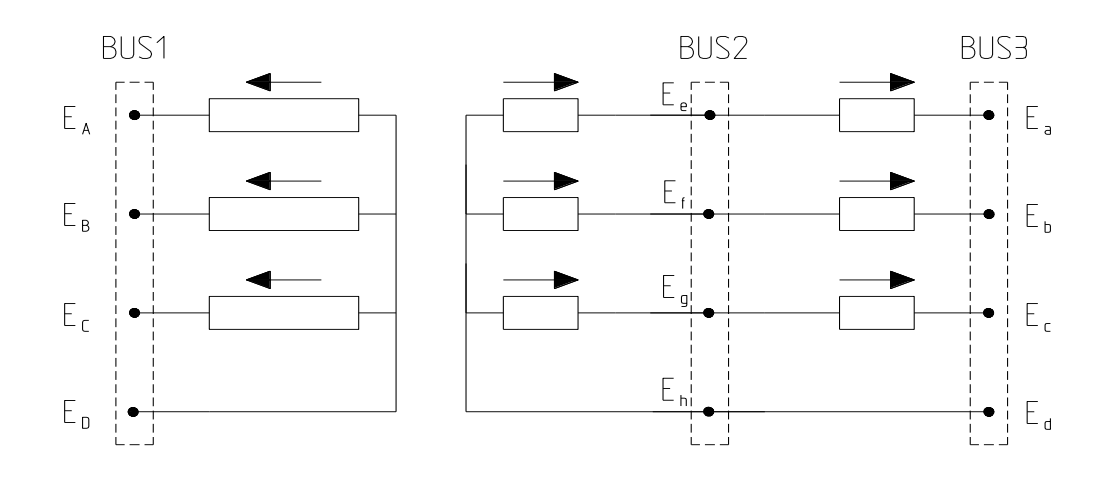

*Fig. 3.5: Schema circuitale a tre nodi di un trasformatore Yyn0.*

| А                | a               | е               | Β                | h                |                  |                  | с                | $\mathcal{G}% _{M_{1},M_{2}}^{\alpha,\beta}(\varepsilon)$ | D                | $\boldsymbol{d}$ | h                |
|------------------|-----------------|-----------------|------------------|------------------|------------------|------------------|------------------|-----------------------------------------------------------|------------------|------------------|------------------|
|                  | 0               | 0               | 0                |                  |                  | 0                | 0                | 0                                                         | 0                | 0                | 0                |
| 0                | 0               | 0               | 1                | 0                | 0                | 0                | 0                | 0                                                         | 0                | 0                |                  |
| 0                | 0               | 0               | 0                | 0                | 0                | 1                | 0                | 0                                                         | 0                | 0                | 0                |
|                  |                 | $\mathcal{L}^0$ | $^{-1}$          | 0                | 0                | $-1$             | 0                | 0                                                         | 1                | 0                | 0                |
| 0                |                 | 1               | $\boldsymbol{0}$ |                  | 0                | $\boldsymbol{0}$ | 1                | 0                                                         | 0                | $\theta$         |                  |
| $\overline{0}$   | $\mathcal{D}$   | 0               | $\boldsymbol{0}$ | $-1$             | 1                | $\boldsymbol{0}$ | $\boldsymbol{0}$ | 0                                                         | 0                | 0                |                  |
| $\overline{0}$   | $\vert 0 \vert$ | $0\sqrt{ }$     | $\boldsymbol{0}$ | $\boldsymbol{0}$ | $\boldsymbol{0}$ | $-1$             | 1                | 0                                                         | 0                | 0                |                  |
| $\overline{0}$   | $\vert 0 \vert$ | $-1$            | $\boldsymbol{0}$ | 0                | $^{-1}$          | $\boldsymbol{0}$ | $\boldsymbol{0}$ | $-1$                                                      | $\boldsymbol{0}$ | $\boldsymbol{0}$ | $\mathbf{1}$     |
| $\boldsymbol{0}$ |                 | 0               | 0                | $\theta$         | 0                | 0                | 0                | 0                                                         | 0                | 0                | $\theta$         |
| 0                | 0               | 0               | 0                |                  | 0                | 0                | 0                | 0                                                         | 0                | 0                | $\boldsymbol{0}$ |
| 0                | 0               | 0               | 0                |                  | 0                | 0                | 1                | 0                                                         | 0                | 0                |                  |
| 0                |                 |                 |                  |                  |                  | 0                | 0                |                                                           | 0                | 1                |                  |
|                  |                 |                 |                  |                  |                  |                  |                  |                                                           |                  |                  |                  |

*Fig. 3.6: matrice d'incidenza di dimensione 12 di un trasformatore Yyn0.*

### **3.8 Trasformatore variatore con rapporti variabili sulle tre fasi**

La necessità di avere trasformatori variatori nelle reti elettriche è di fondamentale importanza per mantenere i valori di tensione all'interno dei limiti imposti dalle normative.

Nelle reti di distribuzione, i trasformatori hanno rapporto fisso e variabile a vuoto. Nelle reti di trasmissione i trasformatori sono variatori sotto carico (fig.3.7), comunemente detti *OLTC (On Load Tap-Changer)*, e sono protagonisti per quanto riguarda la regolazione dei flussi di potenza.

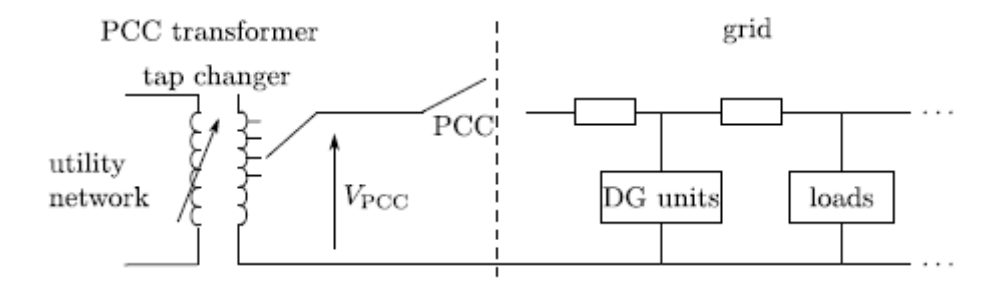

*Fig. 3.7: Schema di principio del trasformatore variatore.*

Nelle reti di distribuzione odierne, e nell'ottica delle future *Smart Grids*, i trasformatori variatori sotto carico assumono una ulteriore importanza per connettere reti fornite di generazione distribuita al sistema di trasmissione in grado di regolare il flusso di potenza durante il servizio. A tale scopo un trasformatore "smart" [19], cioè fornito di una logica che permette la variazione del rapporto di trasformazione, consente una maggiore disponibilità di controllo sui flussi di potenza bi-direzionali. In particolare, se questa variazione avviene in maniera continua, e non a gradini, come i trasformatori elettromeccanici convenzionali, è possibile attuare un controllo più fine e preciso sulle tensioni.

Un modello generalizzato di trasformatore deve chiaramente essere in grado di rappresentare anche questa tipologia di macchine, prevedendo dei rapporti di trasformazione variabili, senza vincoli imposti dalla discretizzazione delle tacche, impostabili dall'esterno e non determinati quindi dal solo rapporto tra le tensioni di fase nominali.

Un ulteriore evoluzione, già accennata in precedenza, è la possibilità di avere rapporti di trasformazione variabili indipendentemente sulle tre fasi. Questo aspetto viene implementato semplicemente agendo sulla primitiva: per ogni fase è stato assegnato un rapporto di trasformazione  $m$  indipendente contrassegnati per le fasi 1, 2 e 3 rispettivamente  $m_1$ ,  $m_2$  ed  $m_3$ . Di seguito sono riportate, a titolo di esempio, le matrici delle tre fasi di un trasformatore Y-y  $(k_1, k_2 = 1)$  (3.24).

$$
\begin{bmatrix} 1 & -m_1 & -m_1 \ -m_1 & m_1^2 & 0 \ -m_1 & 0 & m_1^2 \end{bmatrix} \begin{bmatrix} 1 & -m_2 & -m_2 \ -m_2 & m_2^2 & 0 \ -m_2 & 0 & m_2^2 \end{bmatrix} \begin{bmatrix} 1 & -m_3 & -m_3 \ -m_3 & m_3^2 & 0 \ -m_3 & 0 & m_3^2 \end{bmatrix}
$$
(3.24)

Per quanto riguarda la matrice d'incidenza rimane, come era lecito pensare, invariata: gli accoppiamenti tra bobine sono definiti solamente all'interno della primitiva.

Avere trasformatori con la peculiarità di poter variare autonomamente le tensioni su ogni fase in modo diverso mi potrebbe permettere di contrastare gli

squilibri di tensione frequenti nelle reti di distribuzione in BT oppure di modificare i flussi di potenza anche di fase in fase.

Sono da valutare gli sfasamenti introdotti dalla variazione delle tensioni indipendentemente sulle tre fasi. Per esempio, un trasformatore Dyn11 introduce uno sfasamento di 330° su tutte e tre le fasi del secondario se queste mantengono dei moduli uguali. Lo sfasamento è infatti dato da una ricombinazione vettoriale delle tensioni di fase degli avvolgimenti. Se le tensioni tra fase e fase hanno moduli differenti gli sfasamenti tra di esse sarà diverso dai 120° che caratterizzano normalmente una terna simmetrica.

Nelle tabelle seguenti sono riportati gli esempi utilizzando rapporti di trasformazione variabile, sia con rapporti uguali che con rapporti diversi. I risultati a confronto sono riportati in tabella 3.5, 3.6 e 3.7.

| <b>Bus</b>      | pu1          | Angle1   | pu <sub>2</sub> | Angle <sub>2</sub> | pu3          | Angle3 | pu4      |                |
|-----------------|--------------|----------|-----------------|--------------------|--------------|--------|----------|----------------|
|                 |              |          |                 |                    |              |        |          |                |
| $\mathbf{1}$    | $\mathbf{1}$ | $\bf{0}$ | 1               | $-120$             | $\mathbf{1}$ | 120    | $\bf{0}$ |                |
| $\overline{2}$  | 1,0522       | 29,8     | 1,0524          | $-90,1$            | 1,0520       | 149,7  | $\bf{0}$ |                |
| 3               | 1,0482       | 29,8     | 1,0463          | $-90,2$            | 1,0358       | 149,4  | 0,0096   | <b>OpenDSS</b> |
| 4               | 1,0503       | 29,9     | 1,0461          | $-90,2$            | 1,0241       | 149,1  | 0,0212   |                |
|                 |              |          |                 |                    |              |        |          |                |
| $\mathbf{1}$    | $\mathbf{1}$ | $\bf{0}$ | 1               | $-120$             | $\mathbf{1}$ | 120    | $\bf{0}$ |                |
| $\overline{2}$  | 1,0521       | 29,7     | 1,0524          | $-90,2$            | 1,0517       | 149,5  | $\bf{0}$ | <b>MatLab</b>  |
| 3               | 1,0480       | 29,7     | 1,0462          | $-90,3$            | 1,0356       | 149,2  | 0,0096   |                |
| 4               | 1,0502       | 29,7     | 1,0461          | $-90,3$            | 1,0238       | 148,9  | 0,0212   |                |
| $\varepsilon\%$ | 0,01%        |          | 0,01%           |                    | 0,01%        |        |          |                |

*Tab. 3.5: Tensioni con trasformatore Dyn11 e rapporto di trasformazione m=0,95*

| Bus             | pu1          | Angle1      | pu2          | Angle <sub>2</sub> | pu <sub>3</sub> | Angle3  | pu4      |                |
|-----------------|--------------|-------------|--------------|--------------------|-----------------|---------|----------|----------------|
|                 |              |             |              |                    |                 |         |          |                |
| $\mathbf{1}$    | $\mathbf{1}$ | $\mathbf 0$ | $\mathbf{1}$ | $-120$             | $\mathbf{1}$    | 120     | $\bf{0}$ |                |
| $\overline{2}$  | 0,9519       | 179,8       | 0,9521       | 59,9               | 0,9516          | $-60,3$ | $\bf{0}$ | <b>OpenDSS</b> |
| 3               | 0,9475       | 179,8       | 0,9454       | 59,7               | 0,9336          | $-60,8$ | 0,0107   |                |
| 4               | 0,9499       | 179,8       | 0,9452       | 59,7               | 0,9205          | $-61,1$ | 0,0237   |                |
|                 |              |             |              |                    |                 |         |          |                |
| $\mathbf{1}$    | $\mathbf{1}$ | $\bf{0}$    | $\mathbf{1}$ | $-120$             | $\mathbf{1}$    | 120     | $\bf{0}$ |                |
| $\overline{2}$  | 0,9519       | 179,7       | 0,9521       | 59,8               | 0,9516          | $-60,5$ | $\bf{0}$ | <b>MatLab</b>  |
| 3               | 0,9475       | 179,6       | 0,9454       | 59,7               | 0,9335          | $-60,9$ | 0,0107   |                |
| 4               | 0,9499       | 179,7       | 0,9452       | 59,7               | 0,9204          | $-61,2$ | 0,0237   |                |
| $\varepsilon\%$ | $>0,01\%$    |             | >0,01%       |                    | 0,01%           |         |          |                |

*Tab. 3.6: Tensioni con trasformatore Yyn6 e rapporto di trasformazione m=-5%*

| <b>Bus</b>      | pu1          | Angle1   | pu2          | Angle <sub>2</sub> | pu <sub>3</sub> | Angle3 | pu4      |                |
|-----------------|--------------|----------|--------------|--------------------|-----------------|--------|----------|----------------|
|                 |              |          |              |                    |                 |        |          |                |
| $\mathbf{1}$    | $\mathbf{1}$ | $\bf{0}$ | $\mathbf{1}$ | $-120$             | $\mathbf{1}$    | 120    | $\bf{0}$ |                |
| $\overline{2}$  | 1,0200       | 29,8     | 1,0524       | $-90,1$            | 1,0863          | 149,8  | $\bf{0}$ |                |
| 3               | 1,0156       | 29,8     | 1,0463       | $-90,2$            | 1,0707          | 149,4  | 0,0090   | <b>OpenDSS</b> |
| 4               | 1,0177       | 29,8     | 1,0462       | $-90,2$            | 1,0593          | 149,2  | 0,0202   |                |
|                 |              |          |              |                    |                 |        |          |                |
| 1               | $\mathbf{1}$ | $\bf{0}$ | 1            | $-120$             | $\mathbf{1}$    | 120    | $\bf{0}$ |                |
| $\overline{2}$  | 1,0199       | 29,7     | 1,0524       | $-90,2$            | 1,0861          | 149,5  | $\bf{0}$ |                |
| 3               | 1,0155       | 29,6     | 1,0463       | $-90,3$            | 1,0704          | 149,2  | 0,0090   | <b>MatLab</b>  |
| 4               | 1,0176       | 29,7     | 1,0462       | $-90,3$            | 1,0591          | 148,9  | 0,0202   |                |
| $\varepsilon\%$ | 0,01%        |          | >0,01%       |                    | 0,02%           |        |          |                |

*Tab. 3.7: Tensioni con trasformatore Dyn11 e rapporti di trasformazione m1=+2%, m2=+5%, m3=+8%*

### **3.9 Rapporti complessi**

Nell'ottica di generalizzare il più possibile il trasformatore, oltre ai già visti rapporti variabili sulle tre fasi, gli si può dare la facoltà di correggere anche l'angolo e non solo il modulo delle tensioni. Questo mantenendo sempre l'indipendenza tra i vari avvolgimenti.

Un trasformatore di questo genere potrebbe correggere effettivamente lo squilibrio introdotto dalla dissimmetria delle reti di distribuzione e dalla non perfetta distribuzione dei carichi monofase evitando di trasmettere squilibri a livelli di tensione superiori.

La variazione dell'angolo può essere implementata semplicemente introducendo nelle matrici primitive dei rapporti complessi anziché reali (3.25) [20].

$$
\begin{bmatrix} 1 & -m_1 & -m_1 \\ -m_1 & m_1^2 & 0 \\ -m_1 & 0 & m_1^2 \end{bmatrix} \begin{bmatrix} 1 & -m_2 & -m_2 \\ -m_2 & m_2^2 & 0 \\ -m_2 & 0 & m_2^2 \end{bmatrix} \begin{bmatrix} 1 & -m_3 & -m_3 \\ -m_3 & m_3^2 & 0 \\ -m_3 & 0 & m_3^2 \end{bmatrix}
$$
(3.25)

Dove:

$$
\dot{m_1} = m_1 \cdot e^{-j\vartheta_1} \quad , \quad \dot{m_2} = m_2 \cdot e^{-j\vartheta_2} \quad , \quad \dot{m_3} = m_3 \cdot e^{-j\vartheta_3}
$$

Gli angoli  $\vartheta_1, \vartheta_2, \vartheta_3$ , vengono introdotti come gli altri parametri del trasformatore e possono naturalmente essere diversi per le tre fasi. Per i trasformatori convenzionali gli angoli saranno chiaramente tutti nulli.

Naturalmente un modello di questo genere non ha realmente un riscontro fisico per le macchine elettromeccaniche e risulta più adatto per generalizzare il modello di un inverter in grado di iniettare delle correnti con un certo sfasamento in grado di correggere alla perfezione lo squilibrio delle tensioni nel punto di connessione [21].

In tabella 3.8 sono riportati i valori delle tensione, in modulo e fase, dove vengono utilizzati dei rapporti complessi sulle tre fasi variando quindi l'angolo delle fasi al secondario rispetto il primario.

| <b>Bus</b>     | pu1    | Angle1 | pu <sub>2</sub> | Angle <sub>2</sub> | pu <sub>3</sub> | Angle3 | pu4    |
|----------------|--------|--------|-----------------|--------------------|-----------------|--------|--------|
|                |        |        |                 |                    |                 |        |        |
| 1              | 1,0000 | 0,0    | 1,0000          | $-120,0$           | 1,0000          | 120,0  | 0,0000 |
| $\overline{2}$ | 1,0000 | $5,0$  | 1,0001          | $-110,0$           | 1,0004          | 135,0  | 0,0000 |
| 3              | 0,9954 | $5,0$  | 0,9937          | $-110,1$           | 0,9833          | 134,6  | 0,0096 |
| $\overline{a}$ | 0,9973 | 5,1    | 0,9935          | $-110,1$           | 0,9710          | 134,3  | 0,0219 |

*Tab. 3.8: Tensioni con trasformatore Yyn e rapporti di trasformazione complessi m1=+5°, m2=+10°, m3=+15°*

### **3.10 Trasformatore a tre avvolgimenti**

L'utilizzo di un modello più complesso a tre avvolgimenti e rapporti variabili sulle tre fasi mi permette di rappresentare un'altra categoria molto importante di trasformatori trifase: i trasformatori a tre avvolgimenti.

Questa tipologia di trasformatore è utilizzata per esempio nelle cabine destinate all'alimentazione in continua delle linee ferroviarie. La conversione della corrente da alternata a continua avviene per mezzo di due raddrizzatori esafase connessi rispettivamente al secondario e al terziario del trasformatore (fig. 3.8), i quali essendo collegati uno a triangolo e uno a stella daranno uno sfasamento alle tensioni tale da avere, all'uscita dei due convertitori una corrente più raddrizzata. Si ottiene così un effetto pseudo-dodecafase.

Questi trasformatori si trovano anche nelle reti AT. Un utilizzo frequente è quello per connettere generatori o compensatori sincroni alla rete. Questi ultimi vengono connessi al terziario del trasformatore (6÷15kV), mentre su primario e secondario sono interconnesse due sistemi a tensione diversa per esempio 220kV e 130kV (fig. 3.9).

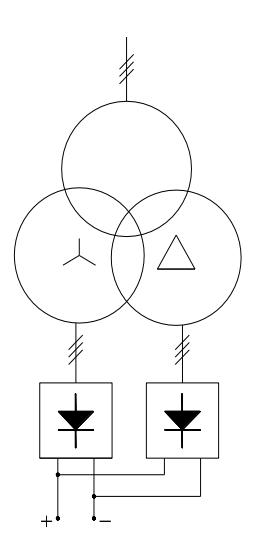

*Fig. 3.8: Alimentazione di due ponti raddrizzatori esafase mediante trasformatore a tre avvolgimenti.*

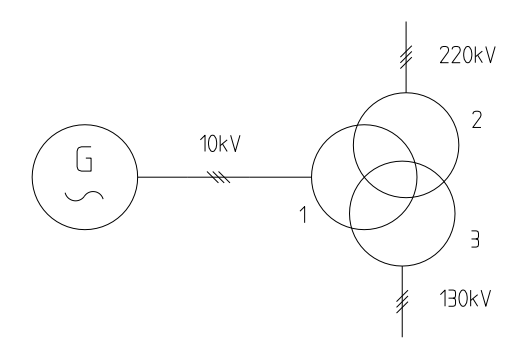

*Fig. 3.9: Interconnessione di generatore e due reti a tensione diversa mediante trasformatore a tre avvolgimenti.*

Per realizzare tale modello basta semplicemente agire sulla primitiva andando a sostituire gli elementi della matrice nulli con gli accoppiamenti tra secondario e terziario. Ricordiamo che in precedenza avevamo imposto questi elementi pari a zero in quanto era fisicamente corretto escludere accoppiamenti tra i due avvolgimenti dato che di fatto rappresentavamo due semi-bobine connesse tra di loro in serie (nel caso di collegamento a triangolo o a stella) oppure a zigzag. In questo caso secondario e terziario non rappresenteranno più delle semibobine dunque ma delle bobine intere. Altro aspetto da tenere in considerazione sono i nodi attribuiti alla macchina. Con un trasformatore a tre avvolgimenti il nodo fittizio (intermedio tra le due semi-bobine) diventa un nodo a tutti gli effetti dove sarà connesso il secondario del trasformatore (fig.3.10).

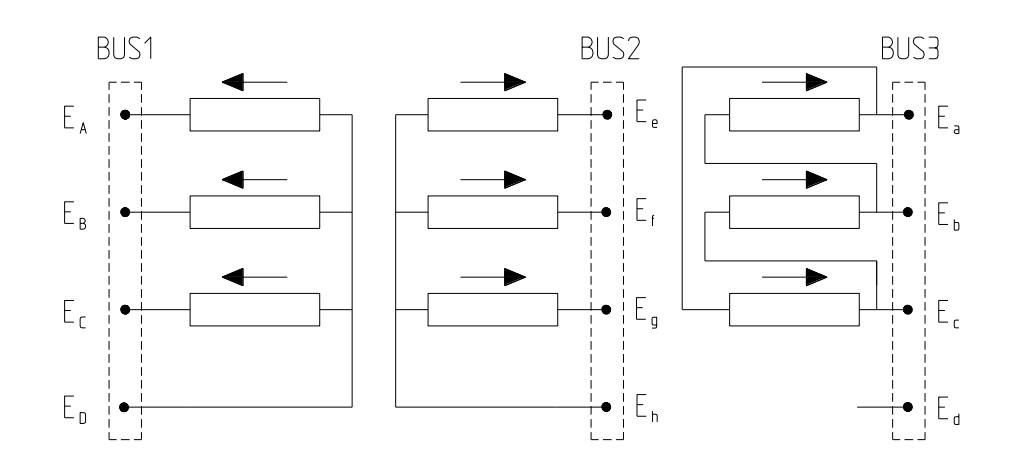

*Fig. 3.10: Schema circuitale del trasformatore a tre avvolgimenti Y-y-d.*

Tutto ciò lasciando invariata la possibilità di poter effettuare una regolazione dei rapporti di trasformazione. In questo caso i rapporti di trasformazione, e gli eventuali angoli, saranno 6 anziché 3 a causa della presenza di un terziario.

## **Capitolo 4**

# **Simulazioni**

Come abbiamo detto nei capitoli precedenti, nella tesi viene utilizzato un algoritmo adatto allo studio delle reti dissimmetriche, fornite di molti carichi e generatori monofase e quindi in particolare reti di distribuzione in bassa tensione. Oltretutto la bassa potenza di cortocircuito di queste reti le rende molto sensibili agli squilibri di tensione.

Il principale aspetto che differenzia queste reti da quelle di solito analizzate per i flussi di potenza, cioè le reti di trasmissione di alta tensione, sono le caratteristiche delle linee elettriche e quindi dei conduttori. La bassa tensione permette infatti di avvicinare i conduttori delle fasi e quindi ridurre considerevolmente la reattanza longitudinale chilometrica delle linee. La resistenza non è più trascurabile (rapporto R/X elevato) e quindi nella regolazione di tensione diventa importante non solo la potenza reattiva ma anche la potenza attiva come possiamo osservare dall'equazione (4.1).

$$
\frac{\Delta V}{V} = \frac{R \cdot P + X \cdot Q}{V^2} \tag{4.1}
$$

Nella prima parte viene analizzato come gli squilibri di tensione si propaghino attraverso il trasformatore in funzione del suo collegamento e/o gruppo. Nella seconda parte viene applicato l'algoritmo ad una rete di tipo residenziale fornita di carichi monofase e caratterizzata da una forte penetrazione della generazione distribuita.

### **4.1 Propagazione degli squilibri attraverso il trasformatore**

I dispositivi che più risentono degli squilibri di tensione sono, come anticipato nel capitolo 1, i motori asincroni trifase. Queste macchine rappresentano circa il 75% dei consumi da parte delle utenze industriali, per la maggior parte connesse alla rete di media tensione mediante una cabina di trasformazione MT/BT.

La necessità di ridurre al minimo gli squilibri di tensione, in particolare nelle reti MT, risulta quindi fondamentale per aumentare la qualità del servizio. Perciò, un aspetto importante da valutare con l'utilizzo del modello generalizzato del trasformatore, è capire con che entità i disturbi introdotti dalle reti dissimmetriche e squilibrate vengono trasmessi, verso le reti a livelli di tensione superiori.

La prima simulazione viene quindi effettuata collegando una linea in media tensione con una rete di distribuzione molto squilibrata, attraverso diverse tipologie di trasformatore. In particolare vengono utilizzati diversi collegamenti, per verificare quale di essi sia il più adatto allo scopo di attenuare gli squilibri verso la rete MT.

La rete presa in esame (fig. 4.1) è una rete poco estesa ma molto squilibrata dotata di carichi monofase e trifase connessi alla rete BT 400V.

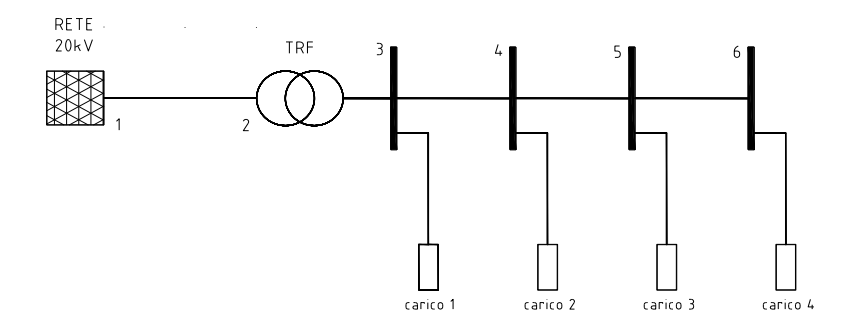

*Fig. 4.1: rete utilizzata per lo studio dei disturbi trasmessi da BT ad MT.*

I nodi sono collegati da una linea trifase più neutro disposta a "quadrato", di sezione 185mm<sup>2</sup> e conduttori in rame. La linea così disposta, risulta intrinsecamente dissimmetrica per via delle differenti distanze mutue tra i conduttori e rispetto al terreno. Il trasformatore trifase 20/0,4kV ha una potenza nominale di 250kVA, una  $v_{cc}$  del 6% e una p<sub>cc</sub> dell'1,5%.

I collegamenti presi in esame sono un Yyn0, un Dyn11 e un Yzn11.

| <b>Nome</b> | tipo          | $P$ [kW] | p.f. |
|-------------|---------------|----------|------|
| carico 1    | $1f$ – fase c |          | 0,9  |
| carico 2    | 3f            | 30       | 0,95 |
| carico 3    | $1f$ – fase b | 10       |      |
| carico 4    | $1f$ – fase c | 10       | 0.9  |

*Tab. 4.1: carichi della rete di fig. 4.1*

I risultati delle simulazioni hanno evidenziato come la diminuzione dello squilibrio tra la rete BT e MT sia principalmente dovuta alla maggiore potenza di cortocircuito di quest'ultima ovvero al livello di tensione più elevato. Infatti,

le minori cadute di tensione fanno sì che lo sbilanciamento delle tensioni rimanga più contenuto.

Per quanto riguarda i collegamenti si è potuto notare che, mentre il trasformatore Yyn0 e il Dyn11 trasmettevano uno squilibrio inferiore rispettivamente solo dello 0,2% e dello 0,73%, riconducibili comunque alle cadute di tensione delle macchine, il trasformatore Yzn11 dava un contributo superiore pari ad una riduzione dello squilibrio del 13,42%. Questo era un dato che ci si poteva aspettare visto che al secondario le semi-bobine sono collegate in modo da far scorrere la corrente di una fase su due di esse, richiamando quindi al primario una corrente su due bobine anziché una soltanto (fig. 4.2), mitigando quindi lo squilibrio trasmesso al sistema MT.

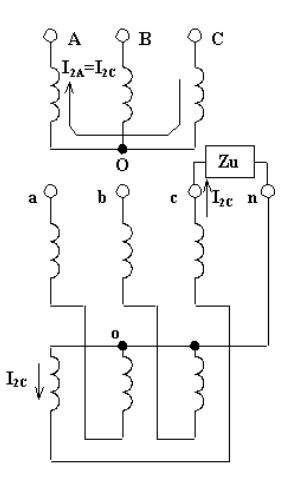

*Fig. 4.2: correnti che attraversano un trasformatore con secondario a zig-zag alimentante un carico squilibrato (es. monofase).*

### **4.2 Simulazione su rete radiale e dissimmetrica**

La rete presa in esame è una rete di 84 nodi nei pressi della città di Dublino in Irlanda (fig. 4.3). Questa rete è pensata alimentata dalla cabina secondaria, provvista di un trasformatore Dyn11 20/0,4kV di potenza 400kVA a cui è connessa una dorsale esercita con quattro conduttori (trifase più neutro).

La cabina primaria è dotata di un trasformatore variatore sotto carico, collegamento Yy0 132/20kV, di potenza 63MVA (tab. A.5).

La dorsale si sviluppa lungo 7 nodi. Ad ogni nodo della dorsale, tranne il primo a cui è connesso il secondario del trasformatore MT/BT, sono derivate delle linee monofase che raggiungono le varie utenze.

Ogni derivazione è effettuata mediante un cavo bi-polare collegato ad una fase e al neutro. Ciò rende nel complesso la rete fortemente dissimmetrica dato che i rami che si ripartono dai nodi della dorsale non sono perfettamente distribuiti sulle tre fasi e comunque sono caratterizzati da lunghezze differenti.

I carichi e i generatori sono distribuiti sulle tre fasi in modo da mantenere un certo equilibrio ma hanno potenze molto diverse tra loro e quindi la rete in complesso risulta anche significativamente squilibrata. In particolare, da un esame delle potenze messe in gioco, si riscontra che la fase più caricata risulta la fase b mentre la più scarica è la fase c. La generazione è affidata a impianti mini-eolici ma potrebbe benissimo essere pensata come fornita da impianti fotovoltaici. Queste sono fonti molto variabili ma, data la ridotta estensione della rete, sono da considerarsi variabili allo stesso modo nel corso della giornata: due impianti fotovoltaici geograficamente molto vicini saranno investiti generalmente dalla stessa radiazione solare.

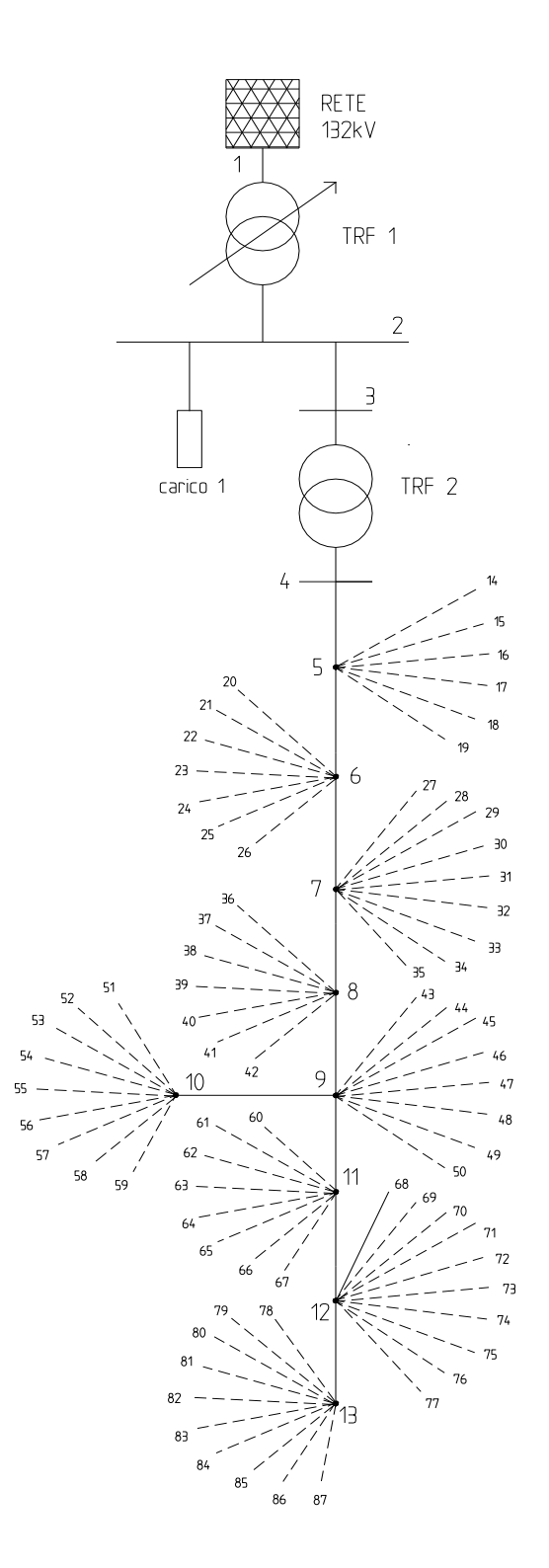

*Fig. 4.3: Rete di Dublino. Le linee monofase sono in tratteggio mentre quelle trifase (comprese le sbarre) sono in linea continua.*

### **4.2.1 Dati della rete**

### Linee:

Le linee utilizzate in questa rete sono di 5 tipologie differenti come possiamo vedere in tabella x. I dati delle linee sono introdotti mediante file .csv in cui per ogni linea vengono definiti nodi connessi, tipologia di linea e lunghezza in chilometri e sono riportati in tab. B.1 in appendice B.

Le tipologie di linea sono diverse in funzione che si parli di media o bassa tensione. Nella parte in bassa tensione della rete, lungo la dorsale, sono usate linee da 185mm<sup>2</sup> e da 70mm<sup>2</sup> con conduttori in rame ed isolate in XLPE. Le linee da  $185$ mm<sup>2</sup> sono di due tipologie: disposte a triangolo oppure disposte a quadrato. Le derivazioni monofase, dette mini-piller, sono invece affidate a cavi di sezione 25mm<sup>2</sup> per le fasi e di 16mm<sup>2</sup> per il neutro entrambi con conduttori in rame.

### Carichi:

Tutti i carichi della rete in bassa tensione sono collegati ai cosiddetti mini-piller in derivazione dalla linea dorsale e rappresentano tutte utenze monofase. Considerando le utenze di tipologia residenziale, come la gran parte delle reti di distribuzione in BT, i carichi sono dotati di un fattore di potenza unitario.

Nella rete in media tensione dal nodo 2 è derivato un carico trifase in modo da caricare il trasformatore AT/MT altrimenti scarico se considerata solamente la rete di distribuzione in bassa tensione.

Come avveniva per le linee i dati relativi ai carichi sono introdotti mediante un file .csv nel quale vengono indicati i nodi e le fasi a cui sono connessi, la loro potenza all'istante considerato e il fattore di potenza.

La lista dei dati dei carichi della rete in esame è inserita in tab. B.2 in appendice B.

### Generatori:

I generatori come anticipato all'inizio del capitolo sono costituiti da microturbine eoliche monofase in grado di fornire una potenza di 2,5kW. I generatori sono naturalmente collegati alla stessa fase a cui è collegata l'utenza corrispondente.

Come le altre parti della rete anche i dati dei generatori sono inseriti mediante file .csv e caratterizzate a seconda di nodo e fase a cui sono allacciati, tipologia di generatore e fattore di potenza.

La lista dei dati dei generatori è riportata in tab. B.3 in appendice B.

Condizioni generali:

La rete è stata esaminata sotto varie condizioni di funzionamento che la rendevano più o meno squilibrata. I casi studiati sono due: il caso a) considerando una rete priva di generazione, ovvero una rete del "passato", nel caso b) viene presa in esame una rete con elevatissima penetrazione della generazione distribuita.

Per tutti e due i casi sono stata effettuate varie simulazioni agendo sul trasformatore di distribuzione MT/BT.

Nella prima simulazione il rapporto di trasformazione viene lasciato invariato e pari al rapporto nominale, così da poter osservare come lo squilibrio e la dissimmetria della rete agiscono sullo sbilanciamento delle tensioni di fase.

Nella seconda simulazione viene fatto variare il rapporto di trasformazione in base alle esigenze della rete. La variazione avviene comunque a gradini discreti e allo stesso modo sulle tre fasi come nei trasformatori utilizzati nelle cabine di distribuzione di distributori o utenti privati.

Nella terza simulazione il rapporto è fatto variare in maniera continua, come avviene per gli smart transformer di [19], per ottenere una regolazione più fine della tensione. Inoltre sono fatti variare i rapporti di trasformazione indipendentemente sulle tre fasi in funzione delle cadute di tensione su ciascun conduttore della dorsale in modo da renderle più uniformi possibili e cercando di far rispettare le tolleranze sulla tensione a tutte le fasi.

Infine, nella quarta simulazione vengono applicati dei rapporti di trasformazione complessi, di modulo uguale, cercando di migliorare lo squilibrio al secondario del trasformatore introdotto dagli sfasamenti, difformi dai 120° canonici che contraddistinguono un sistema trifase equilibrato.

Per le prime tre simulazioni, dove vengono aggiustati i moduli delle tensioni, sono realizzati dei grafici nei quali vengono riportati i profili delle tensioni sulle tre fasi, in p.u., lungo lo sviluppo della dorsale (nodo 4 – nodo 13). Inoltre vengono inseriti i grafici del potenziale assunto dal conduttore di neutro,

sempre lungo i nodi della dorsale, mettendo a confronto la soluzione base (senza azioni sul trasformatore) rispetto alle soluzioni descritte in precedenza.

### **4.2.2 Caso a: rete passiva**

Nel primo caso la rete è considerata priva di generatori e quindi completamente passiva, tipico di una rete "tradizionale" (fig. 4.4).

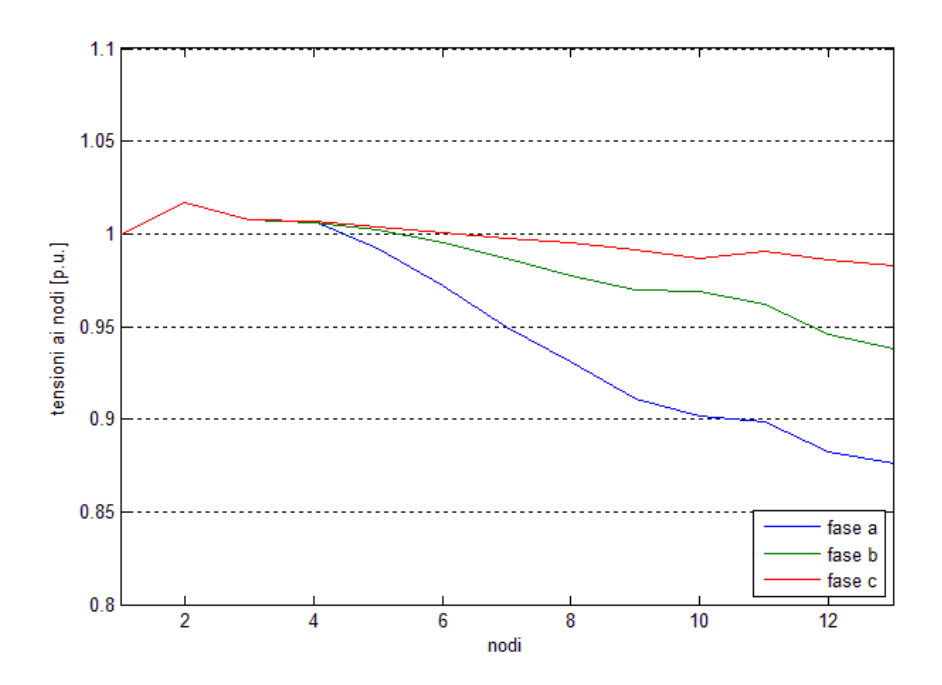

*Fig. 4.4: andamento delle tensioni lungo la dorsale con rete priva di generatori e rapporto di trasformazione m=+0%.*

A causa dell'assenza di generazione le cadute di tensione sono molto pronunciate. Si pone evidenza sulle utenze connesse dal nodo 10 in poi, allacciate alla fase *a*, presentano una tensione inferiore alla soglia minima di tolleranza (-10% Vn) sebbene che, facendo la media delle tre tensioni questa tolleranza risulti rispettata. Gli utenti connessi alla fase *a* vedranno comunque una tensione al di sotto della soglia minima. Lo squilibrio massimo sulle tre fasi si ha sull'ultimo nodo della dorsale che, secondo la norma IEC 50160, risulta pari a VUF%=1,1013%. Lo squilibrio massimo dei moduli della tensione calcolata secondo la definizione NEMA risulta invece pari all'11,50% mentre mediamente intorno al 6,53%.

Per far sì che tutte le fasi rispettino i limiti sulla tolleranza di tensione, il rapporto di trasformazione può essere variato, aumentando così la tensione all'origine della rete. I trasformatori di distribuzione odierni sono forniti di un variatore a vuoto in grado di regolare la tensione in maniera discreta tramite delle tacche fisse che includono o escludono parti dell'avvolgimento secondario. Nel nostro caso il trasformatore viene regolato per fornire un incremento del 2 x  $(+2,5\%) = +5\%$  di tensione sulle fasi al nodo 6 (fig.4.5).

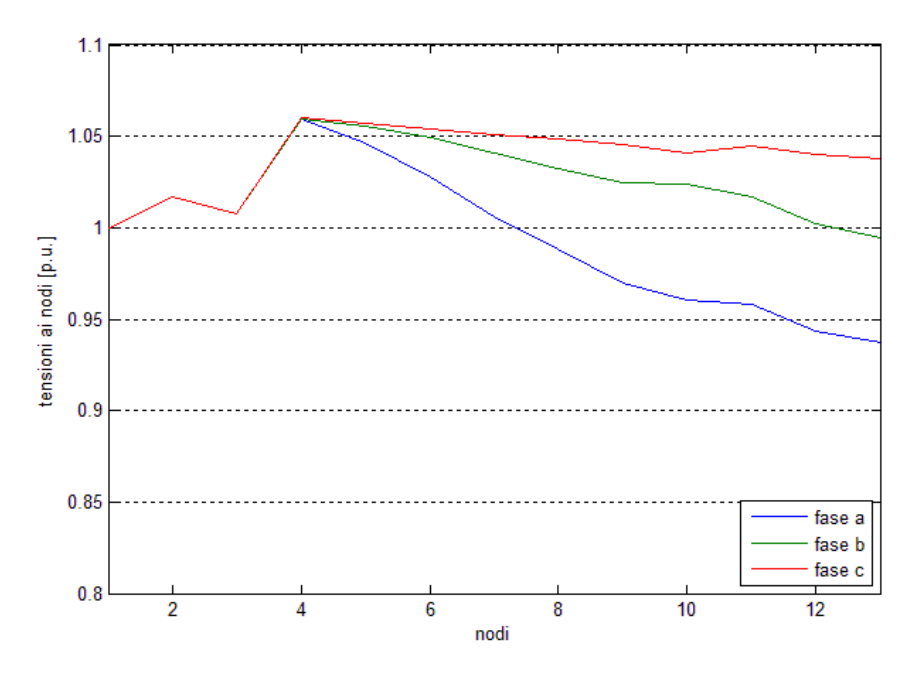

*Fig. 4.5: andamento delle tensioni lungo la dorsale con rete priva di generatori e rapporto di trasformazione m=+5%.*

L'aumento di tensione al secondario del trasformatore fa in modo di rispettare le tolleranze su tutte e tre le fasi.

Lo squilibrio delle fasi varia in maniera significativa riducendo di circa il 14,23% il grado di squilibrio massimo con VUF%=0,9446% mentre secondo NEMA risulta uno squilibrio massimo pari al 10,14% e mediamente pari al 5,78%. La diminuzione dello squilibrio è dovuta ad una diminuzione delle correnti di linea in conseguenza all'aumento della tensione. Ciò conferma che
reti a tensione di esercizio superiori, a parità di potenza assorbita dai carichi, soffrono meno di questi disturbi.

La leggera diminuzione dello squilibrio si può osservare anche in fig. 4.6 dove viene riportato l'andamento del potenziale del neutro in p.u. nelle due diverse configurazioni.

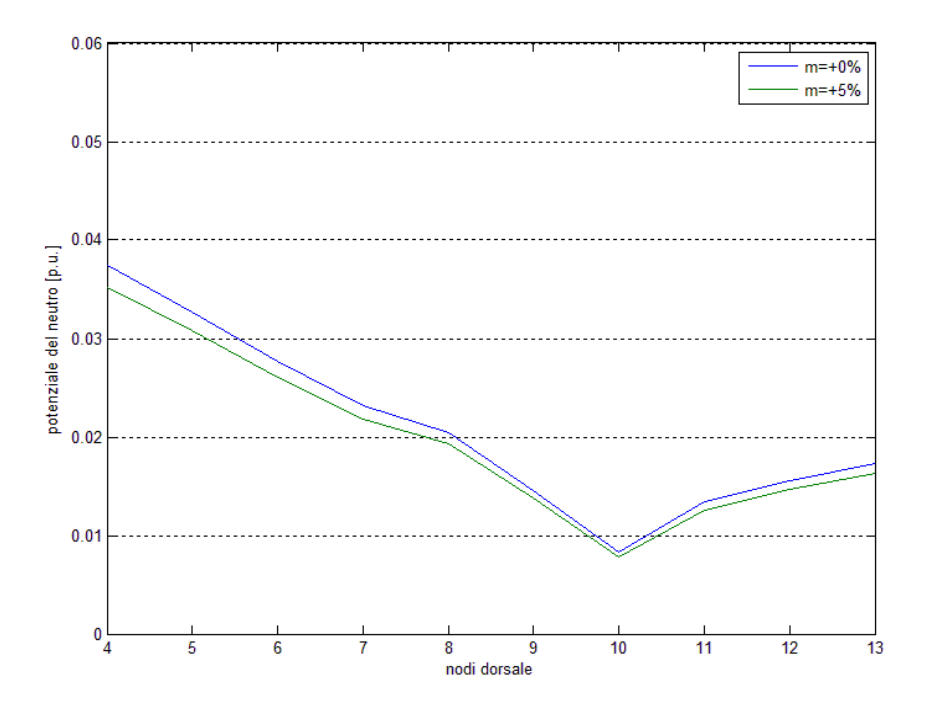

*Fig. 4.6: andamento del potenziale del neutro lungo la dorsale con rete priva di generatori. In blu il rapporto di trasformazione viene mantenuto pari a m=+0% mentre in verde il rapporto di trasformazione è m=+5%.*

Il potenziale del conduttore di neutro diminuisce mediamente del 5,99% in accordo con la diminuzione dello squilibrio tra le fasi.

Da un analisi dei profili di tensione di fig. 4.4 e fig. 4.5 si nota come, per esempio, la fase c non avesse davvero bisogno di un incremento di tensione, a differenza della fase a, pe cui l'aumento fosse necessario per rispettare il limite minimo di tensione (-10% Vn). Inoltre le fasi conservano uno squilibrio rilevante in quanto l'aumento di tensione avviene allo stesso modo sulle tre fasi. Per superare questo problema si può pensare di utilizzare un trasformatore che abbia la facoltà di variare i rapporti di trasformazione sulle tre fasi in maniera indipendente.

Per regolare i rapporti di trasformazione si è agito tenendo conto di due parametri: cercare di minimizzare mediamente gli scarti tra le varie tensioni lungo la dorsale e cercare di mantenere il più possibile tutte e tre le tensioni vicine al valore nominale ovvero intorno ad 1 p.u..

In quest'ottica i rapporti di trasformazione sono stati regolati con  $m_a=+7,5\%$ ,  $m_b=+5\%$  e  $m_c=+0\%$  (fig.4.7).

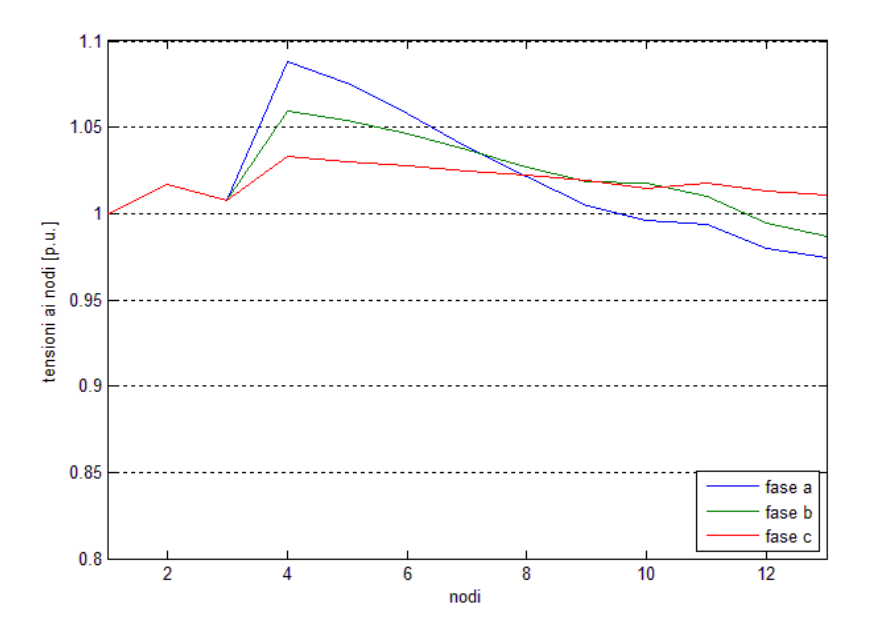

*Fig. 4.7: andamento delle tensioni lungo la dorsale con rete priva di generatori e rapporti di trasformazione*  $m_a = +7.5\%$ ,  $m_b = +5\%$  *e*  $m_c = +0\%$ .

Con questo tipo di regolazione, sempre di tipo discreta a gradini del 2,5%, si ottengono delle tensioni mediamente più equilibrate in modulo lungo la dorsale. Tuttavia tensioni che precedentemente risultavano più equilibrate, come nei nodi prossimi al trasformatore, ora risultano forzatamente squilibrate. Questo è causato dall'andamento dello squilibrio che tende ad aumentare in maniera monotona lungo la rete in accordo con le cadute di tensione e quindi, in una rete passiva, risulta naturalmente più pronunciato ai punti periferici della rete.

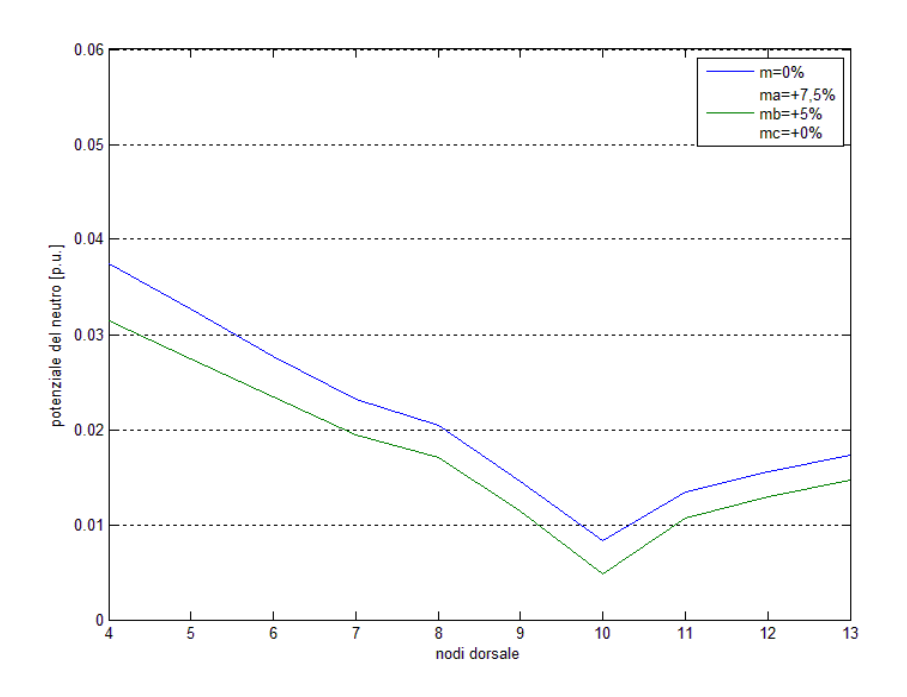

*Fig. 4.8: andamento del potenziale del neutro lungo la dorsale con rete priva di generatori. In blu il rapporto di trasformazione viene mantenuto pari a m=+0% mentre in verde il rapporto di trasformazione è*  $m_a = +7.5\%$ *,*  $m_b = +5\%$ *,*  $m_c = +0\%$ *.* 

Lo squilibrio delle tensioni secondo la normativa IEC risulta infatti maggiore e pari al 2,29%. Secondo la definizione di NEMA risulta invece molto ridotto: 7,72% e mediamente invece del 3,63%. Il potenziale del neutro risulta infatti ridotto del 20,66% rispetto alla configurazione iniziale (fig. 4.8).

Se si pensa a questi trasformatori non come macchine elettromeccaniche ma come apparecchiature con variatori elettronici [19] potremmo pensare di effettuare una regolazione continua dei rapporti di trasformazione e non in maniera discreta. Questo ci permette di effettuare una regolazione più fine e quindi, in teoria, di minimizzare gli squilibri delle tensioni. In fig. x vediamo lo stesso tipo di regolazione, effettuato però con una accuratezza dello 0,1% a differenza della regolazione a gradini della fig. 4.9 e impostando m<sub>a</sub>=+5,8%,  $m_b = +3\%$  e  $m_c = +0.6\%$ .

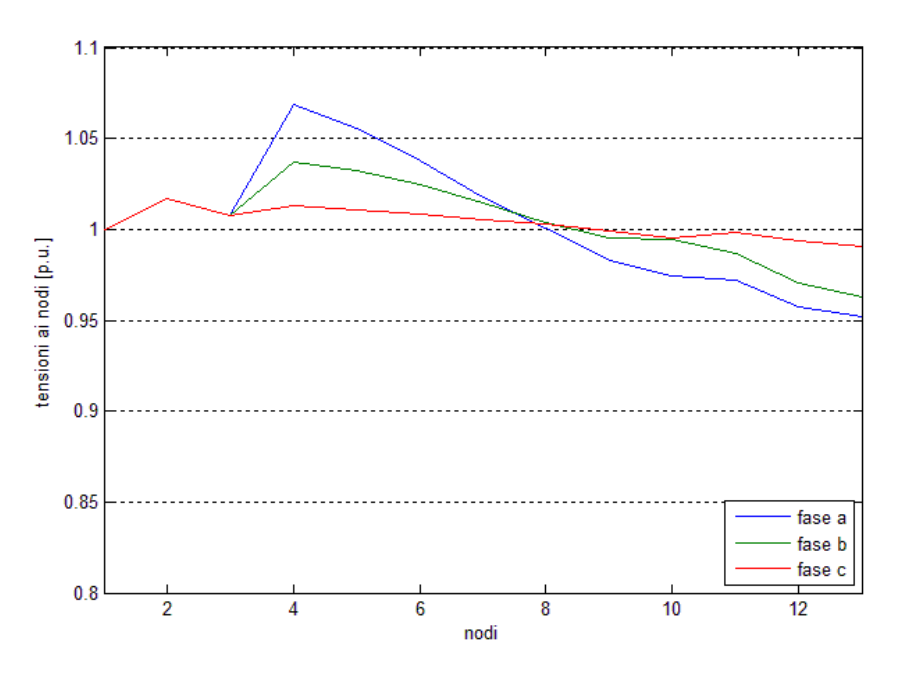

*Fig. 4.9: andamento delle tensioni lungo la dorsale con rete priva di generatori e rapporti di trasformazione*  $m_a = +5,8\%$ ,  $m_b = +3\%$  e  $m_c = +0,6\%$ .

Con questo tipo di regolazione si ottengono tensioni più vicine ai valori nominali lungo tutta la rete. Si vede chiaramente che le tensioni vengono mantenute con più accuratezza intorno al valore nominale lungo tutta la rete. Lo squilibrio massimo secondo norma IEC diminuisce rispetto alla soluzione precedente (1,59%) come anche lo squilibrio dei moduli massimo della rete, che secondo la definizione NEMA, si assesta sul 5,33% e mediamente pari al 2,83%.

Il potenziale del neutro in questo caso viene diminuito mediamente del 12% rispetto alla configurazione di partenza (fig. 4.10).

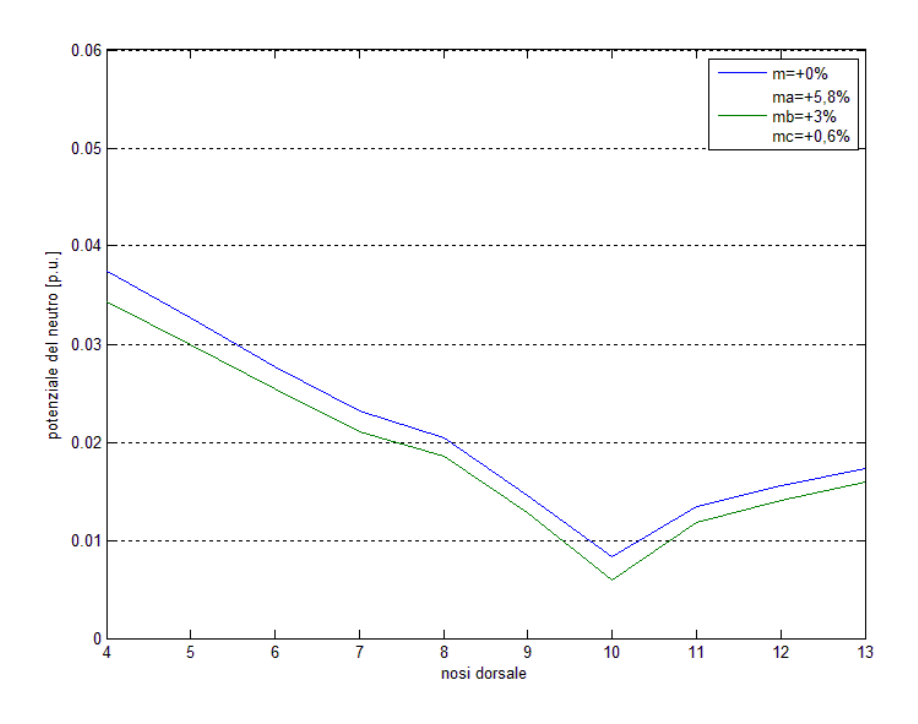

*Fig. 4.10: andamento del potenziale del neutro lungo la dorsale con rete priva di generatori. In blu il rapporto di trasformazione viene mantenuto pari a m=+0% mentre in verde il rapporto di trasformazione è*  $m_a = +5,8\%$ *,*  $m_b = +3\%$ *,*  $m_c = +0,6\%$ *.* 

#### **4.2.3 Caso b: rete ad elevata penetrazione DG**

Nel secondo caso la rete in esame è pensata fornita di generatori. Ogni utenza è dotata di un generatore monofase connesso ovviamente sulla stessa fase del carico.

Come per il caso a, viene dapprima analizzata la rete senza agire sul variatore del trasformatore MT/BT. L'andamento delle tensioni si può osservare in fig. 4.11.

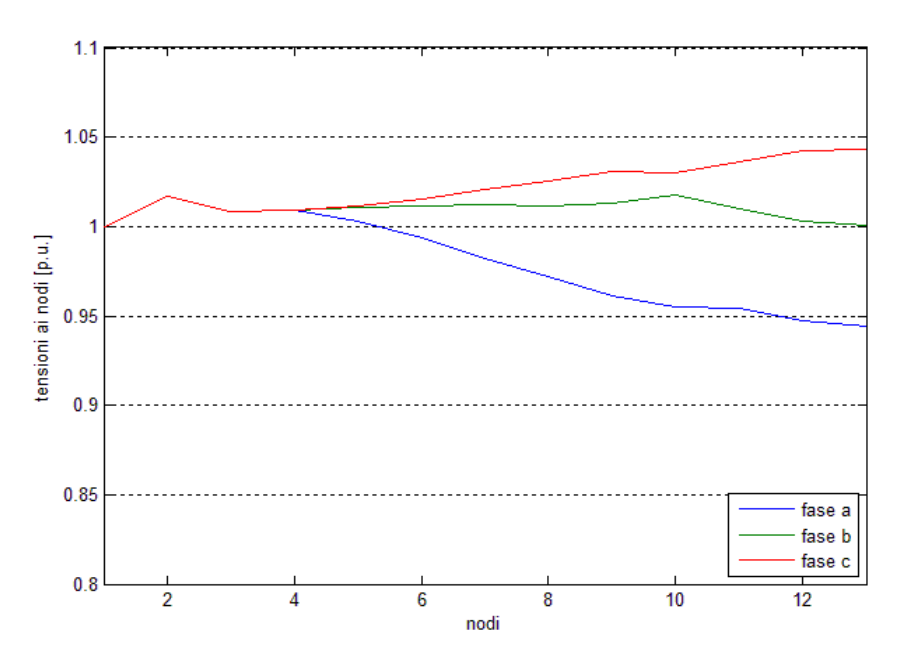

*Fig. 4.11: andamento delle tensioni lungo la dorsale con rete fornita di generatori e rapporti di trasformazione m=+0%.*

Rispetto al caso a senza generatori, possiamo notare come le cadute di tensione su tutte e tre le fasi siano molto ridotte e le tolleranze di +/-10% rispetto alla tensione nominale vengono rispettate su tutte le fasi. Anche in questo caso comunque lo squilibrio risulta molto pronunciato anche se inferiore rispetto al caso precedente. I generatori infatti sono considerati della stessa potenza e ben distribuiti sulle tre fasi. Questo fa sì che anche se la rete rimane sempre dissimmetrica, le correnti siano più equilibrate sulle tre fasi riducendo lo squilibrio complessivo. Infatti, secondo la norma IEC, lo squilibrio massimo e medio secondo la definizione NEMA risultano appunto inferiori rispetto al caso senza generazione e pari rispettivamente al 9,92% e al 5,46%.

Come nel caso precedente, nell'ipotesi di utilizzare un trasformatore convenzionale, per portare la fase a nei nodi terminali ad un valore di tensione prossimo a quello nominale, si agisce sul variatore a vuoto del trasformatore aumentando di 2 tacche il rapporto di trasformazione, ovvero del 5% (fig. 4.12)

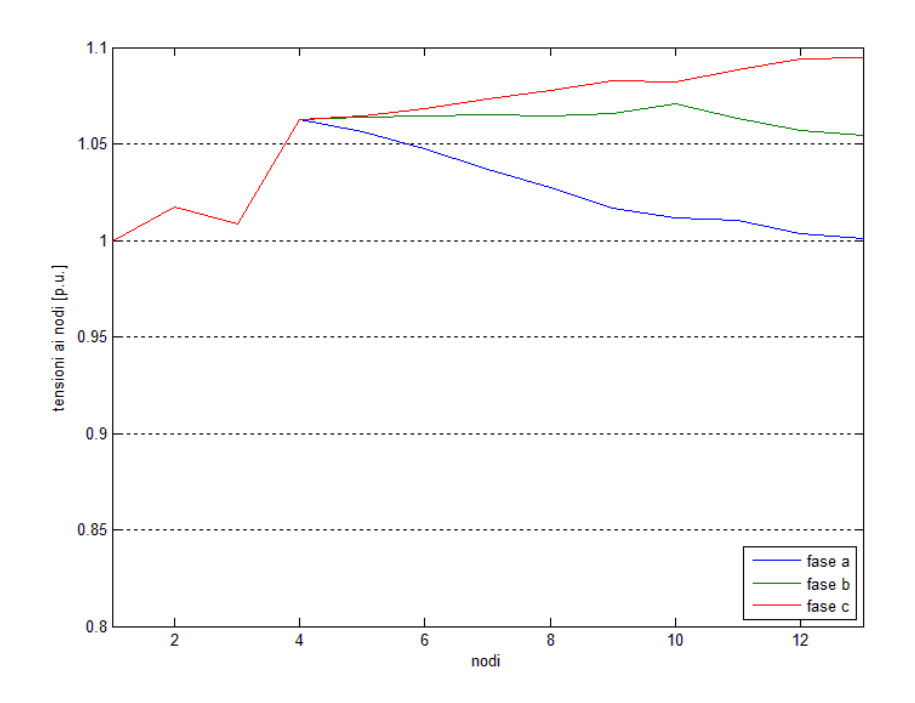

*Fig. 4.12: andamento delle tensioni lungo la dorsale con rete fornita di generatori e rapporti di trasformazione m=+5%.*

Dalla fig. 4.11 vediamo che, sebbene nei nodi periferici della rete la tensione della fase a risultasse bassa, la fase c risulta alta, ed in questo caso aumentare la tensione del 5% mi porta la fase c quasi ad uscire dal limite massimo di tensione. La media delle tre tensioni infatti, in tutti i nodi della dorsale, risulta molto prossima a 1 p.u. grazie alla presenza dei generatori che contrastano le cadute di tensione e quindi il trasformatore avrebbe mantenuto il rapporto di trasformazione nominale.

In fig. 4.13 vengono invece riportatigli andamenti del potenziale del neutro che, come per il caso senza generatori, con un aumento uniforme della tensione sulle tre fasi, cala in maniera significativa (-3%).

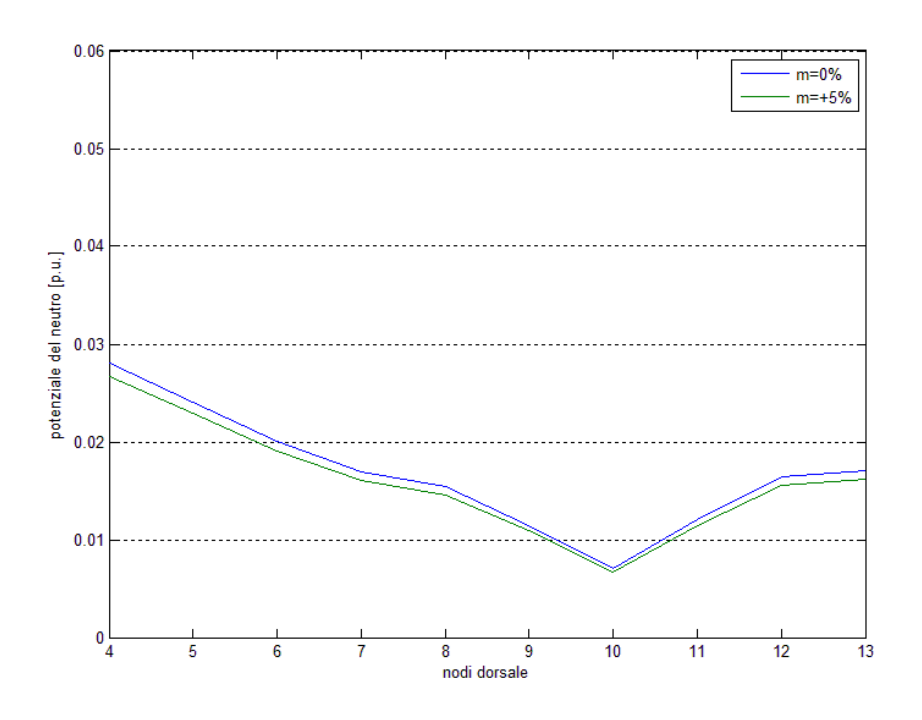

*Fig. 4.13: andamento del potenziale del neutro lungo la dorsale con rete fornita di generatori. In blu il rapporto di trasformazione viene mantenuto pari a m=+0% mentre in verde il rapporto di trasformazione è m=+5%.*

Rimane il problema degli squilibri delle tensioni sulle tre fasi e, come nel caso precedente, si può pensare di contrastarli variando i rapporti di trasformazione sulle tre fasi in modo indipendente. In fig. 4.14 vediamo gli andamenti delle tensioni impostando m<sub>a</sub>=+5%, m<sub>b</sub>=+0% e m<sub>c</sub>=-2,5%.

Come possiamo vedere questo caso è il più vario in quanto nella fase *a* viene fornito un aumento di tensione, nella fase *b* viene mantenuta la stessa mentre nella fase *c* viene addirittura diminuita.

In questo modo le tensioni risultano mediamente più bilanciate anche se nel nodo di alimento sono forzate a sbilanciarsi in vista delle cadute di tensione successive. Nei nodi 9-10-11 le tre tensioni risultano avere un bilanciamento, almeno nei moduli, quasi perfetto. Lo squilibrio delle tensioni di rete risulta al massimo del 7,59% mentre mediamente è del 3,21%.

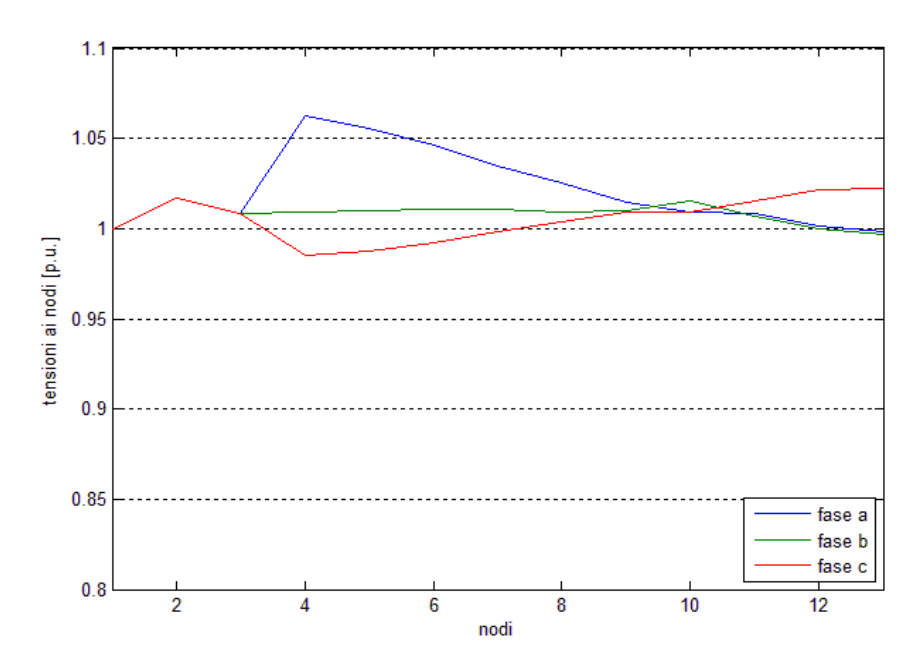

*Fig. 4.14: andamento delle tensioni lungo la dorsale con rete fornita di generatori e rapporti di trasformazione ma=+5%, mb=+0% e mc=-2,5%.*

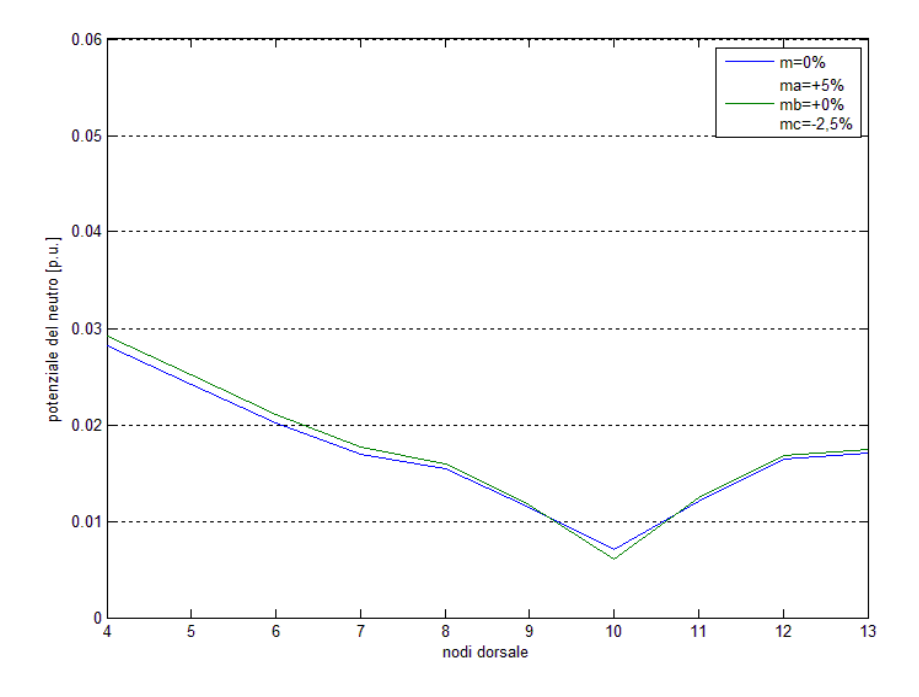

*Fig. 4.15: andamento del potenziale del neutro lungo la dorsale con rete fornita di generatori. In blu il rapporto di trasformazione viene mantenuto pari a m=+0% mentre in verde il rapporto di trasformazione è ma=+5%, mb=+0%, mc=-2,5%.*

L'andamento del potenziale del neutro con i generatori varia molto meno (-2%) modulando le tensioni rispetto al caso a precedente (fig. 4.15).

Come visto per la rete priva di generatori, anche in questo caso si può pensare di utilizzare trasformatori con rapporti variabili in maniera continua sulle tre fasi. Questo al fine di limitare il più possibile lo squilibrio dato dalla configurazione della rete mantenendo il più possibile la media delle tensioni intorno al valore nominale lungo lo sviluppo della rete stessa.

In fig. 4.16 vediamo l'andamento delle tensioni con rapporti di trasformazione pari a m<sub>a</sub>=+3%, m<sub>b</sub>=-0,5% e m<sub>c</sub>=-2,7%.

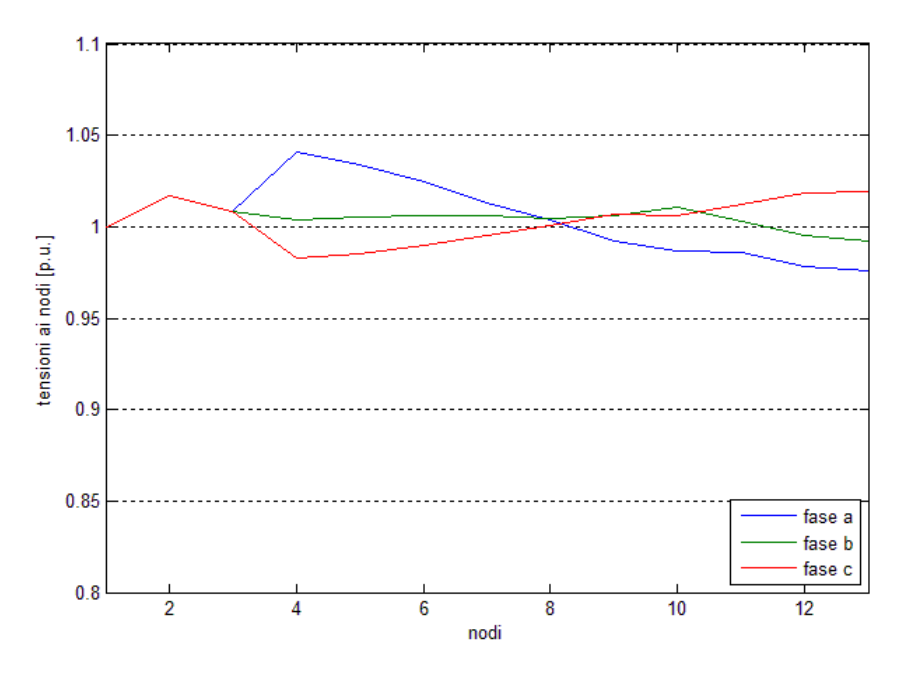

*Fig. 4.16: andamento delle tensioni lungo la dorsale con rete fornita di generatori e rapporti di trasformazione ma=+3%, mb=-0,5% e mc=-2,7%.*

Come vediamo da figura con questi rapporti di trasformazione la media delle tensioni si assesta lungo tutta la linea intorno al valore nominale: in tutti i punti della rete vengono infatti rispettate anche tolleranze più restrittive del +/-5% della tensione nominale. Nei nodi 7-8-9 la tensione risulta anche molto equilibrata dal punto di vista dei moduli. In questo caso la regolazione più fine ha permesso di ridurre ulteriormente lo squilibrio massimo che ora risulta pari al 5,66% e mediamente 3,55%.

Anche in questo caso il potenziale del neutro varia in maniera molto esigua (fig. 4.17)

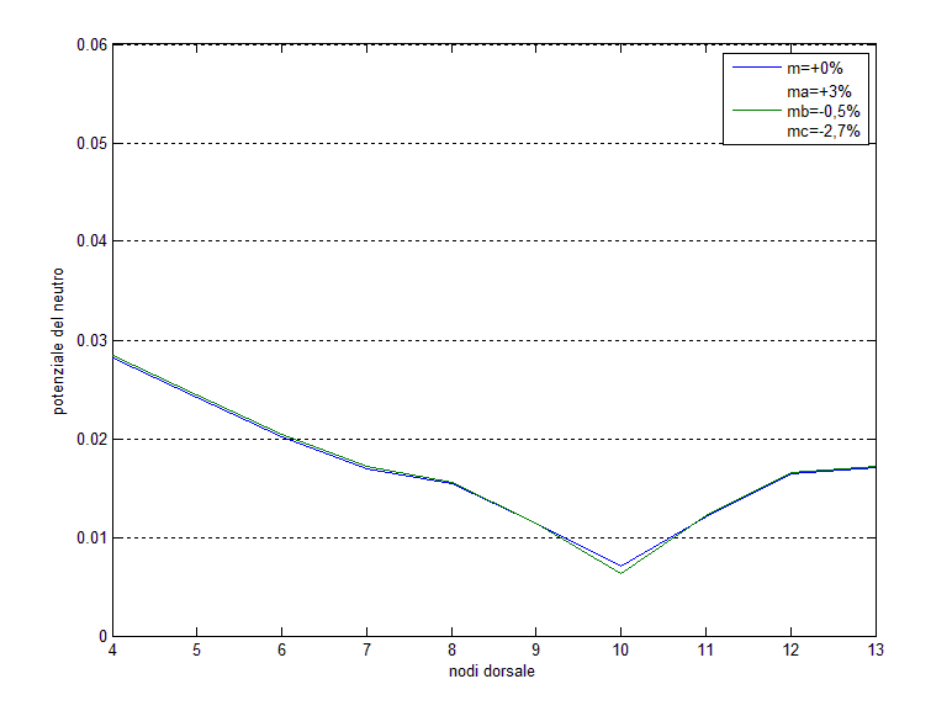

*Fig. 4.17: andamento del potenziale del neutro lungo la dorsale con fornita di generatori. In blu il rapporto di trasformazione viene mantenuto pari a m=+0% mentre in verde il rapporto di trasformazione è ma=+3%, mb=-0,5%, mc=-2,7%.*

Tuttavia, sebbene i moduli risultino meno diversi sulle tre fasi, questo accorgimento non permette di correggere gli sfasamenti delle tensioni da un punto di vista angolare. Una terna perfettamente simmetrica di tensione, oltre ad avere i moduli uguali, deve avere sfasamenti pari a 120° tra una fase e l'altra.

A questo proposito è stata effettuata una simulazione utilizzando i rapporti complessi visti in cap. 3 par. 3.9 per correggere lo squilibrio da un punto di vista angolare. Rispetto alla soluzione di partenza sono stati applicati dei moduli aventi angoli pari a  $\vartheta_a = 0.67^\circ$ ,  $\vartheta_b = 0.71^\circ$  e  $\vartheta_c = 0.60^\circ$ . Con questo accorgimento lo squilibrio al secondario del trasformatore è passato dallo 0,083% allo 0,042 con una riduzione di circa il 50%. Nell'ultimo nodo della rete invece lo squilibrio passa dal 1,11% all'1,09% con una riduzione di appena il 2%.

Dalle simulazioni risulta chiaramente che trasformatori con la facoltà variare il rapporto di trasformazione sulle tre fasi sono poco efficienti e addirittura possono rendere la rete più squilibrata secondo la norma IEC.

Tuttavia, si è potuto osservare come i moduli delle tensioni, indipendentemente sulle tre fasi, possono essere gestiti per mantenere tutte le fasi entro i limiti prestabiliti dalle normative. Nell'ambito residenziale, a cui in genere non sono connessi carichi trifase sensibili agli squilibri come i motori asincroni, risulta più importante mantenere i livelli di tensione il più uniformi possibile tra una fase e l'altra. La possibilità di variare il modulo delle fasi risulta importante soprattutto laddove la generazione distribuita fa variare in modo anomalo le tensioni, come per esempio una sopraelevazione di tensione su una fase e un abbassamento su un'altra che ne rende difficoltosa la gestione mediante i trasformatori convenzionali come visto nel secondo caso.

## **Capitolo 5**

## **Conclusioni**

Nel presente elaborato è stato proposto un modello ad ammettenze di trasformatore che fosse implementabile nell'algoritmo del metodo *Correction Current Injection.* Come descritto nel cap. 2, il metodo si presta bene per il calcolo dei flussi di potenza in quelle reti dove i metodi classici, per esempio *Newton-Raphson*, sono soggetti ad instabilità o difficoltà e lentezza nel raggiungimento della convergenza, ovvero reti dissimmetriche e squilibrate, esercite con schema radiale e caratterizzate da linee con rapporti *R/X* molto elevati.

Il modello è stato realizzato su piattaforma *MatLab©* utilizzando il principio dei doppi bi-poli. Per ogni fase, ovvero per ogni coppia di avvolgimenti, sono state definite delle matrici di trasmissione 2x2 e poi unite combinandole in un'unica matrice di "macchina" 8x8.

Allo scopo di generalizzare il modello rispetto tutte le tipologie di trasformatore, viene considerato con l'aggiunta di un nuovo avvolgimento portando la matrice quindi alle dimensioni 12x12. Così facendo, si è dimostrato che mediante questo approccio è possibile rappresentare in via del tutto generale, trasformatori con *n* conduttori e *m* avvolgimenti con matrici di ordine *m*·*n*.

Utilizzando questo schema è stato possibile ricreare le connessioni più comuni (stella, triangolo e zig-zag), tutti i gruppi angolari (0, 6, 11 e 5) e perfino trasformatori a tre avvolgimenti. Confrontando le tensioni ai nodi calcolate con il software *OpenDSS©*, si sono poi ottenuti risultati interessanti mantenendo un'accuratezza nell'ordine della quarta cifra decimale.

Sostituendo poi i rapporti di trasformazione fissi con rapporti di trasformazione variabili si è potuto generalizzare ulteriormente il modello con trasformatori variatori, sia a carico che a vuoto.

Successivamente i rapporti sono pensati indipendenti e complessi per spingere il modello verso una generalità ancora maggiore rispetto ai limiti fisici imposti dai trasformatori elettromeccanici convenzionali.

Nel cap. 4 sono state effettuate delle simulazioni di power flow inserendo il trasformatore in reti dissimmetriche e squilibrate.

Nella prima parte delle simulazioni viene studiato come gli squilibri di tensione, creati dalle dissimmetrie di rete e dalla mal distribuzione dei carichi monofase, si propaghino attraverso il trasformatore verso la rete MT, in funzione del collegamento della macchina.

Viene dimostrato come i collegamenti più adatti per "schermare" dagli squilibri le reti a tensioni superiori, siano più efficienti trasformatori con i collegamenti generalmente utilizzati nelle reti di distribuzione, ovvero Dyn e Yzn.

Nella seconda parte delle simulazioni si è agito sui rapporti di trasformazione della macchina per osservarne gli effetti sulla qualità della tensione della rete, in particolare per quanto riguarda il rispetto dei limiti normativi in termini di variazioni e squilibri di tensione.

La possibilità di variare indipendentemente le tensioni sulle tre fasi ha dimostrato di poter attenuare lo squilibrio dei moduli delle tensioni, nonché il potenziale del neutro, mentre per quanto riguarda lo squilibrio inteso come rapporto tra componente inversa e diretta della terna di tensioni (cioè secondo norma IEC) è risultato poco efficace soprattutto nei punti elettricamente distanti dalla macchina.

In questo modo le utenze che soffrono maggiormente dello squilibrio non risentono di sostanziali benefici, risultando anche peggiorativi in molti punti della rete.

Per le utenze invece meno sensibili agli squilibri ma più interessate al mantenimento dei livelli di tensione entro certe tolleranze (per es. +/-10% della tensione nominale), in particolare utenze residenziali, la possibilità di regolare i flussi di potenza indipendentemente sulle fasi ha dimostrato di essere una soluzione valida per il mantenimento di una tensione più uniforme lungo la rete su tutti gli utenti monofase. In particolare su quelle reti molto squilibrate e fornite di generazione distribuita dove gli andamenti delle cadute di tensione sono molto differenti e imprevedibili rendendo molto difficoltoso un controllo efficace da parte dei trasformatori odierni.

## **Appendice A**

#### **La function Ytransf.m**

```
function Y=Matrix YTras(Transf, Sbase, nph, N buses)
% Construction of the admittance matrix:
\approx% INPUTS:
% NN: Matrix of connected nodes (From To To)
% V1R,V2R:rated voltage for primary and secondary side [kV]
\leq\approx% Vbase: vector with the buses base voltages [V]
% Sbase: base power for the system [VA]
% nph: number of circuits (nph=4 for a three-
phase+neutral system)
\approx% OUTPUT:
% Y: [pu] Admittance matrix for the whole network, 
% without shunt elements.
Y=zeros(nph*N_buses);
for ni=1:size(Transf,1)
    N1=Transf(ni,1); % "From" enter bus
   N2=Transf(ni,2); \frac{1}{2} "Across" intermediate bus
    N3=Transf(ni,3); % "To" exit bus
 pcc=Transf(ni,8)/100; % Short circuit power [pu] 
 vcc=Transf(ni,7)/100; % Short circuit voltage [pu] 
Pn=Transf(ni,6)*1000; % Transformer rated power [VA]
V1r=Transf(ni,4)*1000; % Primary side rated voltage [V]
    V2r=Transf(ni,5)*1000/2; % Secondary side rated voltage 
(splitted coil) [V]
 V1b=Transf(ni,12)*1000; % Primary side base voltage [V]
 V2b=Transf(ni,13)*1000; % Secondary side base voltage [V]
    tap1=Transf(ni,14); % Tap (Phase 1)
    tap2=Transf(ni,15); % Tap (Phase 2)
    tap3 = Transf(ni,16); % Tap (Phase 3)
f1=Transf(ni,17); \frac{1}{8} Phase shift (Phase 1)
f2=Transf(ni,18); \frac{1}{8} Phase shift (Phase 2)
f3=Transf(ni,19); % Phase shift (Phase 3)
```

```
ml = (V1r/V2r*V2b/V1b)*tap1*exp(-i*f1*pi/180); %
Transformer ratio in pu (Phase 1)
   m2 = (V1r/V2r*V2b/V1b)*tap2*exp(-i*f2*pi/180); %
Transformer ratio in pu (Phase 2)
    m3 = (V1r/V2r*V2b/V1b)*tap3*exp(-i*f3*pi/180); %
Transformer ratio in pu (Phase 3)
    z abs=Sbase*vcc/Pn; % Short circuit impedance in pu
     rt=Sbase*pcc/Pn;
     xt=sqrt(z_abs^2-rt^2);
    zt=rt+1i*\overline{x}t;
     Inc1prim=[%A a e B b f C c g D d h % Wye prim conn
                1 0 0 0 0 0 0 0 0 -1 0 0;...1
                0 0 0 1 0 0 0 0 0 -1 0 0;...2
                0 0 0 0 0 0 1 0 0 -1 0 0;...3 
               -1 0 0 -1 0 0 -1 0 0 1 0 0;...4
                ];
     Inc2prim=[%A a e B b f C c g D d h % Delta prim conn
                1 0 0 0 0 0 -1 0 0 0 0 0;...1
               -1 0 0 1 0 0 0 0 0 0 0 0 0;...2
                0 0 0 -1 0 0 1 0 0 0 0 0;...3 
                0 0 0 0 0 0 0 0 0 0 0 0;...4
                ]; 
    Inclsec=[%A a e B b f C c g D d h % Wye sec conn
               0 -1 1 0 0 0 0 0 0 0 0 0;...9
               0 0 0 0 -1 1 0 0 0 0 0 0;...10
               0 0 0 0 0 0 0 -1 1 0 0 0;...11
               0 0 -1 0 0 -1 0 0 -1 0 0 1;...12
               0 1 0 0 0 0 0 0 0 0 0 0;...5
               0 0 0 0 1 0 0 0 0 0 0 0;...6
              0 0 0 0 0 0 1 0 0 0 0;...7
               0 0 0 0 0 0 0 0 0 0 1 -1;...8
               ]; 
     Inc2sec=[%A a e B b f C c g D d h % Delta sec conn
               0 0 1 0 0 0 0 1 0 0 0 -1;...9 
               0 1 0 0 0 1 0 0 0 0 0 -1;...10 
               0 0 0 0 1 0 0 0 1 0 0 -1;...11
               0 0 -1 0 0 -1 0 0 -1 0 0 1;...12
              0 1 0 0 0 0 0 0 0 0 0 0 0 0 : . . . 5
               0 0 0 0 1 0 0 0 0 0 0 0;...6
              0 0 0 0 0 0 1 0 0 0 0; ...7
               0 0 0 0 0 0 0 0 0 0 0 0;...8
               ]; 
     Inc3sec=[%A a e B b f C c g D d h % Zig-Zag sec conn
              0 \t 0 \t -1 \t 0 \t 0 \t 0 \t 0 \t -1 \t 0 \t 0 \t 0 \t 0 \t \ldots 9 0 -1 0 0 0 -1 0 0 0 0 0 0;...10
```

```
 0 0 0 0 -1 0 0 0 -1 0 0 0;...11
                 0 0 1 0 0 1 0 0 1 0 0 -1;...12
                0 1 0 0 0 0 0 0 0 0 0 0 0 0 0 : . . . 5
                 0 0 0 0 1 0 0 0 0 0 0 0;...6
                0 0 0 0 0 0 1 0 0 0 0;...7
                 0 0 0 0 0 0 0 0 0 0 -1 1;...8
                ];
     CONN=[Transf(ni,9),Transf(ni,10)]; % Transformer 
connection
    group=Transf(ni,11); \frac{1}{2} Transformer group
    switch CONN(1,1) % Primary connection
          case 1 % Wye
             k1=1:
             switch CONN(1,2) % Secondary connection
                   case 1 % Wye
                      k2=1;switch group
                            case 0
                                 Inc(1:nph,1:3*nph)=Inc1prim;
                                Inc(nph+1:3*nph,1:3*nph)=Inc1sec;
                            case 6
                                 Inc(1:nph,1:3*nph)=Inc1prim;
                                Inc(nph+1:3*nph,1:3*nph)=-Inclsec;
                       End
                   case 2 % Delta
                      k2=1/sqrt(3);switch group
                            case 11
                                 Inc(1:nph,1:3*nph)=Inc1prim;
                                Inc(nph+1:3*nph,1:3*nph)=Inc2sec;
                            case 5
                                 Inc(1:nph,1:3*nph)=Inc1prim;
                                Inc(nph+1:3*nph,1:3*nph)=-Inc2sec;
                       end
                   case 3 % Zig-zag
                        k2 = sqrt(3)/2;switch group
                            case 11
                                 Inc(1:nph,1:3*nph)=Inc1prim;
                                Inc(nph+1:3*nph,1:3*nph)=Inc3sec;
                            case 5
                                 Inc(1:nph,1:3*nph)=Inc1prim;
                                Inc(nph+1:3*nph,1:3*nph)=-Inc3sec;
end and the contract of the contract of the contract of the contract of the contract of the contract of the con
              end
         case 2 % Delta
            k1=1/sqrt(3);switch CONN(1,2) % Secondary connection
                   case 1 % Wye
```

```
k2=1;switch group
                          case 11
                              Inc(1:nph,1:3*nph)=Inc2prim;
                              Inc(nph+1:3*nph,1:3*nph)=Inc1sec;
                          case 5
                              Inc(1:nph,1:3*nph)=Inc2prim;
                             Inc(nph+1:3*nph,1:3*nph)=-Inclsec;
End End in the Second State of the End
                 case 2 % Delta
                     k2=1/sqrt(3);switch group
                          case 0
                              Inc(1:nph,1:3*nph)=Inc2prim;
                             Inc(nph+1:3*nph,1:3*nph)=-Inc2sec;
                          case 6
                              Inc(1:nph,1:3*nph)=Inc2prim;
                             Inc(nph+1:3*nph,1:3*nph)=-Inc2sec;
                      end
                 case 3 % Zig-zag
                     k2 = sqrt(3)/2; switch group
                          case 0
                              Inc(1:nph,1:3*nph)=Inc2prim;
                             Inc(nph+1:3*nph,1:3*nph)=Inc3sec;
                          case 6
                              Inc(1:nph,1:3*nph)=Inc2prim;
                             Inc(nph+1:3*nph,1:3*nph)=-Inc3sec;
                      end
              end
     end
    Y avv1=(1/zt)*(k1^2 -m1*k1*k2 -m1*k1*k2;-m1*k1*k2)(m1^2)^*(k2^2) 0;-m1*k1*k2 0 (m1^2)*(k2^2)];
    Y_avv2=(1/zt)*[k1^2 -m2*k1*k2 -m2*k1*k2;-m2*k1*k2
(m2^2)^*(k2^2) 0;-m2*k1*k2 0 (m2^2)*(k2^2)];
    Y avv3=(1/zt)*(k1^2 -m3*k1*k2 -m3*k1*k2;-m3*k1*k2)(m3^2)^*(k2^2) 0; -m3*K1*K2 0 (m3^2)*(k2^2)];
    Y_prim=blkdiag(Y_avv1,Y_avv2,Y_avv3,zeros(3)); %
Transformer primitive matrix 
    Ybr=Inc*Y_prim*Inc'; % Transformers matrix
    Y11=Ybr(1:nph,1:nph); Y22=Ybr(nph+1:3*nph,nph+1:3*nph);
    Y12=Ybr(1:pph,pph+1:3*nph); Y21=Ybr(nph+1:3*nph,1:nph);
    Y(((N1*nph)-(nph-1)):(N1*nph),((N3*nph)-(2*nph-
1)):(N3*nph))=Y(((N1*nph)-(nph-1)):(N1*nph),((N3*nph)-(2*nph-
```
1)):(N3\*nph))+Y12;

```
\Upsilon(((N3*nph)-(2*nph-1)):(N3*nph),((N1*nph)-(nph-
1)):(N1*nph))=Y(((N3*nph)-(2*nph-1)):(N3*nph),((N1*nph)-(nph-
1)):(N1 * nph)) +Y21;
    Y(((N1*nph)-(nph-1)):(N1*nph),((N1*nph)-(nph-
1)):(N1*nph))=Y(((N1*nph)-(nph-1)):(N1*nph),((N1*nph)-(nph-
1)):(N1*nph))+Y11;
     Y(((N3*nph)-(2*nph-1)):(N3*nph),((N3*nph)-(2*nph-
1)):(N3*nph))=Y(((N3*nph)-(2*nph-1)):(N3*nph),((N3*nph)-
(2 * nph - 1) ) : (N3 * nph) ) + Y22;
```

```
end
```
# **Appendice B**

### **Dati della rete di Dublino**

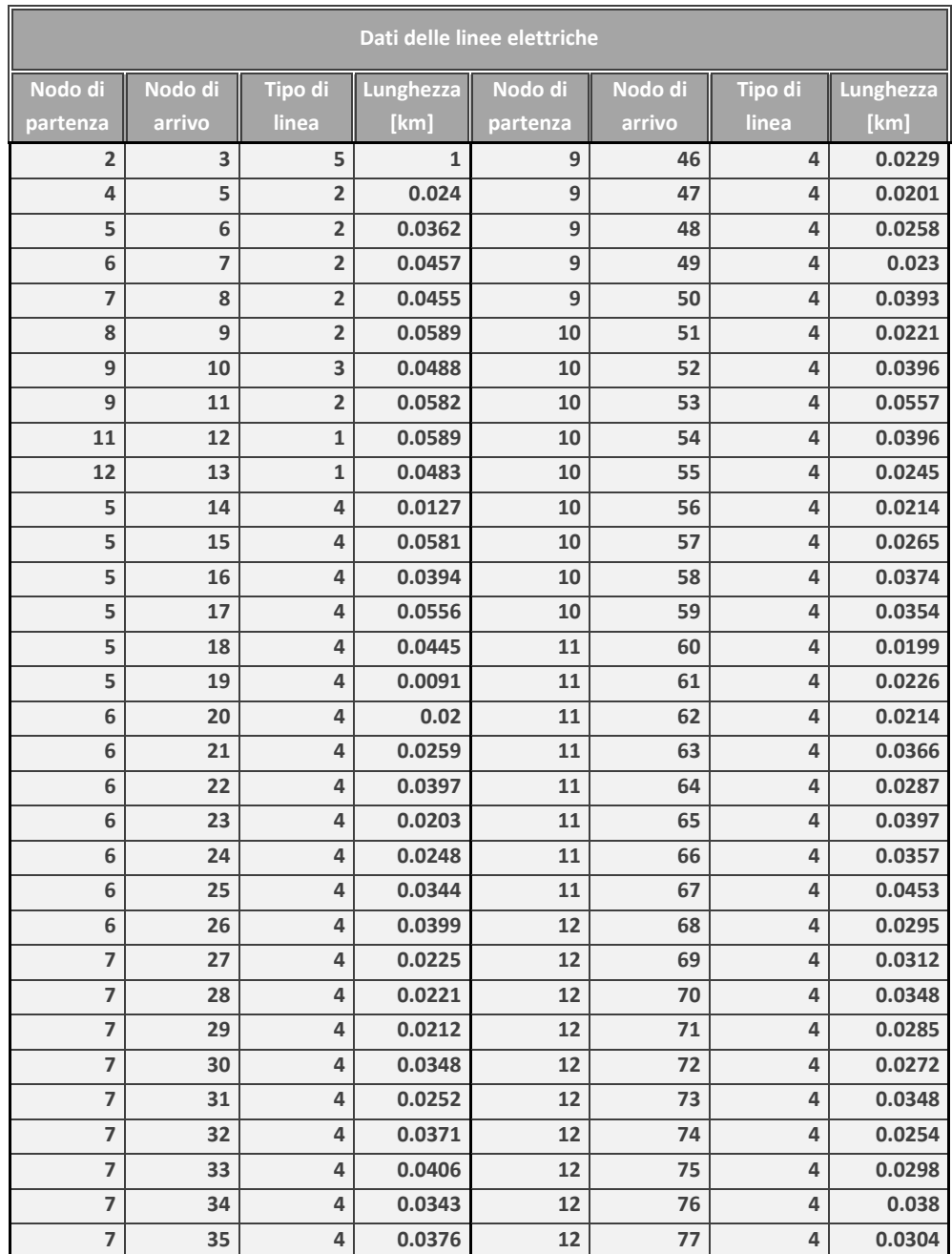

| 8 | 36 | 4              | 0.0362 | 13 | 78 | 4 | 0.0226 |
|---|----|----------------|--------|----|----|---|--------|
| 8 | 37 | 4              | 0.0231 | 13 | 79 | 4 | 0.0377 |
| 8 | 38 | $\overline{4}$ | 0.0349 | 13 | 80 | 4 | 0.0473 |
| 8 | 39 | 4              | 0.0392 | 13 | 81 | 4 | 0.0354 |
| 8 | 40 | $\overline{4}$ | 0.0208 | 13 | 82 | 4 | 0.0414 |
| 8 | 41 | 4              | 0.0231 | 13 | 83 | 4 | 0.0431 |
| 8 | 42 | $\overline{4}$ | 0.0238 | 13 | 84 | 4 | 0.0344 |
| 9 | 43 | $\overline{4}$ | 0.0357 | 13 | 85 | 4 | 0.0205 |
| 9 | 44 | 4              | 0.0345 | 13 | 86 | 4 | 0.0212 |
| 9 | 45 | $\overline{4}$ | 0.0374 | 13 | 87 | 4 | 0.0243 |

*Tab. A.1: dati topografici delle linee della rete: nodi connessi, tipologia di linea e lunghezza in km delle tratte.*

| <b>Tipo linea</b>                | d [mm]           | <b>GMR</b> | Rc [ohm]       | posizionamento [m]   |                          |                      |                           |  |
|----------------------------------|------------------|------------|----------------|----------------------|--------------------------|----------------------|---------------------------|--|
|                                  |                  |            |                | cond 1               | cond 2                   | cond 3               | cond N                    |  |
| 70Cu XLPE<br><b>3phN SQUARE</b>  | 10,25            | 0,7788     | 0,569          | $x=0$<br>$y=1,99465$ | x=0,0107<br>y=1,99465    | $x=0$<br>$y=2,00535$ | x=0,0107<br>$y=2,00535$   |  |
| 185Cu XLPE<br><b>3phN SQUARE</b> | 15,73            | 0,7788     | 0,212          | $x=0$<br>y=1,991725  | x=0,01655<br>y=1,991725  | $x=0$<br>y=2,008275  | x=0,01655<br>y=2,008275   |  |
| 185Cu XLPE<br><b>3phN TRIANG</b> | 15,73            | 0,7788     | 0,212          | $x=0$<br>$y = -2$    | $x=0,2$<br>$y = -2,3464$ | $x=0,4$<br>$y = -2$  | $x=0,2$<br>$y = -2, 1155$ |  |
| 25-16 L1-N                       | 5,58 F<br>4,88 N | 0,7788     | 1,18F<br>1,12N | $x=0$<br>$y=4,5$     | $x=0$<br>$y=4,5$         | $x=0$<br>$v = 4,5$   | $x=0$<br>$y=4,5028$       |  |
| <b>50Cu TRIANG</b><br><b>MT</b>  | 7,98             | 0,7788     | 0,507          | $x=0$<br>$y=8$       | $x=0,50$<br>$y = 8,866$  | $x=1$<br>$y=8$       | $x=0$<br>$y=0$            |  |

*Tab. A.2: dati geometrici e parametri delle linee della rete.*

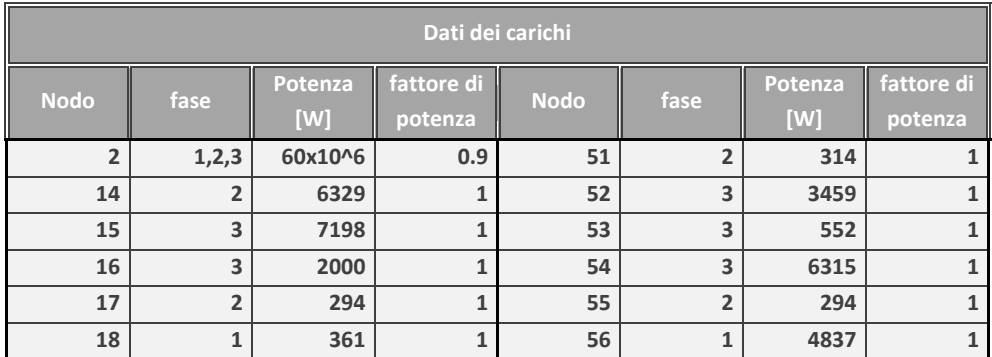

| 19 | $\mathbf 1$             | 2882 | $\mathbf 1$  | 57 | $\overline{2}$          | 616  | $\mathbf 1$  |
|----|-------------------------|------|--------------|----|-------------------------|------|--------------|
| 20 | 3                       | 4459 | $\mathbf 1$  | 58 | $\mathbf{1}$            | 5676 | $\mathbf 1$  |
| 21 | $\mathbf 1$             | 336  | $\mathbf 1$  | 59 | $\mathbf 1$             | 5419 | $\mathbf 1$  |
| 22 | $\mathbf{2}$            | 7214 | $\mathbf 1$  | 60 | 3                       | 2000 | $\mathbf 1$  |
| 23 | 3                       | 280  | $\mathbf{1}$ | 61 | $\overline{\mathbf{c}}$ | 2775 | $\mathbf{1}$ |
| 24 | $\overline{\mathbf{c}}$ | 467  | $\mathbf 1$  | 62 | $\overline{\mathbf{c}}$ | 5532 | $\mathbf 1$  |
| 25 | $\mathbf 1$             | 320  | $\mathbf 1$  | 63 | $\mathbf 1$             | 2000 | $\mathbf 1$  |
| 26 | $\mathbf 1$             | 2000 | $\mathbf 1$  | 64 | $\mathbf 1$             | 7216 | $\mathbf{1}$ |
| 27 | $\overline{\mathbf{c}}$ | 480  | $\mathbf 1$  | 65 | 3                       | 404  | $\mathbf{1}$ |
| 28 | $\mathbf 1$             | 2000 | $\mathbf 1$  | 66 | 3                       | 1966 | $\mathbf{1}$ |
| 29 | 3                       | 5387 | $\mathbf 1$  | 67 | 3                       | 2301 | $\mathbf 1$  |
| 30 | 3                       | 355  | $\mathbf 1$  | 68 | 3                       | 2628 | $\mathbf 1$  |
| 31 | $\overline{\mathbf{c}}$ | 4339 | $\mathbf 1$  | 69 | 3                       | 320  | $\mathbf{1}$ |
| 32 | 3                       | 1720 | $\mathbf 1$  | 70 | $\mathbf 1$             | 3438 | $\mathbf{1}$ |
| 33 | $\mathbf 1$             | 5320 | $\mathbf 1$  | 71 | $\mathbf 2$             | 5095 | $\mathbf{1}$ |
| 34 | $\overline{\mathbf{c}}$ | 1532 | $\mathbf 1$  | 72 | $\mathbf 1$             | 4566 | $\mathbf 1$  |
| 35 | $\mathbf 1$             | 3180 | $\mathbf 1$  | 73 | $\overline{\mathbf{c}}$ | 438  | $\mathbf{1}$ |
| 36 | $\overline{\mathbf{c}}$ | 6925 | $\mathbf 1$  | 74 | 3                       | 410  | $\mathbf{1}$ |
| 37 | 3                       | 314  | $\mathbf 1$  | 75 | 3                       | 2000 | $\mathbf 1$  |
| 38 | $\mathbf 1$             | 2000 | $\mathbf 1$  | 76 | $\mathbf 1$             | 2773 | $\mathbf{1}$ |
| 39 | $\mathbf 1$             | 3480 | $\mathbf 1$  | 77 | $\overline{\mathbf{2}}$ | 6569 | $\mathbf 1$  |
| 40 | $\overline{\mathbf{c}}$ | 7244 | $\mathbf 1$  | 78 | 3                       | 6865 | $\mathbf 1$  |
| 41 | $\mathbf 1$             | 2000 | $\mathbf 1$  | 79 | $\overline{\mathbf{c}}$ | 423  | $\mathbf{1}$ |
| 42 | $\overline{\mathbf{c}}$ | 6833 | $\mathbf 1$  | 80 | 3                       | 2000 | $\mathbf 1$  |
| 43 | $\overline{\mathbf{c}}$ | 518  | $\mathbf 1$  | 81 | $\overline{\mathbf{2}}$ | 6444 | $\mathbf 1$  |
| 44 | $\mathbf 1$             | 6956 | $\mathbf 1$  | 82 | $\mathbf 1$             | 7411 | $\mathbf{1}$ |
| 45 | $\overline{\mathbf{c}}$ | 660  | $\mathbf 1$  | 83 | $\mathbf 1$             | 2000 | $\mathbf{1}$ |
| 46 | $\mathbf 1$             | 943  | $\mathbf 1$  | 84 | $\mathbf 1$             | 562  | $\mathbf 1$  |
| 47 | 3                       | 4725 | $\mathbf 1$  | 85 | 3                       | 450  | $\mathbf{1}$ |
| 48 | 3                       | 2000 | $\mathbf 1$  | 86 | $\overline{\mathbf{c}}$ | 3000 | $\mathbf{1}$ |
| 49 | $\overline{\mathbf{2}}$ | 5064 | $\mathbf 1$  | 87 | $\overline{\mathbf{2}}$ | 6916 | $\mathbf{1}$ |
| 50 | $\overline{\mathbf{2}}$ | 363  | $\mathbf 1$  |    |                         |      |              |

*Tab A.3: dati dei carichi con fasi a cui sono connessi, potenza e fattore di potenza*

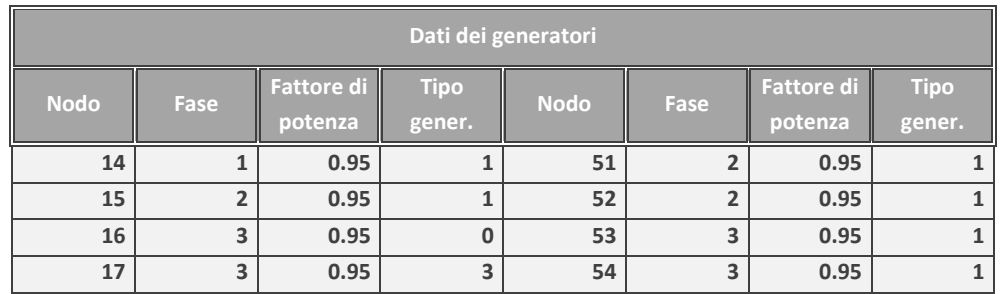

| 18 | $\overline{\mathbf{2}}$ | 0.95 | $\mathbf 1$  | 55 | 3                       | 0.95 | $\mathbf 1$             |
|----|-------------------------|------|--------------|----|-------------------------|------|-------------------------|
| 19 | $\mathbf 1$             | 0.95 | 3            | 56 | $\overline{2}$          | 0.95 | $\mathbf{1}$            |
| 20 | $\mathbf{1}$            | 0.95 | $\mathbf 1$  | 57 | $\mathbf{1}$            | 0.95 | $\mathbf 1$             |
| 21 | 3                       | 0.95 | $\mathbf 1$  | 58 | $\overline{\mathbf{c}}$ | 0.95 | $\mathbf 1$             |
| 22 | $\mathbf 1$             | 0.95 | $\mathbf 1$  | 59 | $\mathbf 1$             | 0.95 | $\overline{\mathbf{1}}$ |
| 23 | $\overline{\mathbf{c}}$ | 0.95 | $\mathbf 1$  | 60 | $\mathbf 1$             | 0.95 | $\mathbf 1$             |
| 24 | 3                       | 0.95 | $\mathbf 1$  | 61 | 3                       | 0.95 | $\mathbf{1}$            |
| 25 | $\overline{\mathbf{c}}$ | 0.95 | $\mathbf 1$  | 62 | $\overline{\mathbf{c}}$ | 0.95 | $\mathbf{1}$            |
| 26 | $\mathbf 1$             | 0.95 | $\mathbf 1$  | 63 | $\overline{\mathbf{c}}$ | 0.95 | $\mathbf 1$             |
| 27 | $\mathbf 1$             | 0.95 | $\mathbf 1$  | 64 | $\mathbf 1$             | 0.95 | $\mathbf 1$             |
| 28 | $\mathbf 2$             | 0.95 | $\mathbf 1$  | 65 | $\mathbf 1$             | 0.95 | $\mathbf 1$             |
| 29 | $\mathbf 1$             | 0.95 | $\mathbf 1$  | 66 | 3                       | 0.95 | $\mathbf{1}$            |
| 30 | 3                       | 0.95 | $\mathbf 1$  | 67 | 3                       | 0.95 | $\mathbf{1}$            |
| 31 | 3                       | 0.95 | $\mathbf{1}$ | 68 | 3                       | 0.95 | $\mathbf{1}$            |
| 32 | $\mathbf 2$             | 0.95 | $\mathbf 1$  | 69 | 3                       | 0.95 | $\mathbf{1}$            |
| 33 | 3                       | 0.95 | $\mathbf 1$  | 70 | 3                       | 0.95 | $\mathbf{1}$            |
| 34 | $\mathbf{1}$            | 0.95 | $\mathbf 1$  | 71 | $\mathbf{1}$            | 0.95 | $\mathbf{1}$            |
| 35 | $\overline{\mathbf{c}}$ | 0.95 | $\mathbf{1}$ | 72 | $\overline{\mathbf{2}}$ | 0.95 | $\mathbf{1}$            |
| 36 | $\mathbf 1$             | 0.95 | $\mathbf 1$  | 73 | $\mathbf 1$             | 0.95 | $\mathbf 1$             |
| 37 | $\overline{\mathbf{c}}$ | 0.95 | $\mathbf 1$  | 74 | $\overline{\mathbf{c}}$ | 0.95 | $\mathbf{1}$            |
| 38 | 3                       | 0.95 | $\mathbf 1$  | 75 | 3                       | 0.95 | $\mathbf{1}$            |
| 39 | $\mathbf 1$             | 0.95 | $\mathbf 1$  | 76 | 3                       | 0.95 | $\mathbf 1$             |
| 40 | $\mathbf 1$             | 0.95 | $\mathbf 1$  | 77 | $\mathbf 1$             | 0.95 | $\mathbf 1$             |
| 41 | $\overline{\mathbf{c}}$ | 0.95 | $\mathbf 1$  | 78 | $\overline{\mathbf{c}}$ | 0.95 | $\mathbf{1}$            |
| 42 | $\mathbf 1$             | 0.95 | $\mathbf 1$  | 79 | 3                       | 0.95 | $\mathbf 1$             |
| 43 | $\overline{\mathbf{c}}$ | 0.95 | $\mathbf 1$  | 80 | $\overline{\mathbf{c}}$ | 0.95 | $\mathbf 1$             |
| 44 | $\mathbf{2}$            | 0.95 | $\mathbf 1$  | 81 | 3                       | 0.95 | $\mathbf 1$             |
| 45 | $\mathbf 1$             | 0.95 | $\mathbf 1$  | 82 | $\overline{\mathbf{2}}$ | 0.95 | $\mathbf{1}$            |
| 46 | $\overline{\mathbf{c}}$ | 0.95 | $\mathbf{1}$ | 83 | $\mathbf 1$             | 0.95 | $\mathbf{1}$            |
| 47 | $\mathbf 1$             | 0.95 | $\mathbf 1$  | 84 | $\mathbf 1$             | 0.95 | $\mathbf 1$             |
| 48 | 3                       | 0.95 | $\mathbf 1$  | 85 | $\mathbf 1$             | 0.95 | $\mathbf 1$             |
| 49 | 3                       | 0.95 | $\mathbf 1$  | 86 | 3                       | 0.95 | $\mathbf 1$             |
| 50 | $\overline{\mathbf{c}}$ | 0.95 | $\mathbf{1}$ | 87 | $\overline{\mathbf{2}}$ | 0.95 | $\mathbf 1$             |

*Tab A.4: dati dei generatori con fasi a cui sono connessi, fattore di potenza e tipologia di generatore.*

|                              | Dati dei trasformatori |   |     |                                                |       |            |     |                  |  |       |  |  |
|------------------------------|------------------------|---|-----|------------------------------------------------|-------|------------|-----|------------------|--|-------|--|--|
|                              |                        |   |     | From_N   To_N   V1r [kV]   V2r [kV]   Sn [kVA] | Ш     | <b>VCC</b> | pcc | Prim_con Sec_con |  | Group |  |  |
| <b>TRF</b><br>$\overline{2}$ |                        | 4 | 20  | 0.415                                          | 400   | 6          |     |                  |  |       |  |  |
| <b>TRF</b>                   |                        |   | 132 | 20                                             | 63000 | 10         | 0.5 |                  |  |       |  |  |

*Tab A.5: dati dei trasformatori nodi connessi, tensioni nominali, potenza nominale, vcc, pcc, connessioni e gruppo.*

## **Bibliografia**

- [1] M. Delfanti, A. Silvestri, L. Lo Schiavo, *Smart Grid. Le reti elettriche del domani*, Gie edizioni, 2011.
- [2] Enel distribuzione SpA DK-5940, *Criteri di allacciamento di impianti di distribuzione BT di ENEL distribuzione*, Ed. 2.2 – 1/47, Aprile 2007.
- [3] R. Benato, L. Fellin, *Impianti elettrici*, UTET scienze tecniche, 2011.
- [4] A. Paolucci, *Lezioni di Trasmissione dell'energia elettrica,* CLEUP editore, Padova 1998.
- [5] A. von Jouanne, B. Banerjee, *Assessment of Voltage Unbalance*, IEEE transaction on power delivery, vol.16, no. 4, October 2011, pp. 782-790.
- [6] P. Paranavithana, S. Perera, R. Koch, Z. Emin, *Global Voltage Unbalance in MV Networks Due to Line Asymmetries*, IEEE transaction on power delivery, vol.24, no. 4, October 2009, pp. 2353-2360.
- [7] U. Jayatunga, S. Perera, P. Ciufo, *Voltage Unbalance Emission Assessment in Radial Power System*, IEEE transaction on power delivery, vol.27, no. 3, July 2012, pp. 1663-1661.
- [8] Norma CEI EN 50160.
- [9] E. Demirok, S. B. Kjær, D. Sera, R. Teodorescu, *Three-Phase Unbalanced Load Flow Tool for Distribution Networks*,
- [10] D. R. R. Penido, L. R. de Araujo, S. Carneiro Junior, J. L. R. Pereira, *A new tool for multiphase electrical systems analysis based on current injection method*, Electrical Power and Energy Systems 44, 2013, pp. 410-420.
- [11] R. Benato, A. Paolucci, R. Turri, *Power Flow Solution by a Complex Admittance Matrix Method*, ETEP vol. 11, no. 3, May/June 2001, pp. 181-188.
- [12] K. Sunderland, M. Coppo, M. F. Conlon, R. Turri, *Application of a Correction Current Injection Power Flow Algorithm to an Unbalanced 4-wire Distribution Network Incorporating TN-C-S Earthing*, [Power](http://ieeexplore.ieee.org/xpl/mostRecentIssue.jsp?punumber=6705334)  [Engineering Conference \(UPEC\), September 2013, 48](http://ieeexplore.ieee.org/xpl/mostRecentIssue.jsp?punumber=6705334)<sup>th</sup> International [Universities'.](http://ieeexplore.ieee.org/xpl/mostRecentIssue.jsp?punumber=6705334)
- [13] M. Albano, R. Turri, D. Dessanti, A. Haddad, H. Griffiths, B. Howat, *Computation of the Electromagnetic Coupling of Parallel Untrasposed Power Lines*, Universities Power Engineering Conference (UPEC), September 2006, Proceedings of the 41<sup>st</sup> International.
- [14] M. Guarnieri, *Elementi di Elettrotecnica Circuitale*, Edizioni Progetto, 2010.
- [15] A. Paolucci, *Lezioni di impianti elettrici*, parte prima, CLEUP Editrice, 1997.
- [16] R. C. Dugan, *Tutorial The OpenDSS Application*, 4<sup>th</sup> International conference on Integration of Renewable and Distributed Energy Resources, December 2010.
- [17] R. C. Dugan, *TechNote Zig-zag Transformer*, sourceforge.net, July 2013.
- [18] M. Andriollo, G. Martinelli, A. Morini, *I trasformatori*, 2<sup>a</sup> Edizione, Libreria Cortina, 2010.
- [19] Wim Willems, Tine L. Vandoorn, Jeroen D. M. De Kooning, Lieven Vandevelde, *Development of a Smart Transformer to Control the Power Exchange of a Microgrid*, 4<sup>th</sup> IEEE PES Innovative Smart Grid Technologies Europe (ISGT Europe), October 6-9, Copenhagen.
- [20] G. Andersson, *Modelling and Analysis of Electric Power Systems*, EEH – Power System Laboratory, ETH Zurich, March 2003.
- [21] R. Caldon, M. Coppo, R. Turri, *Voltage Unbalance Compensation in LV Networks with Inverter Interfaced Distributed Energy Resources*, 2nd IEEE Energycon Conference & Exhibition, 2012.